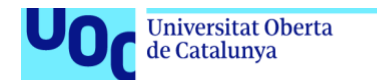

uoc.edu

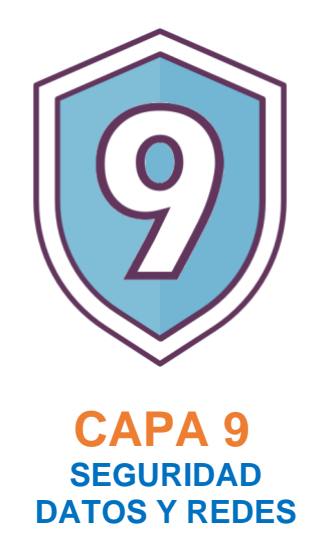

Proyecto de Implantación de un sistema ERP en el proceso de creación de una micro pyme de consultoría tecnológica para la gestión de datos.

**Francisco Javier Ghersi Lázaro** Grado de Ingeniería Informática. Sistemas Integrados de Información (ERP).

## Juan Darocha Huerta María Isabel Guitart Hormigo

26 de junio de 2022

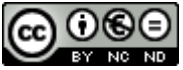

Esta obra está sujeta a una licencia de Reconocimiento-NoComercial-SinObraDerivada [3.0 España de Creative](http://creativecommons.org/licenses/by-nc-nd/3.0/es/)  **[Commons](http://creativecommons.org/licenses/by-nc-nd/3.0/es/)** 

© (Francisco Javier Ghersi Lázaro)

Reservados todos los derechos. Está prohibido la reproducción total o parcial de esta obra por cualquier medio o procedimiento, comprendidos la impresión, la reprografía, el microfilme, el tratamiento informático o cualquier otro sistema, así como la distribución de ejemplares mediante alquiler y préstamo, sin la autorización escrita del autor o de los límites que autorice la Ley de Propiedad Intelectual.

## **FICHA DEL TRABAJO FINAL**

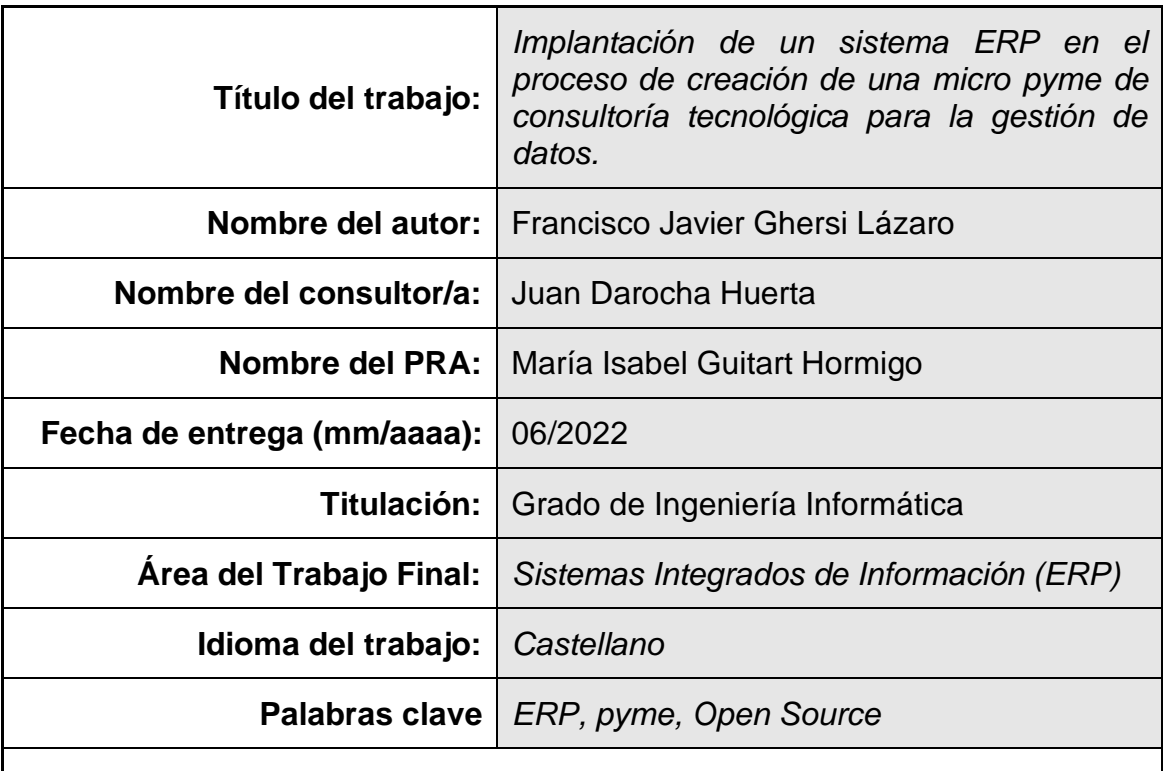

 **Resumen del Trabajo (máximo 250 palabras):** *Con la finalidad, contexto de aplicación, metodología, resultados i conclusiones del trabajo.*

Este Trabajo de Fin de Grado consiste en la implantación de un sistema ERP durante el proceso de transformación de un autónomo dedicado a ofrecer servicios de administración de sistemas y redes, "Capa 9", hasta la constitución de una micro pyme.

La implantación del ERP en la nueva ordenación de la organización empresarial se adopta como una oportunidad de definir un factor clave de éxito: redefinir nuevos procesos de cadena de valor para establecer las bases del crecimiento futuro de la empresa.

Por lo tanto, se establece el análisis con la futura gerencia de la viabilidad del ERP como infraestructura y catalizador del factor clave, tanto en las nuevas operativas como en las funcionalidades generadas con la ampliación del organigrama junto al consecuente incremento de plantilla.

Así mismo, los nuevos procesos redefinen las relaciones entre los empleados y de igual forma, en la relación con *stakeholders* (clientes, proveedores y socios) del proyecto empresarial.

De tal modo, contextualizamos la planificación del proyecto de implantación del ERP de forma subordinada al análisis empresarial tras el establecimiento de la micro pyme con atención a la gestión del cambio y análisis de riesgos dado el inherente momento crítico de la organización.

En la realización del proyecto se podrá analizar el impacto de un sistema de información en la estructura de procesos y organigrama. Establecer un método

de selección efectivo entre las distintas tipologías de ERP y finalmente, como la implantación de este ha servido como soporte del cambio.

## **Abstract (in English, 250 words or less):**

This Final Degree Project consists of the provisioning of an ERP system in the transformation process of a freelancer dedicated to offering systems and network administration services, "Capa 9", to the constitution of a micro-SME.

The implementation of the ERP in the new management of the business organization is adopted as an opportunity to define a key success factor: redefine new value chain processes to establish the foundations for the future growth of the company.

Therefore, the analysis with the future management of the viability of the ERP as an infrastructure and catalyst of the key factor is established, both in the new operations and in the functionalities generated with the expansion of the organization chart together with the consequent increase in staff.

In addition, the new processes redefine the relationships between employees and in the same way, in the relationship with stakeholders (customers, suppliers and partners) of the business project.

In this way, we contextualize the planning of the ERP implementation project in a subordinate way to the business analysis after the establishment of the micro-SME with attention to change management and risk analysis given the inherent critical moment of the organization.

In carrying out the project, it will be possible to analyze the impact of an information system on the structure of processes and organization chart. Establish an effective selection method between the different types of ERP and finally, how its implementation has served as a support for change.

## **AGRADECIMIENTOS**

 Este es el colofón de una historia de perseverancia, tesón y sacrificio durante años de trabajo y estudio en el extranjero. Desde el primer Skype de inglés en la madrugada de Djibuti en la que despertaba de un susto a un compañero de guardia, las tardes de estudio en una cafetería de Dakar bebiendo zumo de baobab, los mosquitos y lagartijas de Gabón indolentes a mis horas de programación, a la sombra del Etna humeante en una biblioteca infantil mientras aprendía de redes o el padecimiento del COVID en Lituania entre la neumonía y entregas interminables. Paisajes humanos y dramas terrenales, ilusión y aprendizaje. Agradecido por la vida que me ha tocado, por tener las oportunidades que otros no tienen. Agradecido a mis compañeros y profesores de la UOC, por lo mucho que he aprendido de ellos. Agradecido a los que han creído en mí y en los que no, por qué siempre me animan a crecer.

Que suerte he tenido…

## Índice

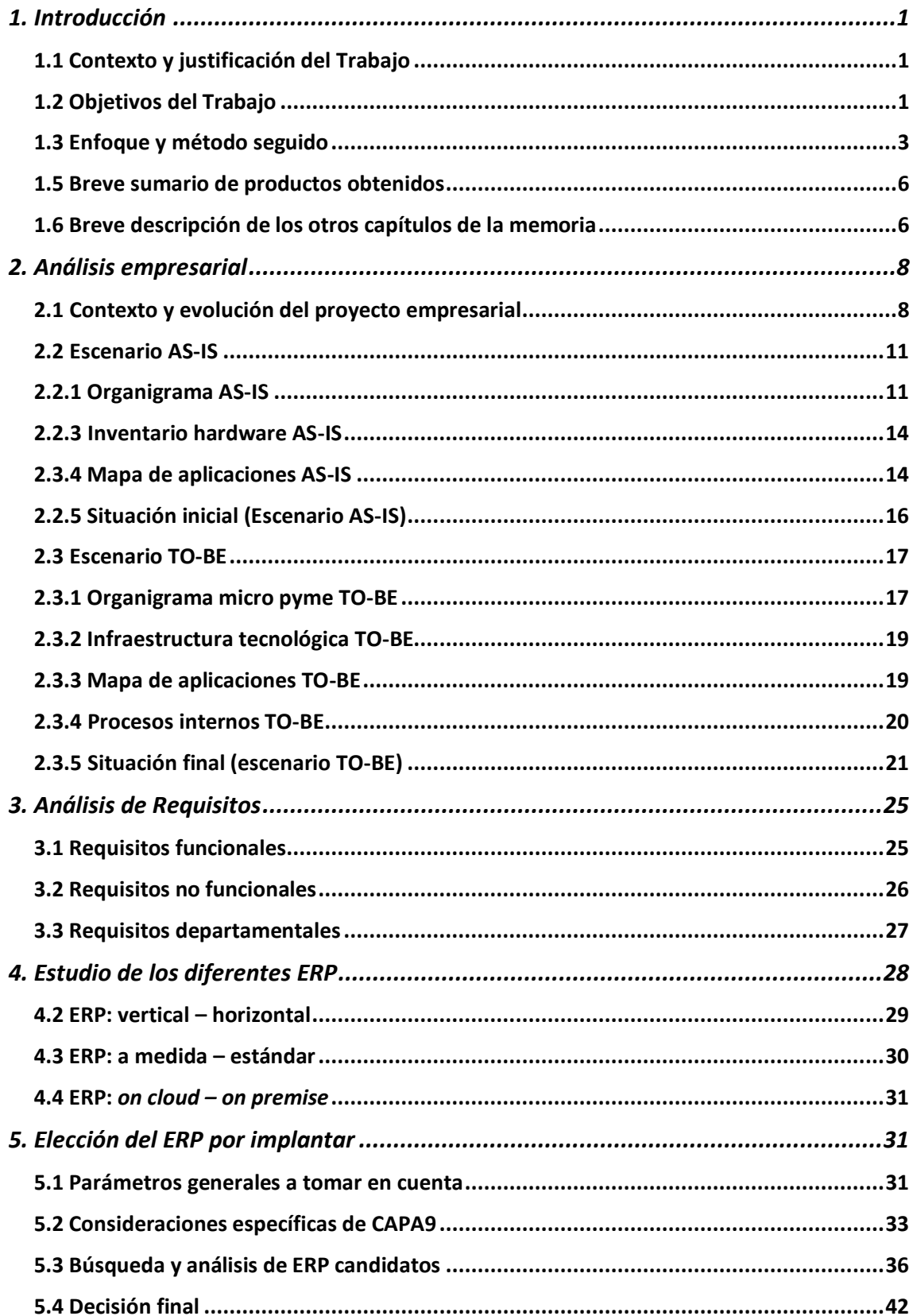

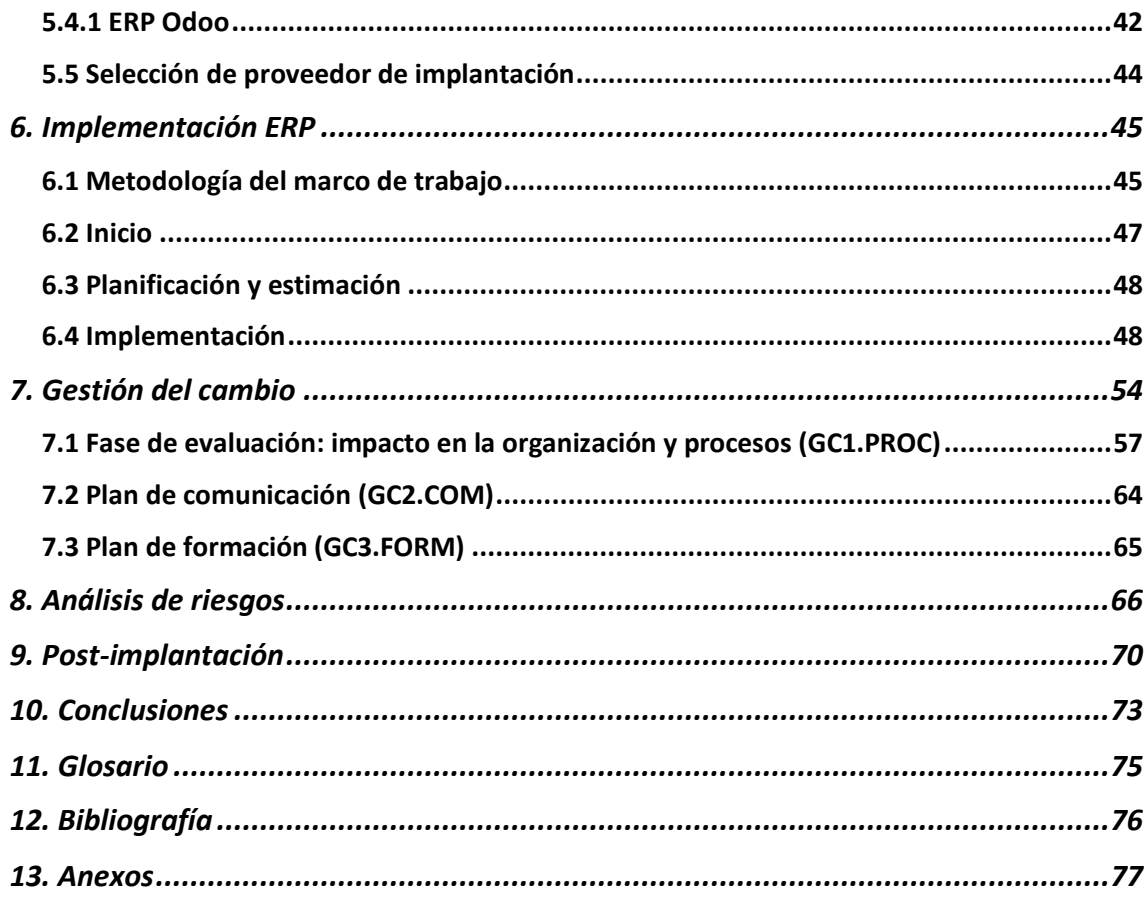

## **Lista de figuras**

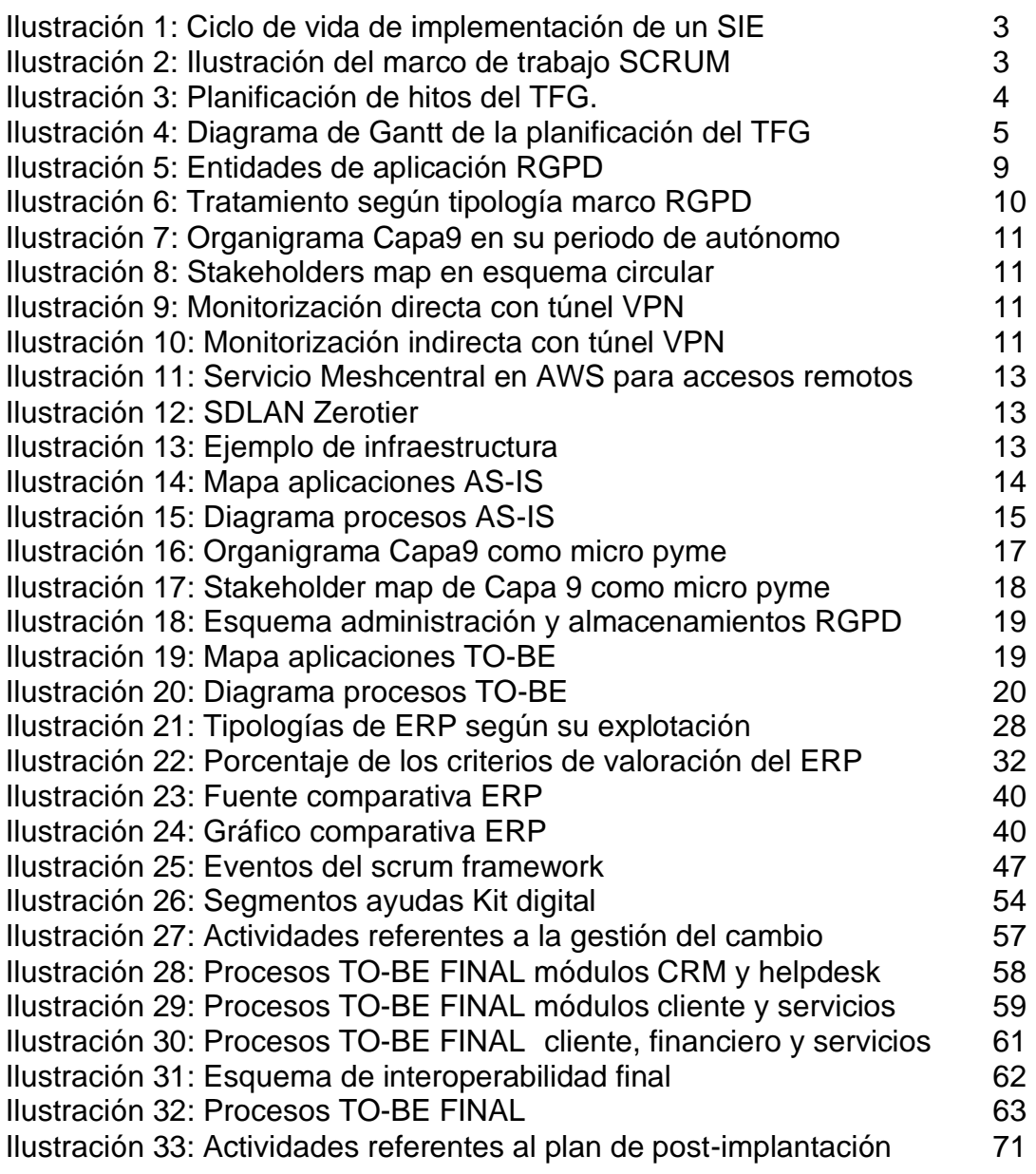

# <span id="page-8-0"></span>1. Introducción

## <span id="page-8-1"></span>1.1 Contexto y justificación del Trabajo

Este proyecto tiene como finalidad establecer las bases de la transición de procesos del modelo empresarial de un autónomo a la constitución de una micro pyme<sup>[\[1\]](#page-83-0)</sup>. De tal modo, se plantea la implementación de un sistema ERP como hilo conductor para este fin.

Capa 9 [\[https://www.capa9.es\]](https://www.capa9.es/) resulta de la iniciativa de un administrador de sistemas especializado en seguridad informática, redes y administración de entornos corporativos. En la actualidad, el núcleo de Capa 9 consiste en la actividad del fundador de la empresa centrado en la operativa de soporte informático con colaboración de otros autónomos para el apoyo en áreas de sistemas o finanzas.

Su propuesta de valor se centra en un servicio integral de copias de seguridad para sistemas que gestionan datos RGPD-LOPDGDD<sup>[\[2\]](#page-83-0)</sup>, monitorización de sistemas y de eventos de seguridad que permite responder en caso de incidente, recuperar información en caso de desastre, tanto en eventos de seguridad como de fallos en la infraestructura informática.

El modelo de negocio ha escalado hasta tal punto de plantear la constitución de Capa9 como una Micro pyme. En este punto, se plantea un problema: cómo se van a estructurar los procesos de trabajo y que herramientas de apoyo se van a utilizar para garantizar la operativa con un organigrama ampliado que soporte una cartera de servicios y clientes incrementada.

<span id="page-8-2"></span>1.2 Objetivos del Trabajo

**Definir un plan de implantación de un ERP en función de los nuevos procesos de trabajo generados tras la evolución del modelo de autónomo a pyme escalable de una empresa de servicios informáticos centrada en la gestión de infraestructura e información regida bajo el RGPD**[\[3\]](#page-83-0) **y LOPDGDD**[\[4\]](#page-83-0) **.**

- Indicar los objetivos a alcanzar en el proyecto.
	- Objetivos generales
		- o Didácticos:
			- Aplicar los conocimientos adquiridos en el curso del itinerario de sistemas de información del Grado de ingeniería informática en la UOC.
			- Adquirir competencias en análisis empresarial.
			- Identificación de procesos clave.
- Uso de herramientas y diagramas aplicables a planificación, gestión de procesos y ciclos de calidad
- Capacidad de planificación adaptable a incidencias.
- Adquirir competencias en la selección de ERP, identificación de módulos y componentes clave.
- o Análisis empresarial:
	- Documentar situación actual de la empresa, su cadena de valor y evaluar su transformación.
	- Identificar la estructura empresarial, tanto a nivel organizativa, como a nivel funcional resultante de su transformación a pyme.
	- Definir los procesos de cadena de valor, infraestructura y extendidos.
- o Implantación de sistemas de información:
	- Realizar un estudio de las diferentes posibilidades de soluciones ERP que mejor se adapten y cubran las necesidades de la Pyme resultante, con foco en su escalabilidad.
	- Definir un plan de Implantación del ERP para soporte de procesos de cadena de valor e integración con los posibles sistemas de información necesarios en procesos extendidos y de infraestructura
- Objetivos específicos
	- o Centralización de la información y disposición de ésta en tiempo real en cualquier ubicación manteniendo la integridad y disponibilidad de la información.
	- o Mantener la integridad y disponibilidad de la información con la creación de un marco único relativo a la gestión de los datos que posibilite el cumplimiento de la legislación actual.
	- o Reducir la duplicidad de datos y evitar silos de información.
	- o Mejorar la relación interdepartamental, la relación con los clientes y socios.
	- o Establecer y digitalizar los procesos internos unitarios.
	- o Mejorar la experiencia de los clientes y lograr reconocimiento de la marca.
- o Aumentar la captación de nuevos clientes y conseguir la fidelización de los clientes actuales.
- o Implantación de métodos para la gestión de la cadena de suministro
- <span id="page-10-0"></span>1.3 Enfoque y método seguido

Adoptar un sistema de información de empresa (SIE), en cualquiera de sus formatos, implica un impacto en la operativa que soporta la propuesta de valor y en la estrategia de crecimiento de la organización afectada.

Por lo tanto, resulta crítico establecer criterios claros en el enfoque de la metodología adoptada con una confrontación de las características y servidumbres del sistema frente a un análisis pormenorizado de la estructura y procesos de la organización

De hecho, Capa 9 es fruto de la iniciativa individual de un autónomo, la evolución a un estatuto de micro pyme supondrá un esfuerzo que puede comprometer la mera existencia del proyecto tanto en recursos humanos como financieros.

De tal modo, el desarrollo de la implantación del SIE en la etapa de transición debe ser considerada bajo un método **ligero y dinámico**. En el caso que nos atañe, se puede adaptar la fase de implantación (Fig1. Etapa 3) del ciclo de vida de implementación de un SIE <sup>[\[5\]](#page-83-0)</sup> a un conjunto iteraciones bajo el marco de trabajo *Scrum*[\[6\]](#page-83-0) donde se evalúa el impacto de cada módulo sistema en el proceso empresarial que le corresponda.

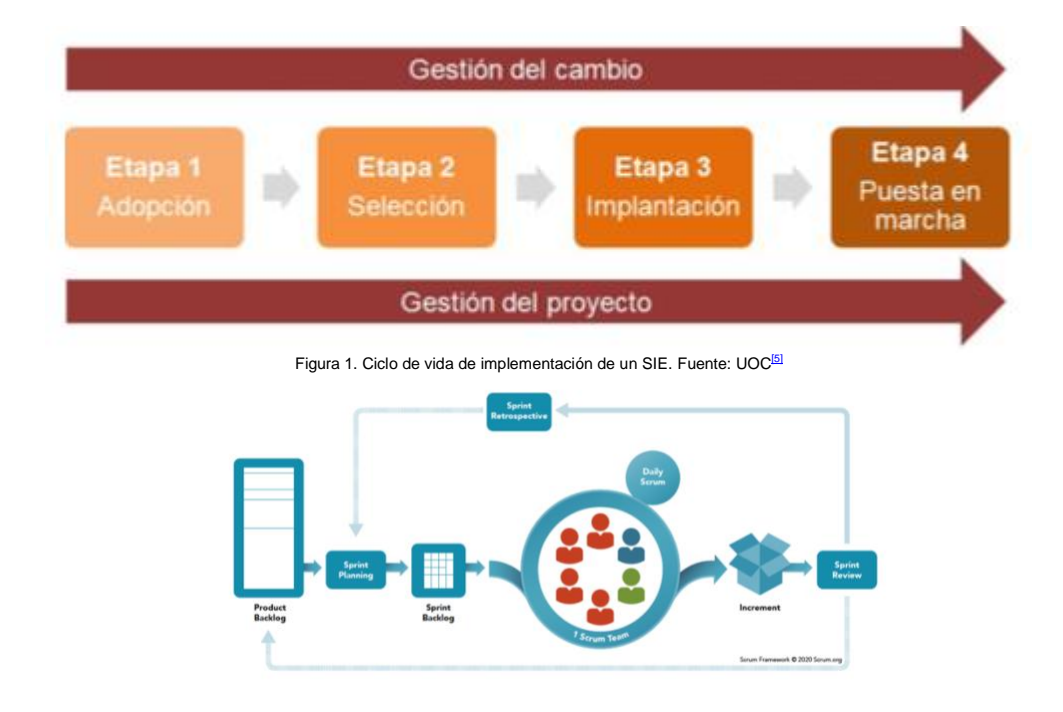

Figura 2. Ilustración del marco de trabajo SCRUM en etapa de implantación, Fuente: Scrum.org

A continuación, se presenta una relación de las distintas fases con hitos específicos:

- 1. Adopción
	- 1.1.Análisis empresarial: flujogramas y diagramas de actividad de procesos
	- 1.2.Análisis de requisitos: lista de requisitos funcionales y no funcionales.
	- 1.3.Gestión de cambio: lista de objetivos y reingeniería de procesos.
- 2. Selección y elección
	- 2.1.Selección ERP: ERP candidato
	- 2.2.Gestión de cambio: reingeniería de procesos y de organigrama, plan de formación y plan de comunicación
	- 2.3.Análisis de riesgos: tabla de riesgos
- 3. Implantación y verificación 3.1.Implantación: plan de implantación y análisis de costes
- 4. Puesta en marcha y revisión
	- 4.1.Post implantación:
	- 4.2.Ajustes y propuestas de mejora: acciones futuras
- 1.4 Planificación del Trabajo

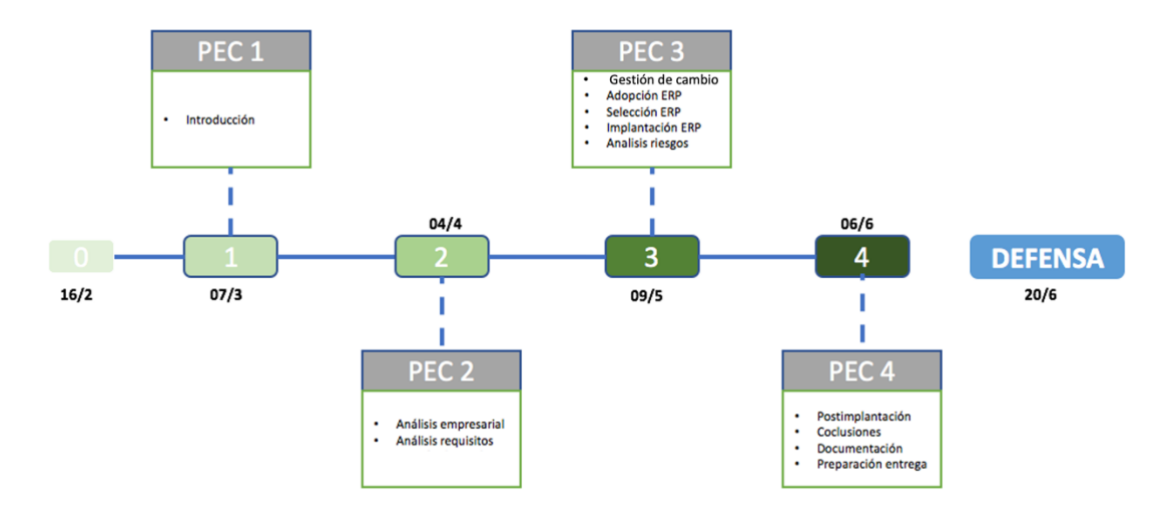

Figura 3. Planificación de hitos del TFG

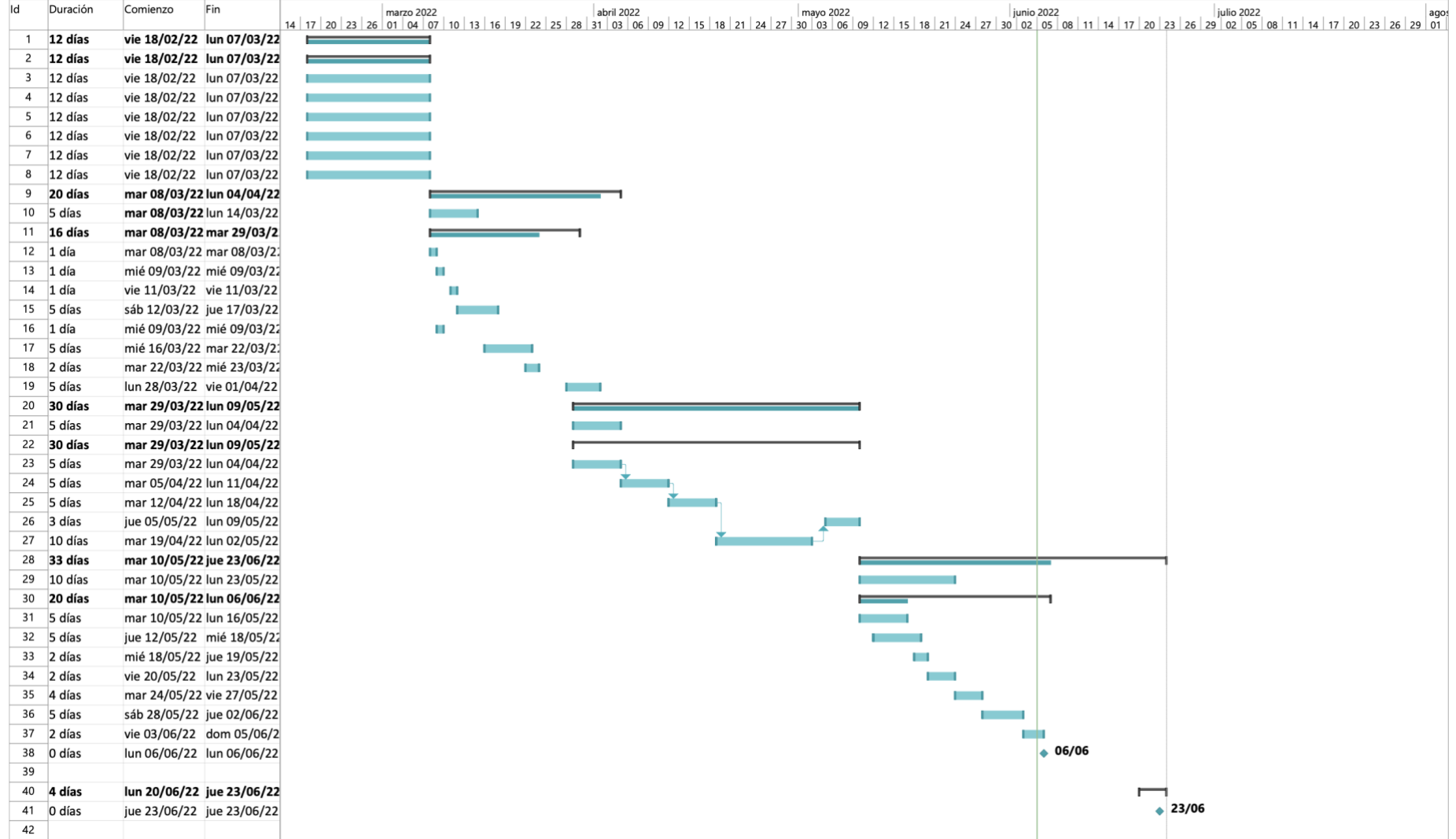

Figura 4. Diagrama de Gantt de la planificación del proyecto

<span id="page-13-0"></span>1.5 Breve sumario de productos obtenidos

Fruto del trabajo de consultoría se obtendrán los siguientes resultados:

- Informe detallado acerca del proyecto de implantación de un sistema ERP en la organización CAPA9. Así mismo se definen los productos resultantes:
	- o **Análisis** empresarial, situación de partida.
	- o **Reingeniería** de los procesos de la organización.
	- o **Selección** de soluciones modulares de ERP aplicables a la estructura de procesos.
	- o Plan de **Implantación** de modelos optimizados de trabajo y relación tanto en el ámbito interdepartamental como con clientes.

<span id="page-13-1"></span>1.6 Breve descripción de los otros capítulos de la memoria

- **1. Introducción:** descripción de los aspectos generales del trabajo, objetivos y cronología.
- **2. Análisis de la empresa:** historia y descripción de la empresa, proyección y trasformación a pyme, organigrama, personal que la compone, análisis e identificación de los procesos clave susceptibles de integración en el ERP.
- **3. Análisis de requisitos ERP:** detalle de los requerimientos mínimos que debe alcanzar el nuevo sistema información y selección de las funcionalidades propuestas por el CEO de la empresa en función del análisis de procesos.
- **4. Estudio de los diferentes ERP:** listado de las diferentes tipologías de ERP y modelos de explotación.
- **5. Elección del ERP por implantar:** Una vez realizados los análisis del anterior apartado, se elegirá́ el sistema ERP que más se adapte a la empresa mencionada en el trabajo.
- **6. Implementación ERP:** acciones y protocolos a seguir para una implantación eficaz.
- **7. Gestión del cambio:** evaluación potencial del proceso de implantación, impacto en la organización, implicaciones a nivel de recursos internos y propuestas de mitigación de la afectación de la implantación del ERP en la organización.
- **8. Análisis de riesgos:** estudio de las causas de las posibles amenazas y probables eventos no deseados y los daños y consecuencias que éstas puedan producir.
- **9. Post implantación ERP:** se detallará un análisis de los datos de control que nos sirvan para evaluar los requisitos y objetivos evaluados inicialmente. Propuestas para la próxima iteración del ciclo de implantación.
- **10.Conclusiones:** conclusiones personales del trabajo realizado y la valoración de alternativas al planteamiento inicial.
- **11.Glosario:** listado de términos con su descripción.
- **12.Anexos:** Documentación complementaria.
- **13.Bibliografía:** listado de recursos y fuentes para la realización de este trabajo

# <span id="page-15-0"></span>**2. Análisis empresarial**

## <span id="page-15-1"></span>**2.1 Contexto y evolución del proyecto empresarial**

En inicio, mostramos el contexto que ha definido el origen de la operativa de Capa 9 y la actividad del propietario:

El impacto que ha tenido en los últimos años el acceso a internet y digitalización de la sociedad ha cambiado de manera irreversible la forma de trabajar y relacionarse con los clientes para todo tipo de empresas.

Disponer de servicios en la nube, un dominio o un servidor no es algo exclusivo de grandes empresas con un departamento de TI que administre los sistemas y redes propios.

Actualmente son muchas las pequeñas empresas y autónomos que tienen software propio de gestión (talleres, clínicas, gestorías, …), sistemas CCTV o incluso un servidor de ficheros en una pequeña red local.

No es habitual que una PYME disponga de un departamento propio de informática que se encargue del correcto funcionamiento de sus sistemas por lo que finalmente la tarea se termina delegando a agentes externos especializados que brindan un servicio de soporte.

En el momento que la tarea puntual de mantenimiento de un sistema pasa a realizarse bajo un contrato de mantenimiento periódico se hace necesario para la empresa responsable de este mantenimiento disponer de un sistema de monitorización que permita de un vistazo comprobar el correcto funcionamiento de los sistemas administrados y, llegado un fallo, alerte de alguna manera al personal encargado del mantenimiento.

Realizar estas tareas de forma manual revisando diariamente cada host o red administrada es una tarea imposible de asumir que con un servicio de monitorización queda completamente automatizada reduciendo de manera drástica las horas empleadas en verificar que todos los sistemas funcionan correctamente.

La heterogeneidad de redes, conexiones a internet y privilegios de administración con las que se puede encontrar el personal de soporte TI plantea la **necesidad de desarrollar una infraestructura de monitorización y acceso remoto que sea flexible y se adapte con facilidad a diferentes escenarios.** 

De este modo, un administrador de sistemas del MINISDEF (Ministerio de Defensa) creó una imagen marca, CAPA9, que representa su misión y visión principal de su proyecto empresarial:

• **Visión**: Convertir a CAPA9 en la solución para hacer accesible y cercano a la pequeña empresa servicios TIC avanzados.

• **Misión**: Minimizar el impacto de las TIC en la operativa diaria de los clientes con desarrollos robustos de sistemas junto al despliegue de soluciones de monitoreo y soporte remoto.

**En la actualidad, CAPA 9 ofrece a sus clientes el despliegue de sistemas, normalmente redes pequeñas de diversa topología e integra una infraestructura de sistemas conectados a internet para: administración centralizada, monitorización,** *backup* **y soporte con acceso remoto.**

### **Contexto catalizador del cambio organizacional.**

A continuación, mostramos el ámbito normativo que ha fomentado un nuevo modelo de negocio de Capa9:

La estrategia del Consejo Europeo **Europa 2020[\[7\]](#page-83-0)** está definida en torno a 7 políticas, de las cuales, la **Agenda digital para Europa** promueve la creación de un **Mercado Único Digital Europeo** libre y seguro en el que las empresas puedan comerciar en todo el territorio de la UE. La estrategia para un **mercado único digital**[\[8\]](#page-83-0) fue adoptada en mayo de 2015.

En el marco de esta estrategia se ha impulsado una armonización de normativas, entre ellas la de privacidad de datos personales, con el fin de crear un marco de confianza para que pueda desarrollarse un mercado digital interior con seguridad jurídica para los usuarios y transparencia.

Estos esfuerzos culminaron en el nuevo **Reglamento General de Protección de Datos** [\[3\]](#page-83-0) siendo de obligado cumplimiento a partir del 25 de mayo de 2018. Esta normativa europea, se convierte por tanto en la sucesora de la actual normativa de protección de datos de todos los países de la UE.

Como consecuencia, el pasado 5 de diciembre de 2018 entró en vigor la **Ley Orgánica de Protección de Datos y Garantía de los Derechos Digitales** (LOPDGDD) que adapta el derecho español al modelo establecido por el Reglamento General de Protección de Datos (RGPD).

Las empresas, sociedades, comunidades, asociaciones y autónomos a los que aplica el RGPD son:

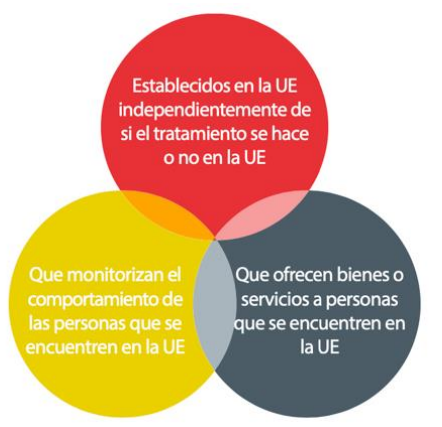

Figura 5. Entidades de aplicación RGPD. Fuente: INCIBE

El RGPD establece el tratamiento de los datos es de alto o de bajo riesgo para los derechos y libertades de las personas.

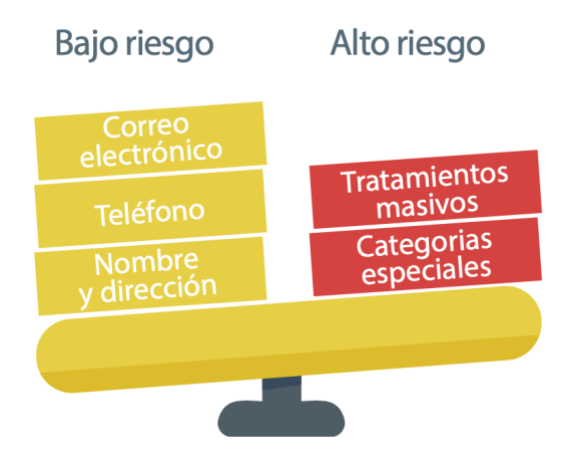

Figura 6. Tratamiento según tipología de la información en el marco RGPD. Fuente: INCIBE

En el caso que la Pyme gestione datos clasificados como de tipo de **bajo riesgo** se deben implementar el siguiente control y documentación:

- Formularios de recogida de datos personales tanto de clientes como de proveedores.
- Cláusulas contractuales que anexadas a los contratos de encargado de tratamiento.
- Registro de actividades de tratamiento y un anexo con medidas de seguridad orientativas consideradas mínimas.

En el caso de tratar con datos de **alto riesgo:**

• El registro de actividades es obligatorio

El marco legislativo de la LOPDGDD fuerza una actitud de responsabilidad proactiva que implica la adopción Medidas de seguridad: medidas organizativas y medidas técnicas.

En esencia, se busca la seguridad de datos en cuanto a confidencialidad, integridad y disponibilidad con herramientas que permitan:

- **Gestión de identidad y Autenticación**
- **Copias de seguridad**
- **Cifrado**
- **Protección de las comunicaciones**
- **Protección antifraude y Antimalware**
- **Protección ante la mala gestión de dispositivos de almacenaje y móviles.**

El RGPD obliga a notificar (Art. 33 del RGPD) las violaciones de datos en uso en la empresa a la autoridad de protección de datos competente y a las personas afectadas, salvo que sea improbable que suponga un riesgo para los derechos y libertades de los afectados.

Por ejemplo, a excepción si los datos afectados estaban cifrados. Por lo tanto, medios técnicos, como el cifrado, reduce el riesgo de sanciones y evita que tengamos que informar a los usuarios en caso de brecha de seguridad.

En este escenario normativo, los ciudadanos de la UE tienen derecho a **presentar reclamaciones** ante las autoridades de control si consideran que el tratamiento de sus datos personales infringe el RGPD. Por otra parte, las autoridades de control pueden investigar y corregir las infracciones (Artículo 83 del RGPD).

De este modo, tras la aplicación de la LOPDGDD en 2018 se presenta un reto a las pequeñas empresas de armonizar su operativa diaria con una gestión eficiente de los datos amparados por el RGPD. Por lo tanto, Capa 9 evoluciona su modelo de servicios.

**Capa 9 ha iniciado una revisión de su modelo de servicio de soporte remoto a ofrecer un servicio** *cloud* **de alojamiento de servidores y repositorios de datos donde se implementan las medidas técnicas, monitorización y soporte remoto para garantizar la confidencialidad, integridad y disponibilidad de los sistemas de información categorizados en el RGPD.** 

En lugar de dar soporte remoto a equipos *on premise*, trasladan la infraestructura del cliente al servicio cloud de Capa 9 e implementan medidas para asegurar el RPGD. Del mismo modo, cambia su planteamiento como organización, para abordar la nueva oferta de servicios es necesario migrar de operar como autónomo a ser una micro pyme de 4 empleados.

## <span id="page-18-0"></span>**2.2 Escenario AS-IS**

<span id="page-18-1"></span>2.2.1 Organigrama AS-IS

El organigrama inicial de Capa 9 se restringe a la actividad de un autónomo que recurre a la contratación de otros autónomos para soportar actividades internas y servicios a pymes que precisen aumento en la carga de trabajo.

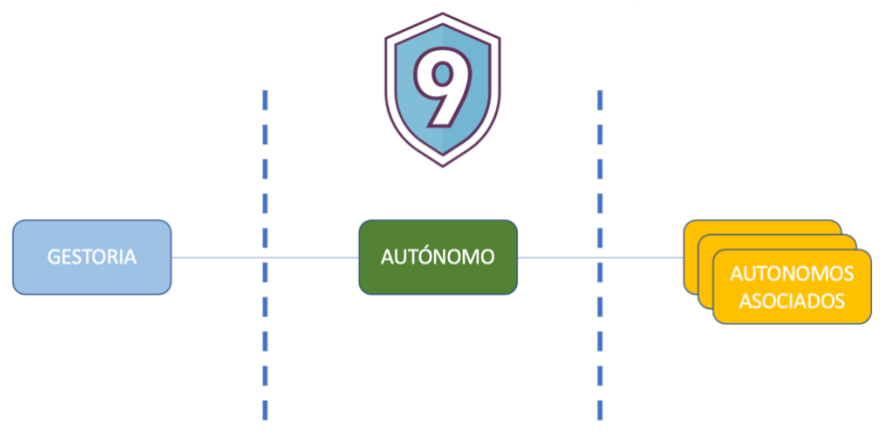

Figura 7. Organigrama Capa9 en su periodo de autónomo en solitario. Fuente: CAPA 9

- **Autónomo:** gerente y único empleado del núcleo de Capa9. Es responsable y desarrollador del despliegue tecnológico que sirve de soporte a sus clientes. A su vez, es responsable de la logística.
- **Gestoría:** Capa 9 usa una gestoría externa para los servicios de contabilidad, gestión tributaria y parte del control de tesorería (facturación).
- **Autónomos asociados:** Capa 9 suele precisar de apoyo de mano de obra para proyectos de cierta envergadura mediante contratos de obra y servicios o acuerdos de soporte mutuo.

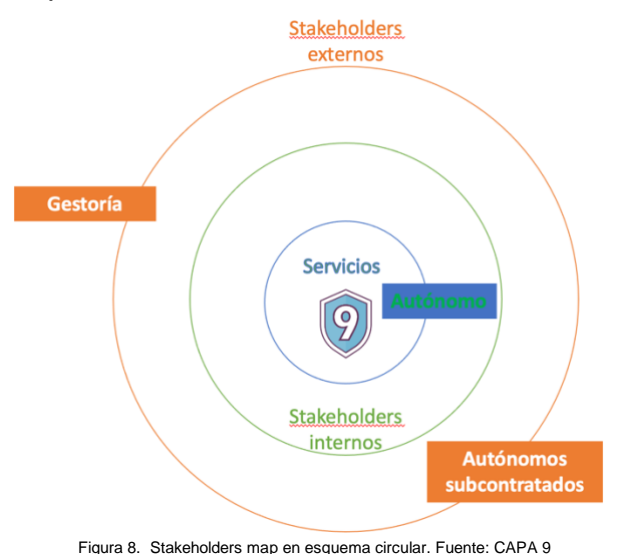

### 2.2.2 Infraestructura tecnológica AS-IS

Infraestructura de monitorización y administración de Redes Remotas para servicios de soporte externos

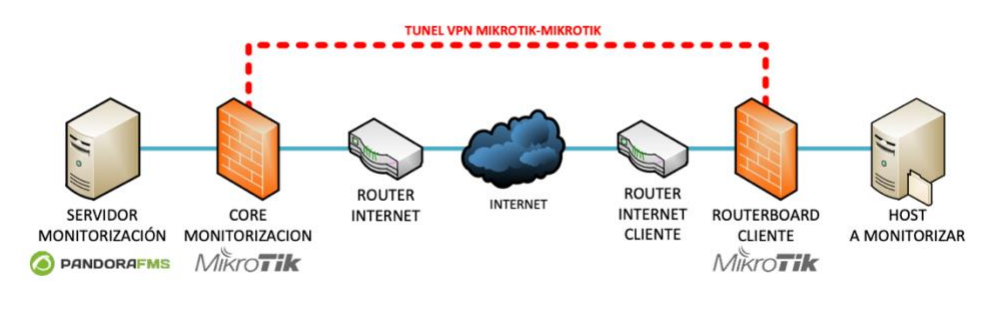

#### Figura 9. Monitorización directa con túnel VPN Fuente: CAPA 9

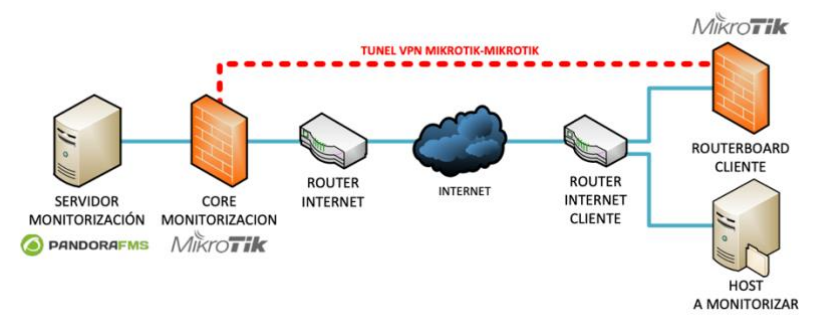

Figura 10. Monitorización indirecta con túnel VPN Fuente: CAPA 9

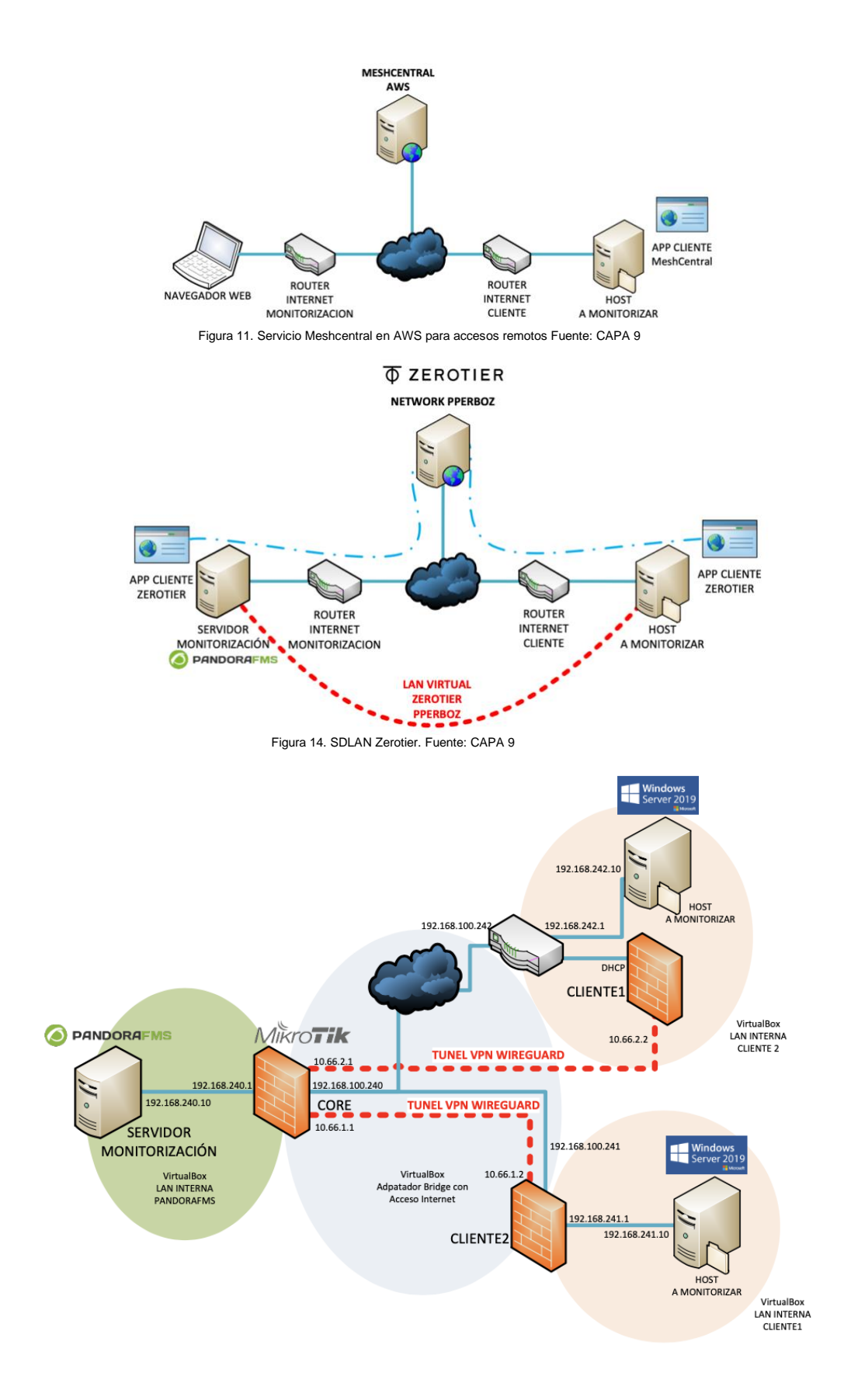

Figura 13. Ejemplo de infraestructura. Fuente: CAPA 9

- <span id="page-21-0"></span>2.2.3 Inventario hardware AS-IS
	- 2 NAS **DS1821+** configurados en cluster de alta disponibilidad: NAS 8 bahías (M.2 NVMe x2), AMD Ryzen V1500B 4 núcleos 2.2GHz, 4GB DDR4 ECC (max 32GB).
	- 2 Routert Mikrotik core **CCR1009-7G-1C-PC:** 7x Gigabit Ethernet, 1x Combo port (SFP or Gigabit Ethernet), 9 cores x 1GHz CPU, 1GB RAM, passive cooling case, RouterOS L6.
	- Roter Mikrotik en sedes clientes **hEX lite:** 5x Ethernet, Small plastic case, 850MHz CPU, 64MB RAM.
	- 2 portatil **LenovioT480:** Intel Core i7, Windows 10 Pro 64-bit, NVIDIA GeForce MX150 con 2 GB GDDR5, 16 GB de DDR4, 1 TB de disco duro.
	- **HPE ProLiant MicroServer Gen10 Plus:** Intel Xeon E-2224 4,6 GHz, HPE iLO, NIC de 1 GbE, USB 3.2 de tipo A, SSD 1TB RAID 0+1, SO WMware SXI

<span id="page-21-1"></span>2.3.4 Mapa de aplicaciones AS-IS

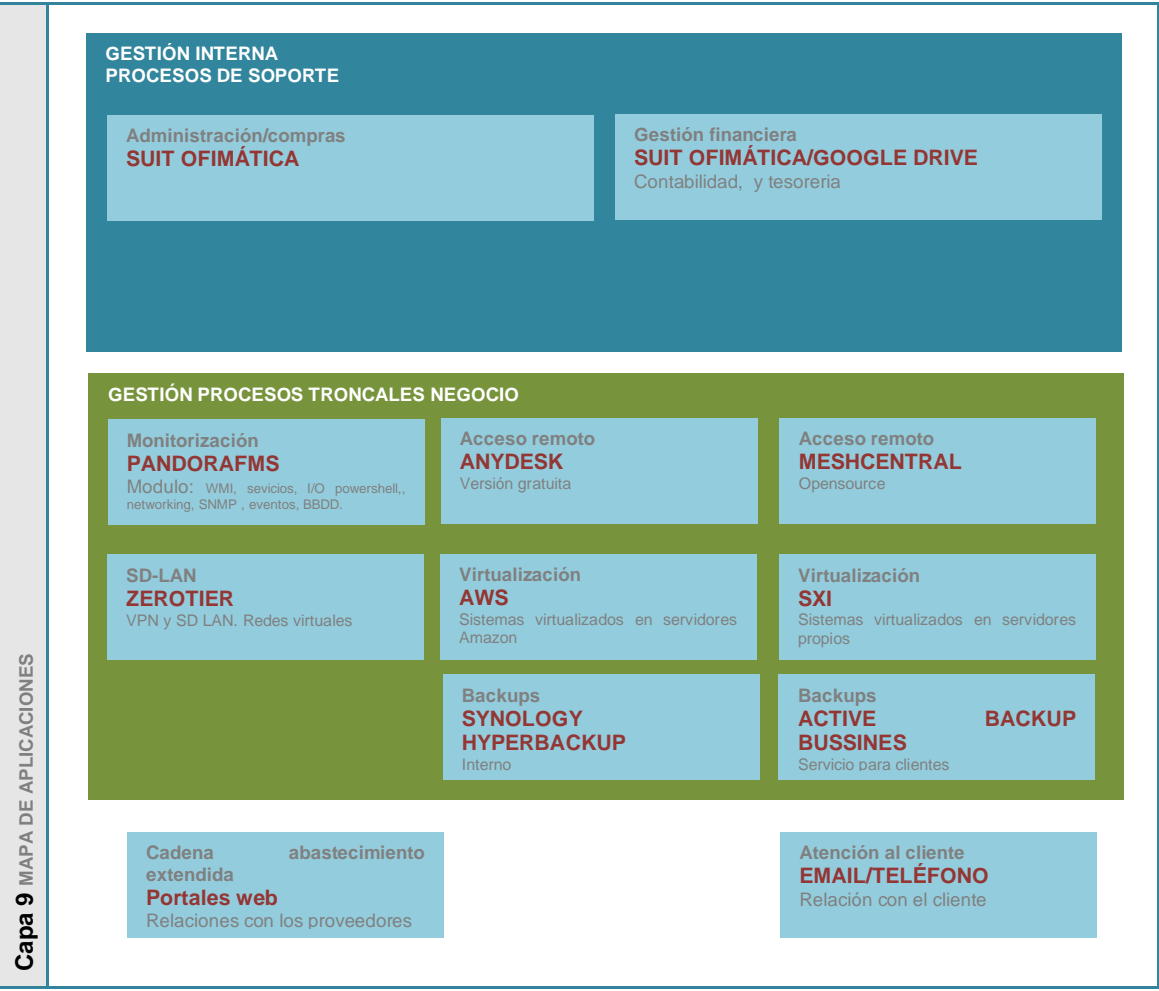

Figura 16. Mapa aplicaciones AS-IS. Fuente: CAPA 9

- **Microsoft Office 2019**: usado en el grueso de los procesos soporte.
- **Google Business Plus**: almacena *backups* de respaldo de configuraciones y es usado para el intercambio de información financiera, contabilidad, facturación, pagos, etc.
- **Pandora FMS**: monitoriza sistemas, aplicaciones o dispositivos de red.
- **Anydesk:** provee acceso remoto bidireccional.
- **Meshcentral:** gestión remota a través de agentes en cliente y servidor de gestión.
- **AWS y SXI:** software de virtualización destinado al despliegue de aplicaciones de soporte o versiones *cloud* de los sistemas de clientes.
- **Synology hyperbackup:** gestión de backup para procesos internos.
- **Active back up bussines:** backups de los repositorios y equipos de clientes.

2.2.4 Procesos internos AS-IS

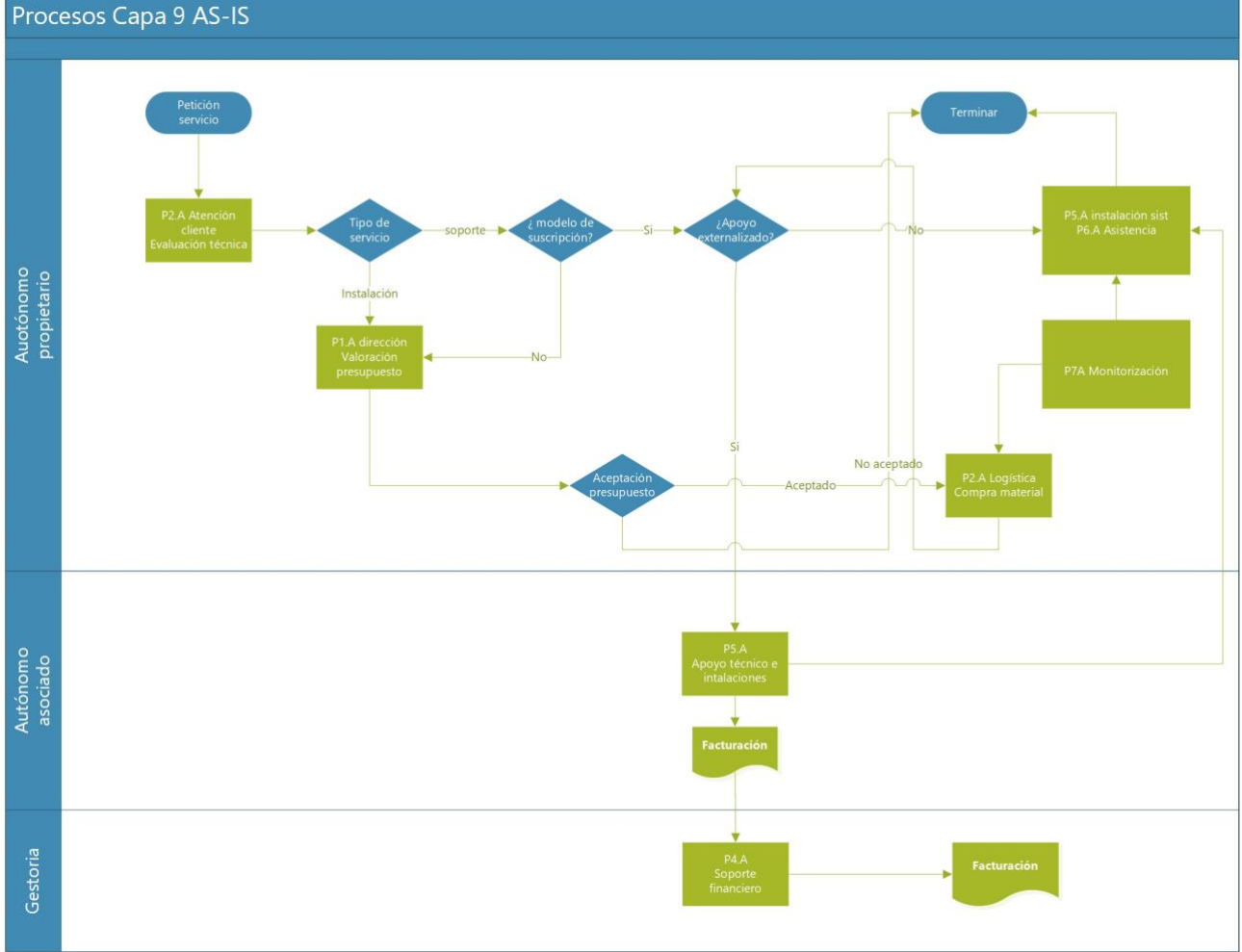

Figura 17. Diagrama procesos AS-IS. Fuente: CAPA 9

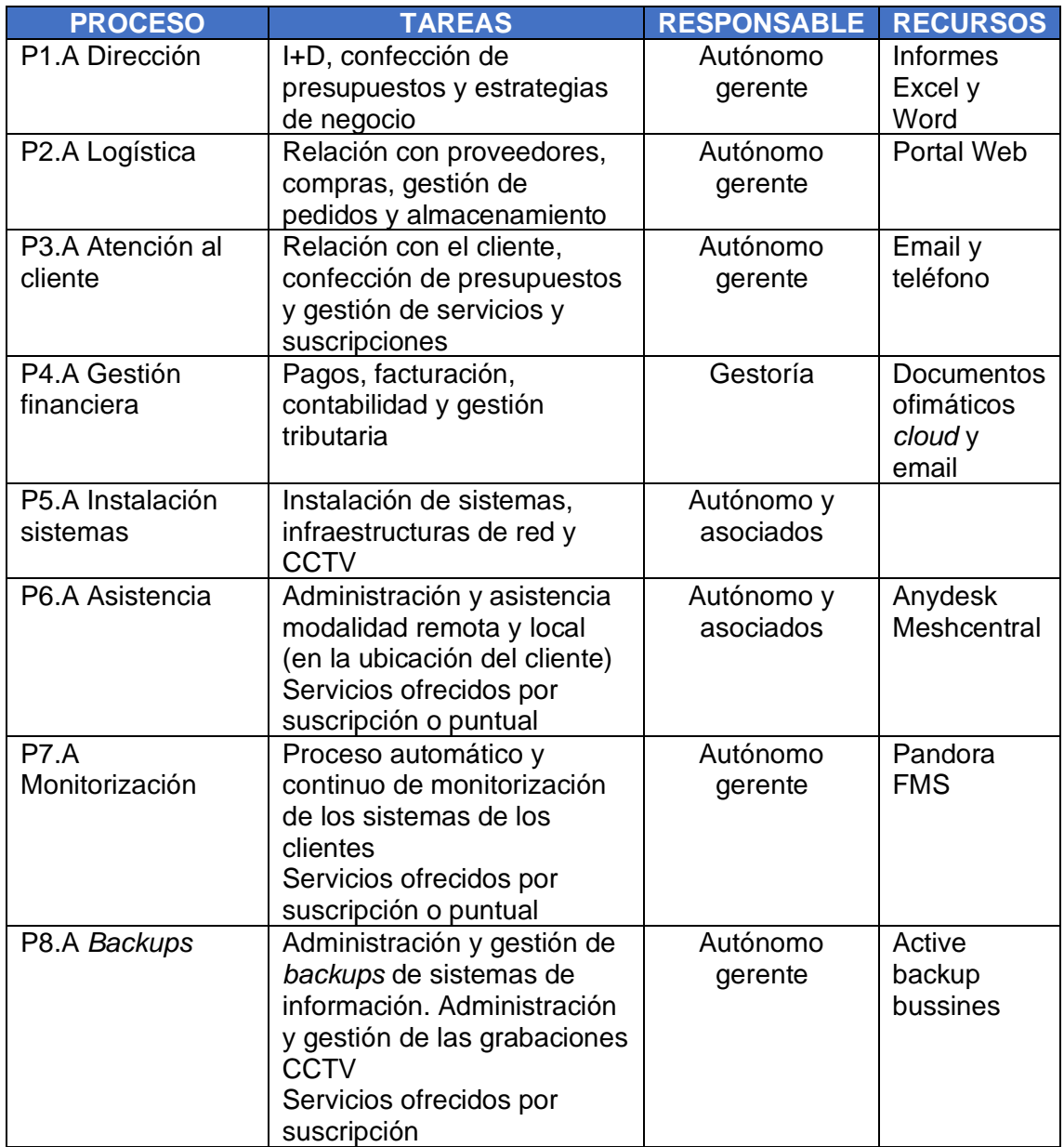

<span id="page-23-0"></span>2.2.5 Situación inicial (Escenario AS-IS)

- Los procesos troncales que mantienen los servicios son realizados en solitario por el propietario a excepción de apoyos de otros autónomos para instalaciones puntuales o el soporte de la gestora en el ámbito económico/administrativo.
- La atención a la cliente está centralizada en el propietario a través de los canales de email y contacto telefónico.
- La captación de clientes se realizada por contactos directos de gestores de otras empresas por recomendación y a través de web.
- Un factor clave de éxito de la operativa de Capa9 consiste en la oferta servicios centrados en el control y asistencia remota. Por lo tanto, se ha desarrollado un despliegue tecnológico que permita minimizar costos de operación con teletrabajo.
- El aumento de la cartera de clientes obliga al propietario a precisar de un número mayor de apoyos de otros autónomos.
- La infraestructura tecnológica es totalmente escalable.
- Existe una infraestructura tecnológica que permite cualquier tipología de despliegue en sistemas de información -*cloud* u *on premise*- con disponibilidad de acceso por cualquier medio o ubicación.
- El organigrama y flujo de procesos no permite escalar. Existe una dependencia total de la gestión del autónomo propietario de Capa 9.
- La gestión de compras y de proveedores es manual; localizada en una hoja Excel. El proceso de compra se realiza a través de varios portales de servicios.
- Se carece de capacidad de análisis de datos del rendimiento de los procesos de soporte. En contrapartida hay una monitorización y estadísticas del rendimiento de los procesos troncales.

## <span id="page-24-0"></span>**2.3 Escenario TO-BE**

## <span id="page-24-1"></span>2.3.1 Organigrama micro pyme TO-BE

Capa 9 ha aumentado su cartera de clientes de forma significativa, ha establecido relaciones estratégicas con otras pymes y ha evolucionado su modelo de negocio a una propuesta de servicios que precisa un cambio orgánico tanto en sus procesos de actividades de soporte como en las actividades de la cadena de valor. Por lo tanto, se desarrolla un prototipo de esquema como infraestructura de soporte a la cadena de valor:

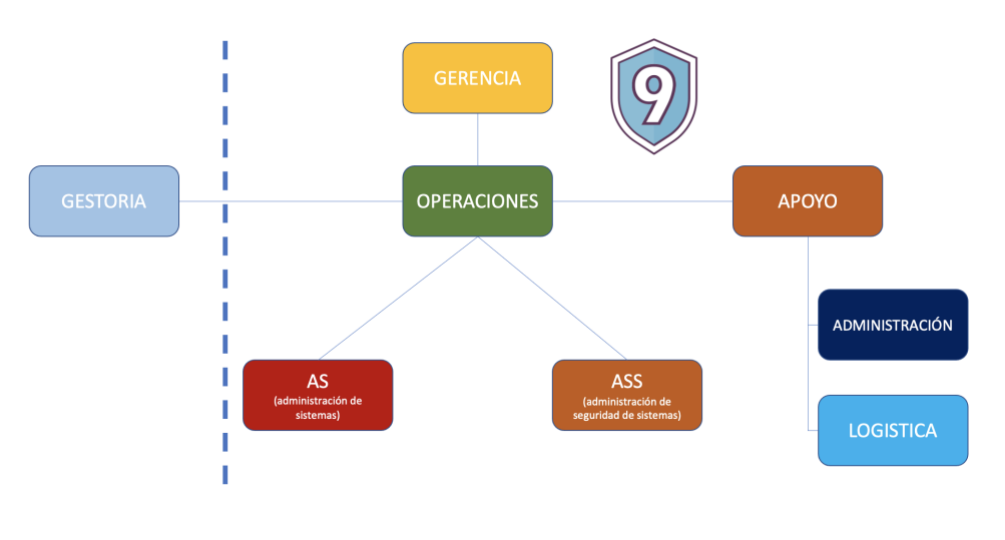

Figura 16. Organigrama Capa9 como micro pyme. Fuente: CAPA 9

Este organigrama define el marco de trabajo de las operaciones relacionadas con la provisión de servicios. En el proceso de constitución de la micro pyme existirán solapes de roles y el personal asimilado en el núcleo organizativo puede duplicar competencias. El objetivo de esta estructura organizativa es prototipar una distribución de áreas que permita escalar la dimensión de la empresa.

• **OR1 GERENCIA**: se restringe a la gestión estratégica del propietario. El tomará las decisiones de carácter estratégico y a su vez, desarrolla el rol de Chief Information Officer (CIO).

- **OR2 OPERACIONES:** el gerente dirige esta área donde se desarrollan las operaciones de la empresa: atención de las peticiones de usuarios/clientes potenciales, desarrollo de proyectos e implementación del I+D. Asignará las tareas a las áreas de AS y ASS en función del proyecto o incidencia. Asimismo, definen las soluciones de soporte logístico en coordinación con la sección administrativa.
- **OR3 AS:** realizan las implementaciones de infraestructura de red, despliegue de sistemas y apoyo a los sistemas legados del cliente: instalaciones CCTV y administración de sistemas.
- **OR4 ASS:** esta área es responsable de la confidencialidad, integridad y disponibilidad de los datos categorizados RGPD. Son los encargados delegados de sus clientes y se responsabilizan administrar los medios técnicos y dar apoyo con medios organizacionales para reducir el impacto de incidentes fiscalizados por la LOPDGDD.
- **OR5 APOYO:** se responsabiliza de la gestión administrativa, RRHH y logística.
- **OR6 GESTORÍA:** se mantiene la relación para suplir la necesidad de gestión financiera, pago de nóminas y facturación.

De este modo, se presenta un incremento de *stakeholders* internos y nuevos roles. Atendamos a la evolución del esquema de *stakeholders*:

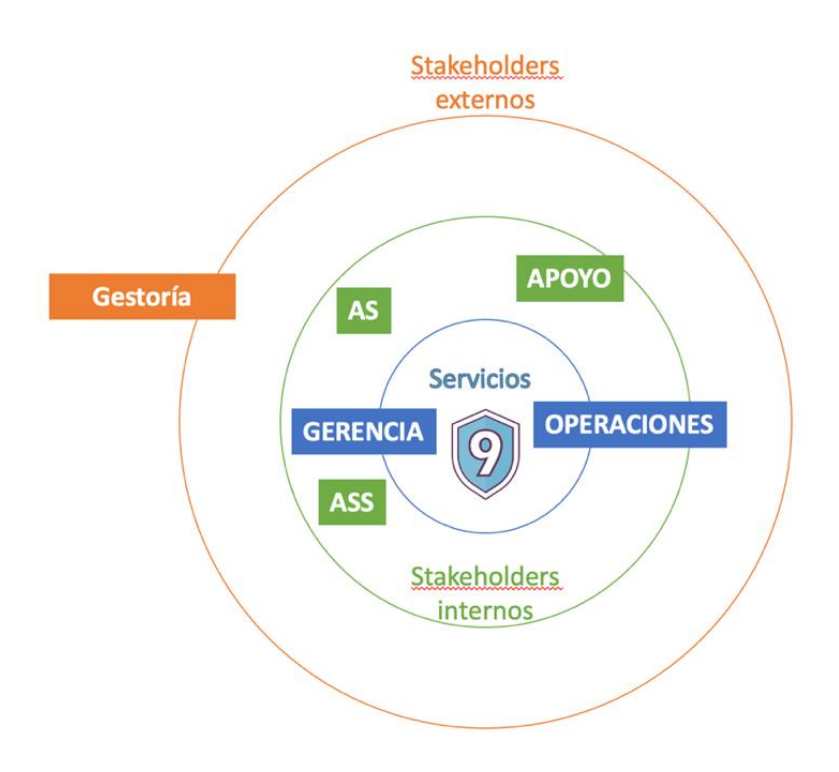

#### Figura 17. Stakeholder map de Capa 9 como micro pyme. Fuente: CAPA 9

### <span id="page-26-0"></span>2.3.2 Infraestructura tecnológica TO-BE

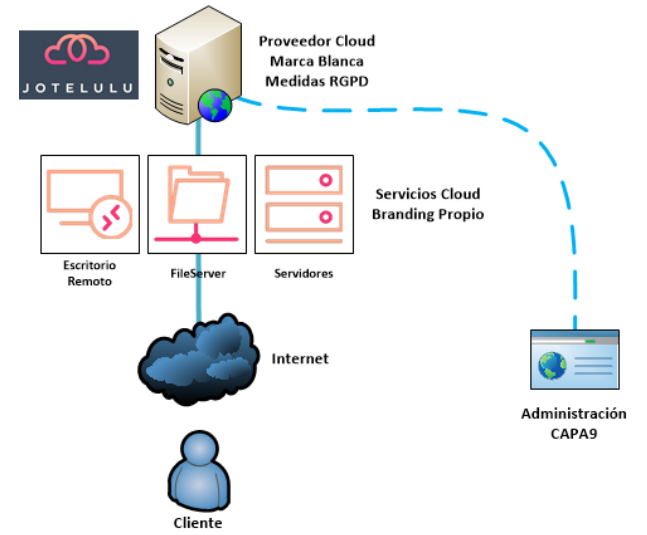

Figura 20. Esquema de servicios administración y almacenamientos de datos categorizados RGPD. Fuente: CAPA 9

## <span id="page-26-1"></span>2.3.3 Mapa de aplicaciones TO-BE

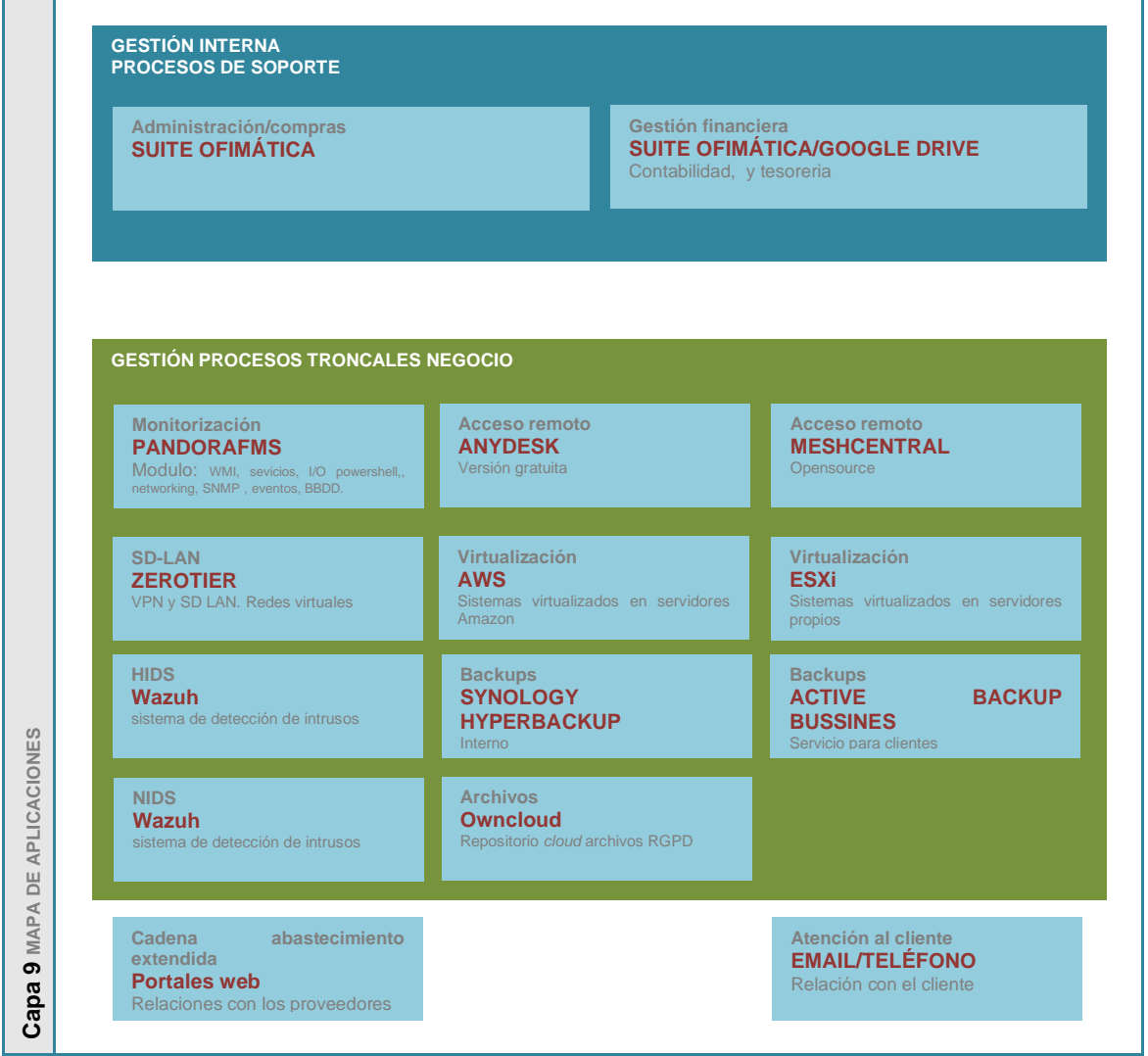

Figura 19. Mapa aplicaciones TO-BE. Fuente: CAPA 9

- **ownCloud**: es una aplicación de software libre del tipo Servicio de alojamiento de archivos, que permite el almacenamiento en línea y aplicaciones en línea. Capa 9 usa los servicios Paas y Daas del proveedor Jotelulu.
- **Wazuh**: es un sistema de detección de intrusos basado en host de código abierto y libre. Realiza análisis de registro, comprobación de integridad, supervisión del registro de Windows, detección de rootkits, alertas basadas en el tiempo y respuesta activa.

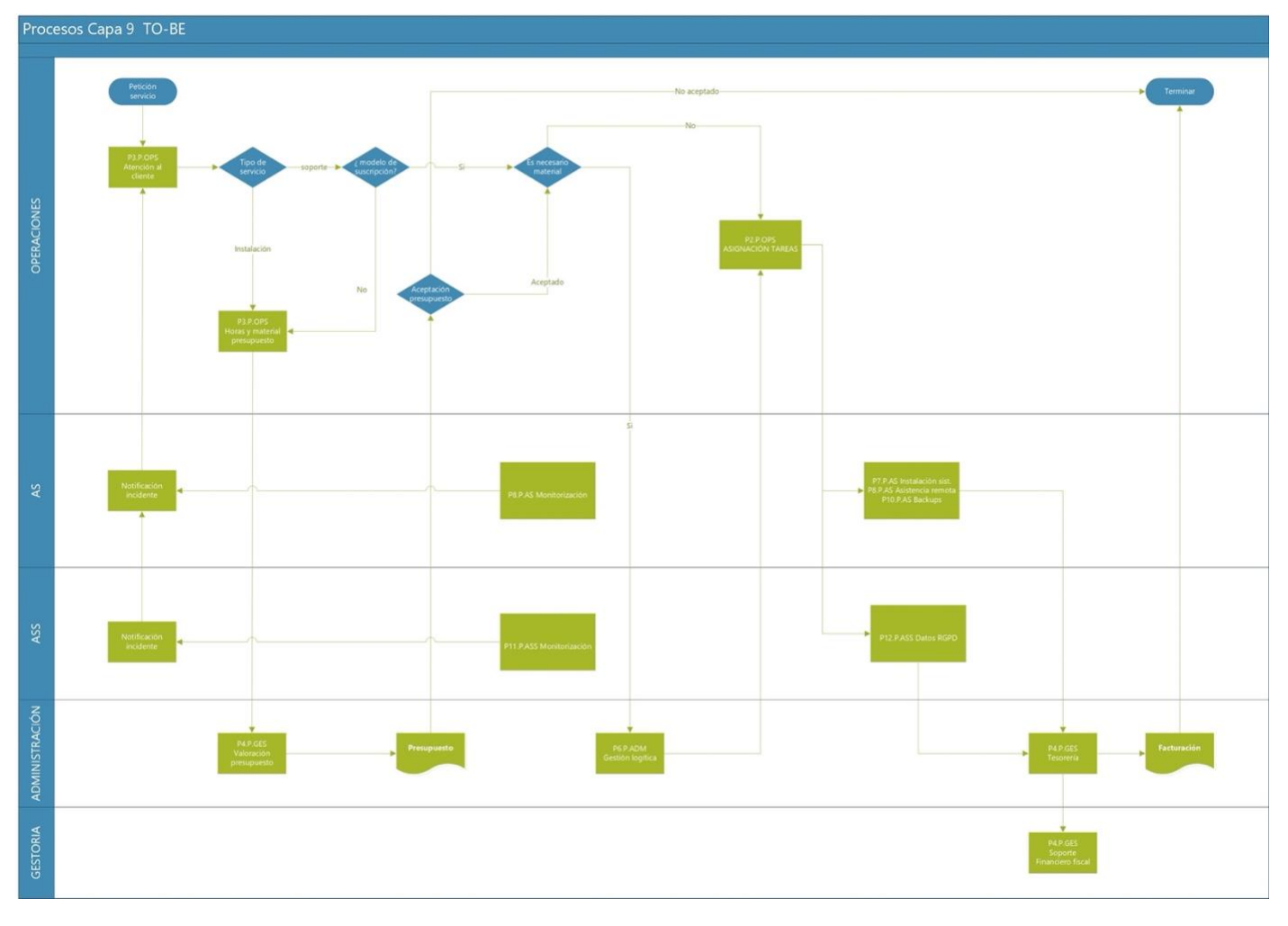

<span id="page-27-0"></span>2.3.4 Procesos internos TO-BE

Figura 20 Diagrama procesos TO-BE. Fuente: CAPA 9

| <b>PROCESO</b>                                  | <b>TAREAS</b>                                                                   | <b>RESPONSABLE</b>            | <b>RECURSOS</b>                                         |
|-------------------------------------------------|---------------------------------------------------------------------------------|-------------------------------|---------------------------------------------------------|
| P1.P.S Dirección                                | Dirección estratégica y<br>operaciones. Dirección de<br>innovación y desarrollo | Autónomo gerente              | Hojas Excel y<br>Word                                   |
| P <sub>2</sub> P <sub>.OPS</sub><br>Operaciones | Gestión de proyectos,<br>asignación de tareas e I+D                             | Sección<br><b>OPERACIONES</b> | Hojas Excel,<br>Email, google<br>calendar y<br>teléfono |

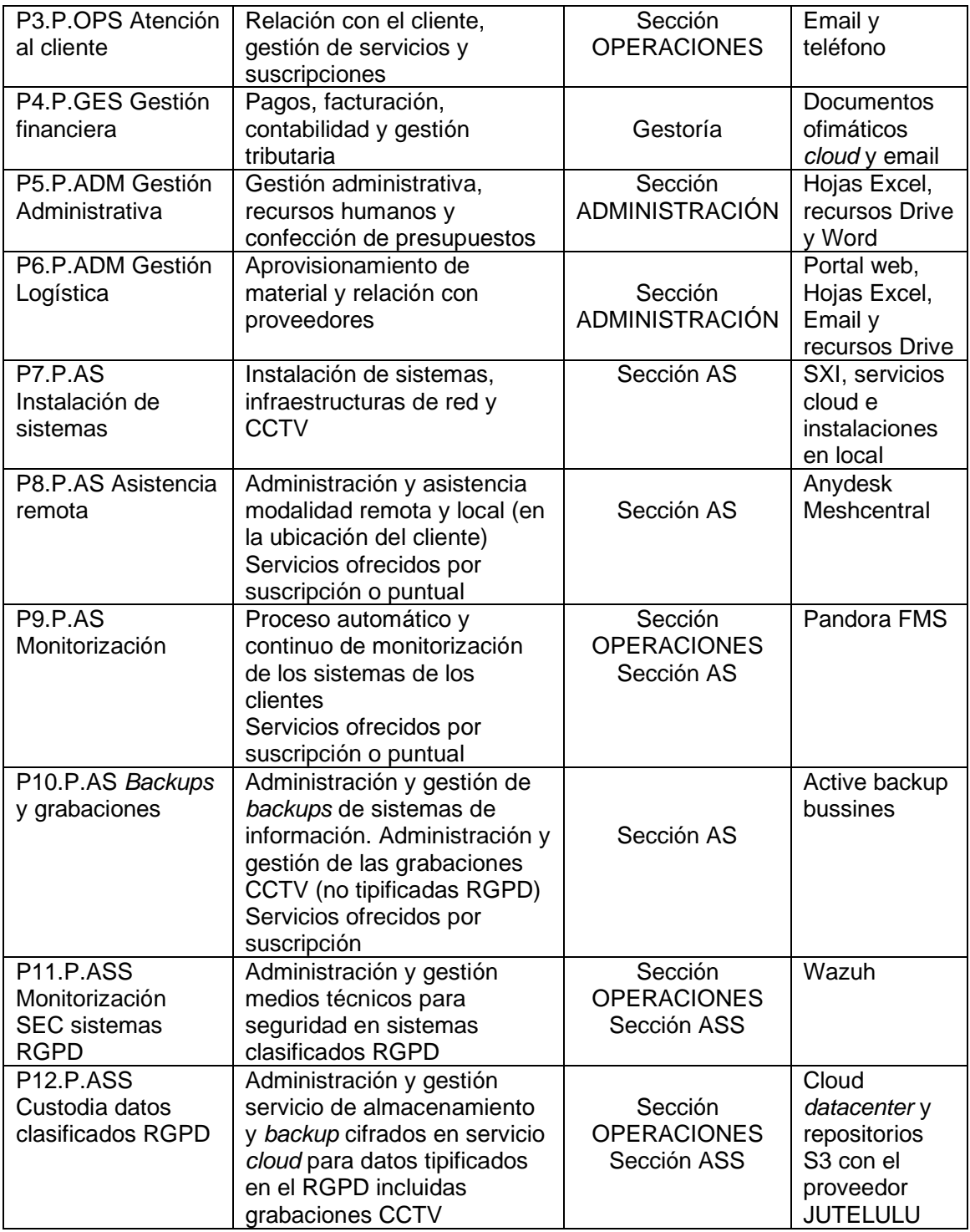

## <span id="page-28-0"></span>2.3.5 Situación final (escenario TO-BE)

### Situación

El incremento de la carga de Trabajo consiguiente al aumento de servicios y clientes marca la necesidad de constitución Capa 9 como Micro pyme. **El escenario TO-BE define cual será el organigrama y procesos que sostendrán la propuesta de servicios**.

En inicio, el núcleo fundacional de la nueva organización de Capa 9 se compondrá de un número limitado de personal contratado, la nueva asimilación de empleados será progresiva con el fin de minimizar dependencias.

Del mismo modo, con el fin de minimizar gastos de explotación y servidumbres se mantiene la modalidad de teletrabajo salvo las secciones de operaciones, administración y las operaciones que impliquen trabajos técnicos in situ.

Destaca la dimensión y eficacia de la infraestructura tecnológica de Capa 9, factor clave de aporte de valor a los procesos trocales que componen sus servicios y a su vez, despliega herramientas que permiten una gestión eficaz y eficiente, incluyendo la capacidad de inteligencia de negocio en gran parte de su área operacional.

Sin embargo, en los procesos secundarios de soporte, sumado a los extendidos con clientes, socios y proveedores, se carece de herramientas que definan un flujo de información unificado, normalizado, compartido y segmentado.

Por lo tanto, definamos las tablas que nos servirán como productos del análisis empresarial de cuya información derivarán los productos del análisis de requisitos:

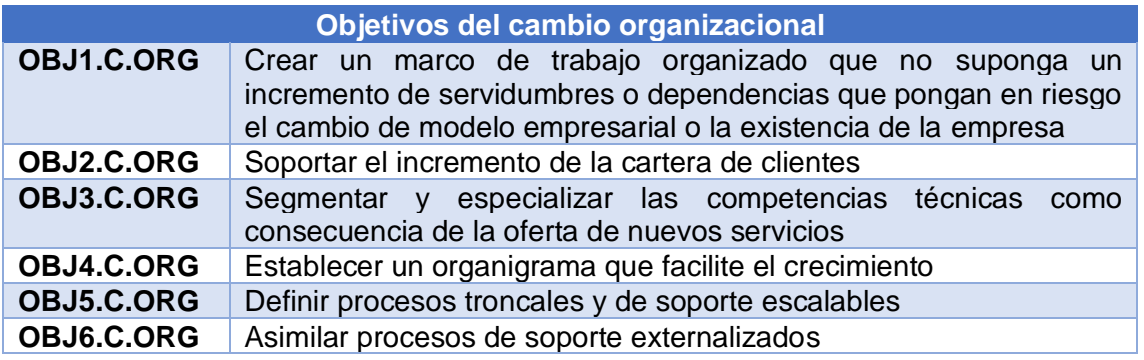

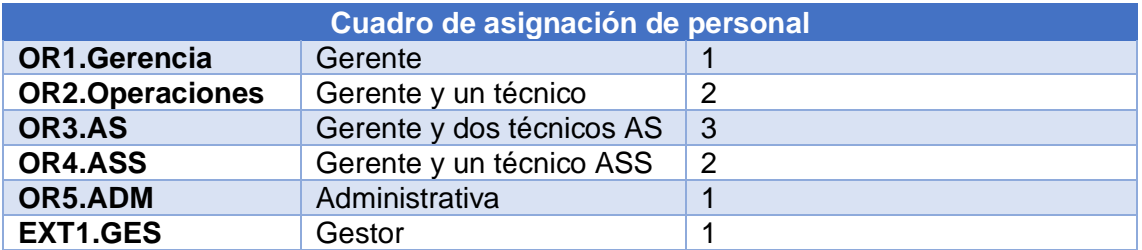

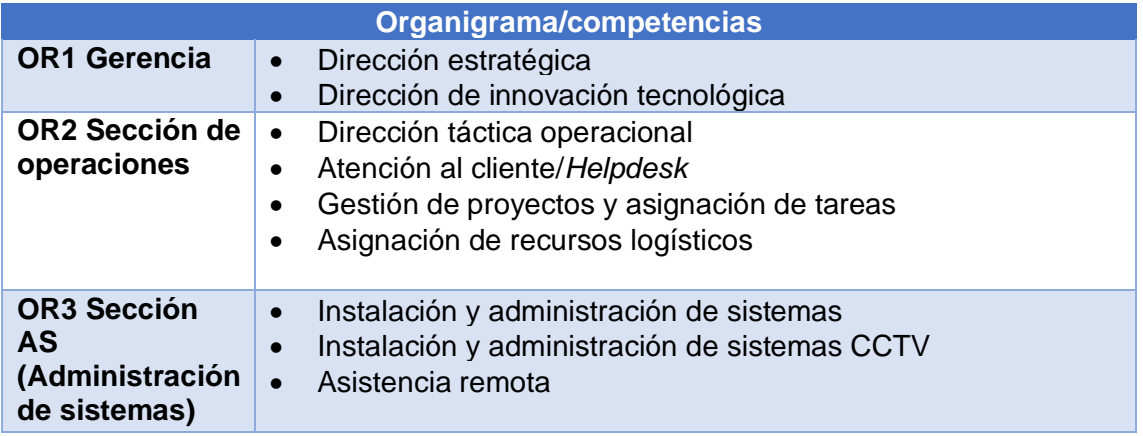

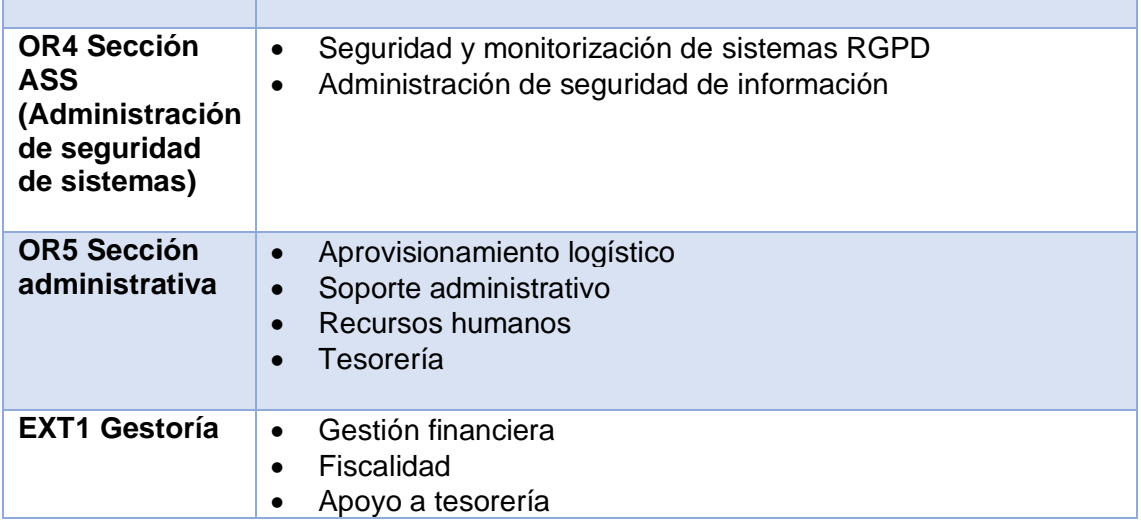

La tabla procesos/problemas detectados es crítica. Nos muestra los **problemas que afectan al flujo de información** entre procesos o secciones. De igual forma, incluimos que factores pueden incidir en el rendimiento de los servicios tanto internos como los ofertados al cliente:

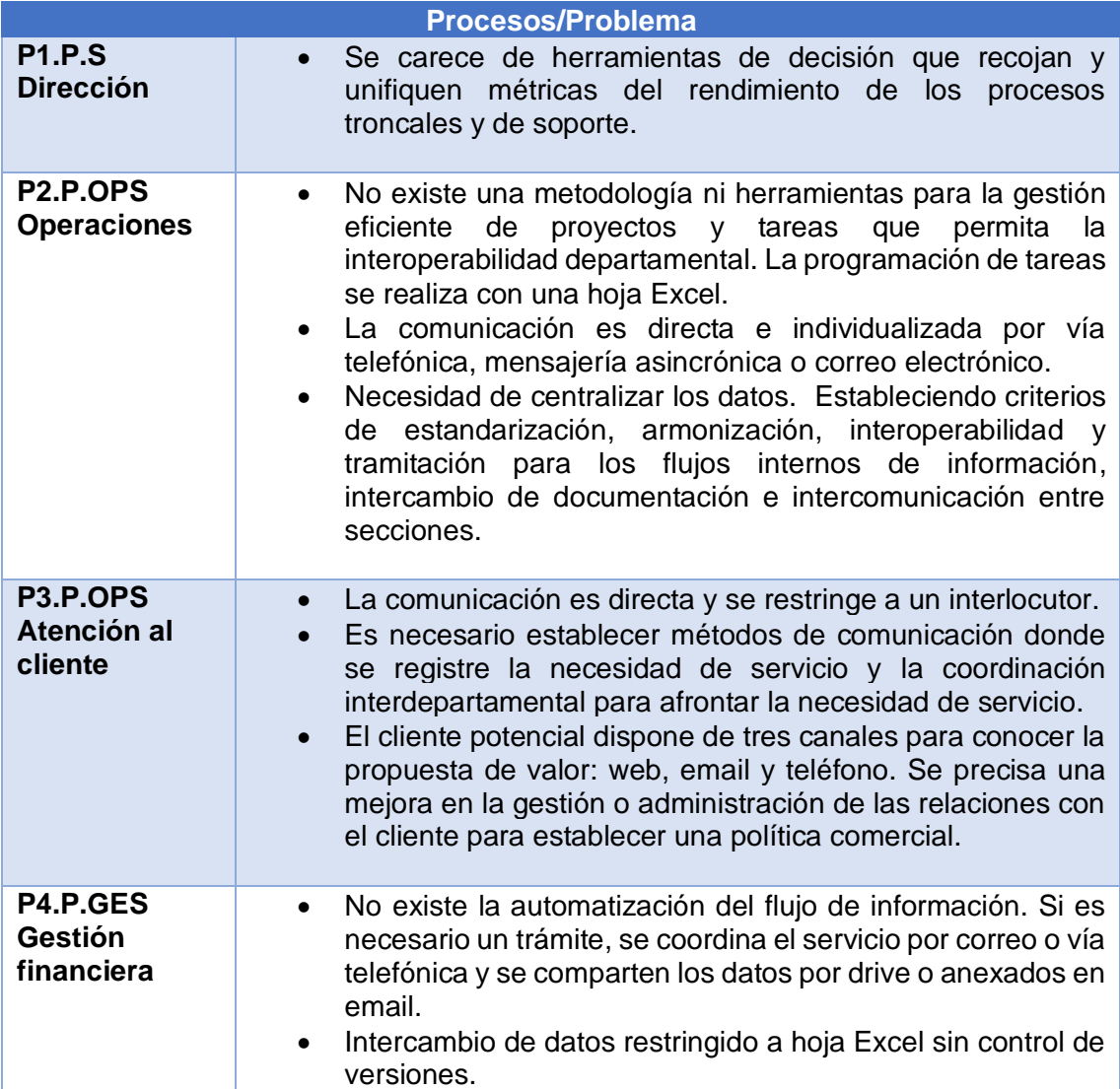

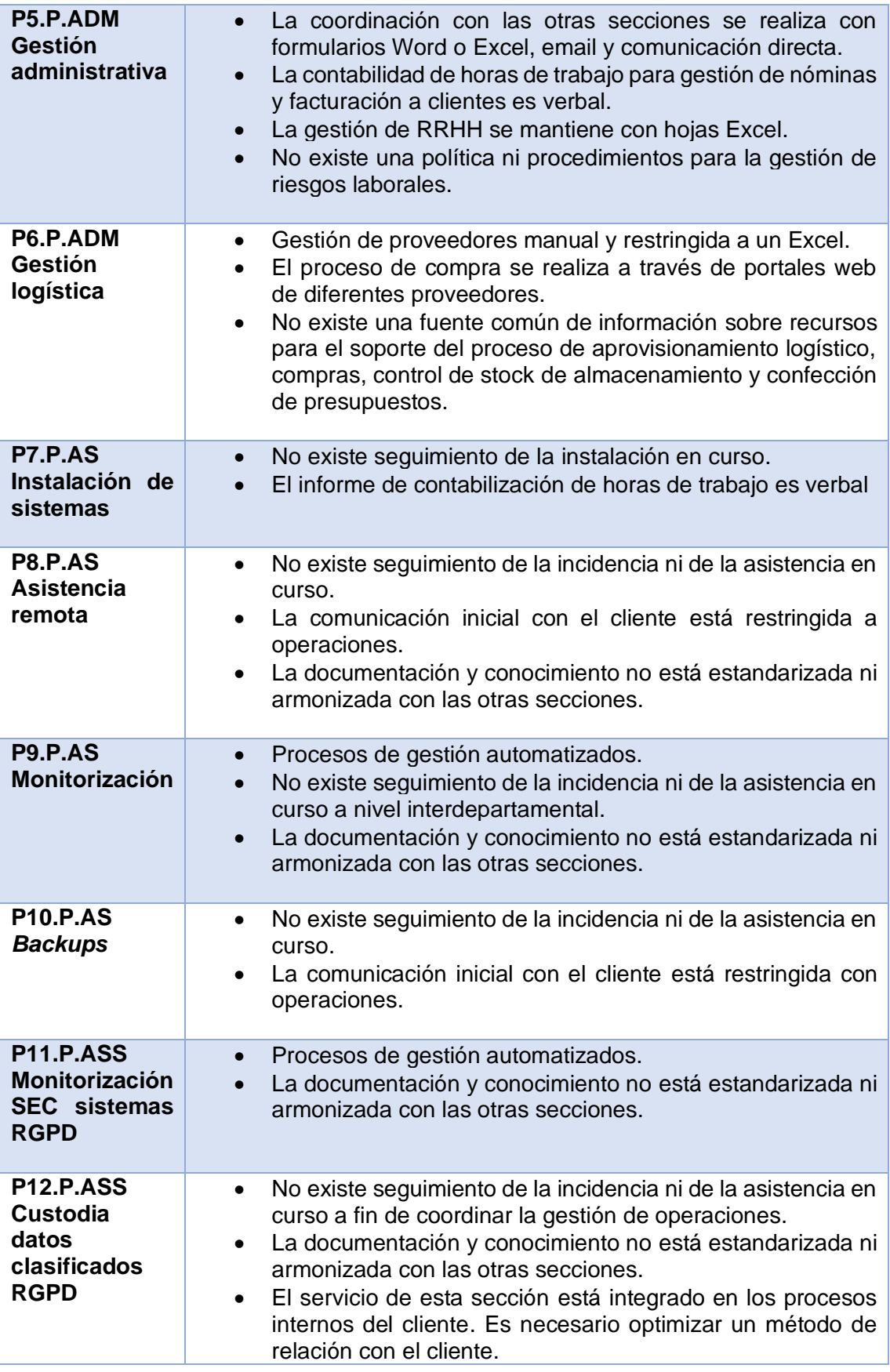

# <span id="page-32-0"></span>**3. Análisis de Requisitos**

Las tablas de requisitos derivan del análisis empresarial y los consiguientes problemas potenciales detectados que podemos sintetizar en la tabla:

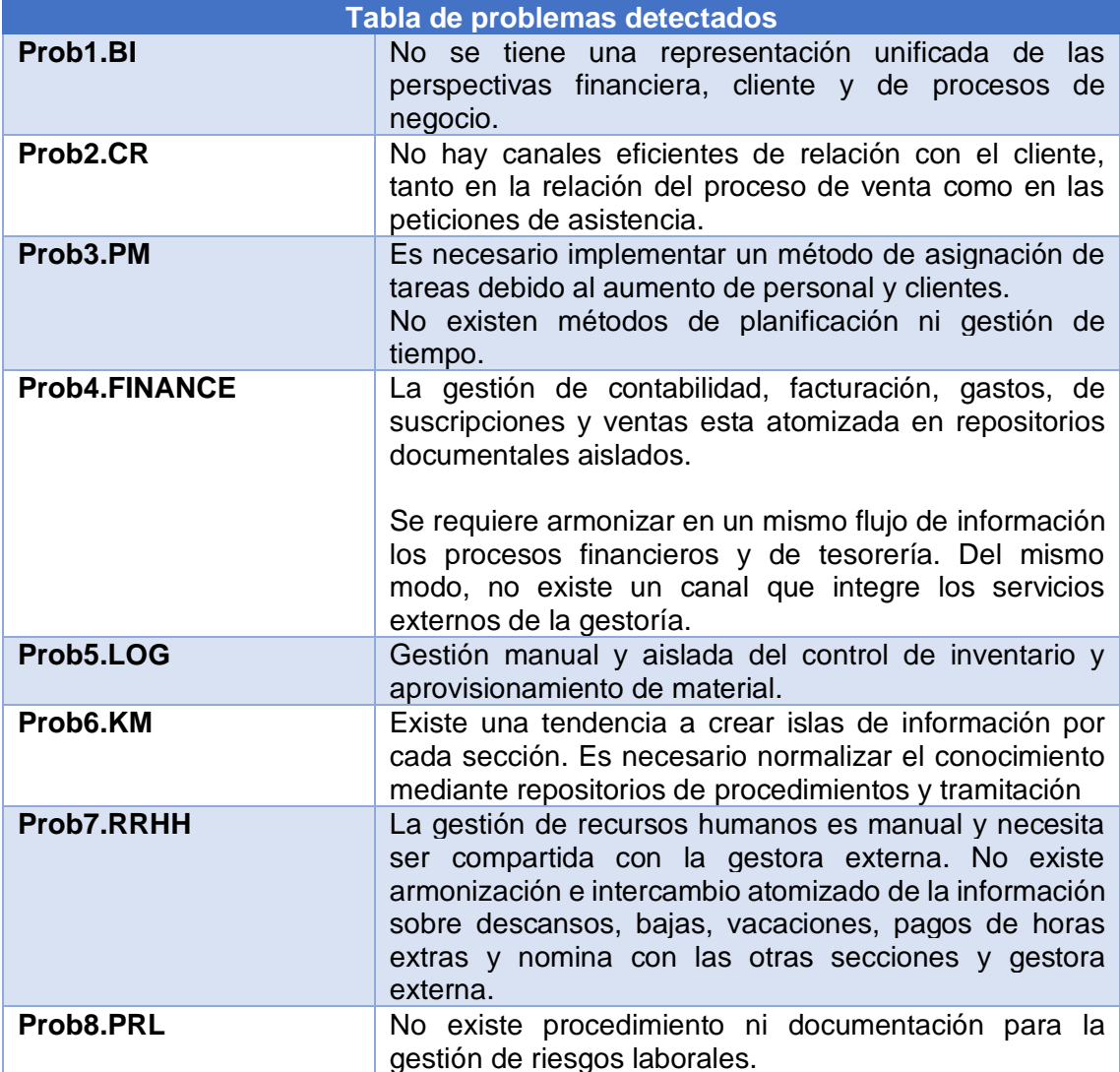

<span id="page-32-1"></span>3.1 Requisitos funcionales

El alcance del análisis de requisitos incluye una aproximación a las funcionalidades del ERP a implementar y es restringido al ámbito de este. En el caso de que el requisito implique una reordenación de los productos del análisis empresarial y en particular, del organigrama o procesos, será incluido en el apartado de gestión de cambio.

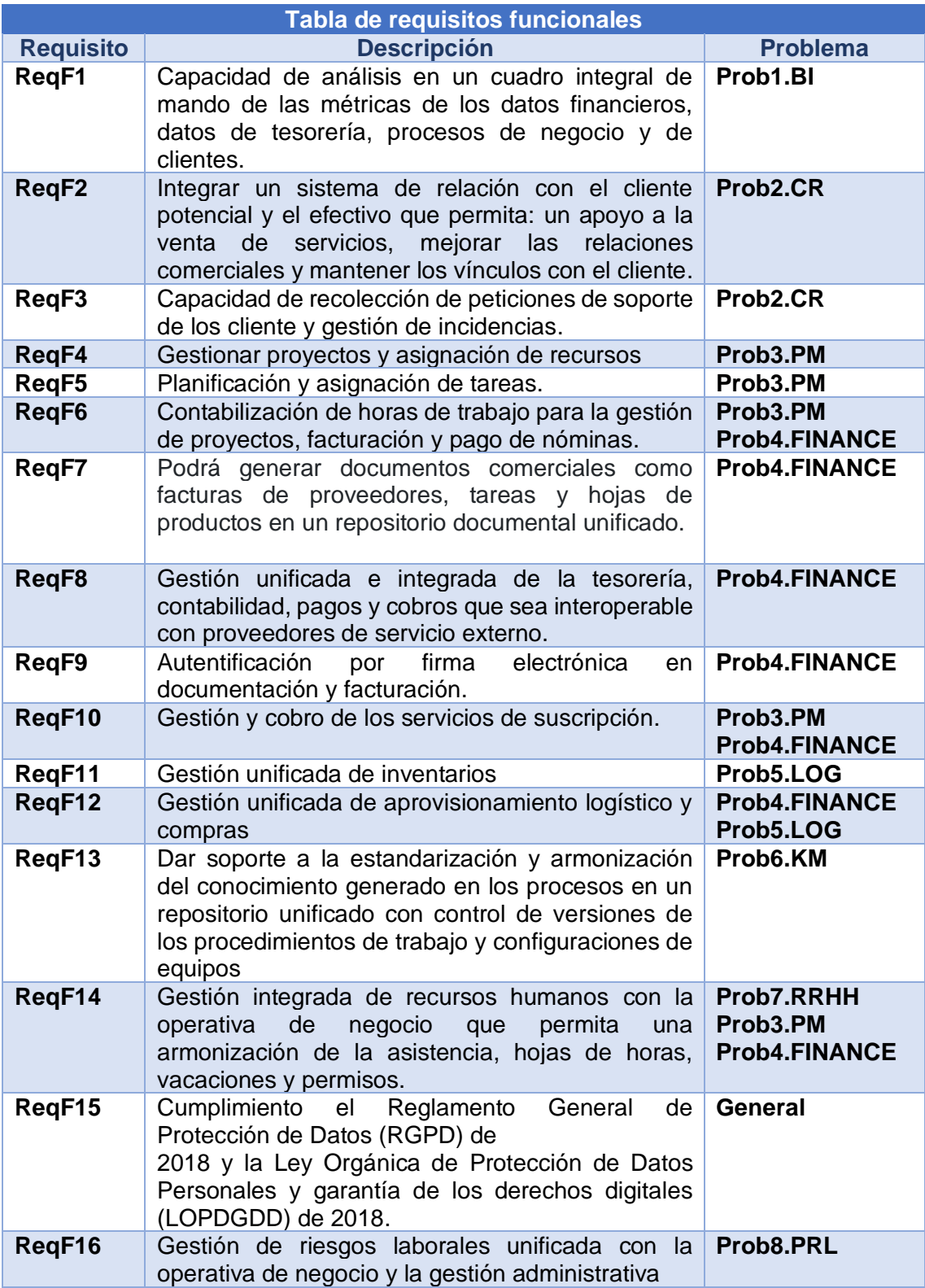

<span id="page-33-0"></span>3.2 Requisitos no funcionales

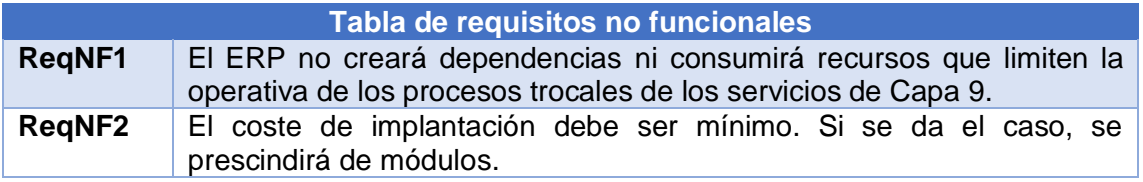

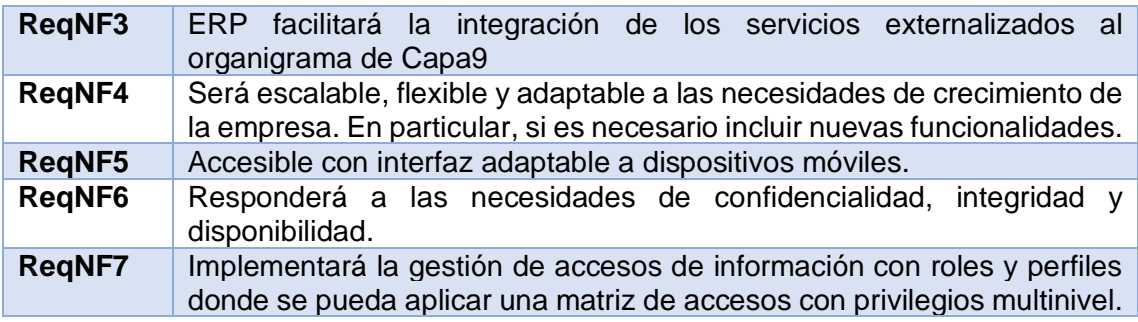

## <span id="page-34-0"></span>3.3 Requisitos departamentales

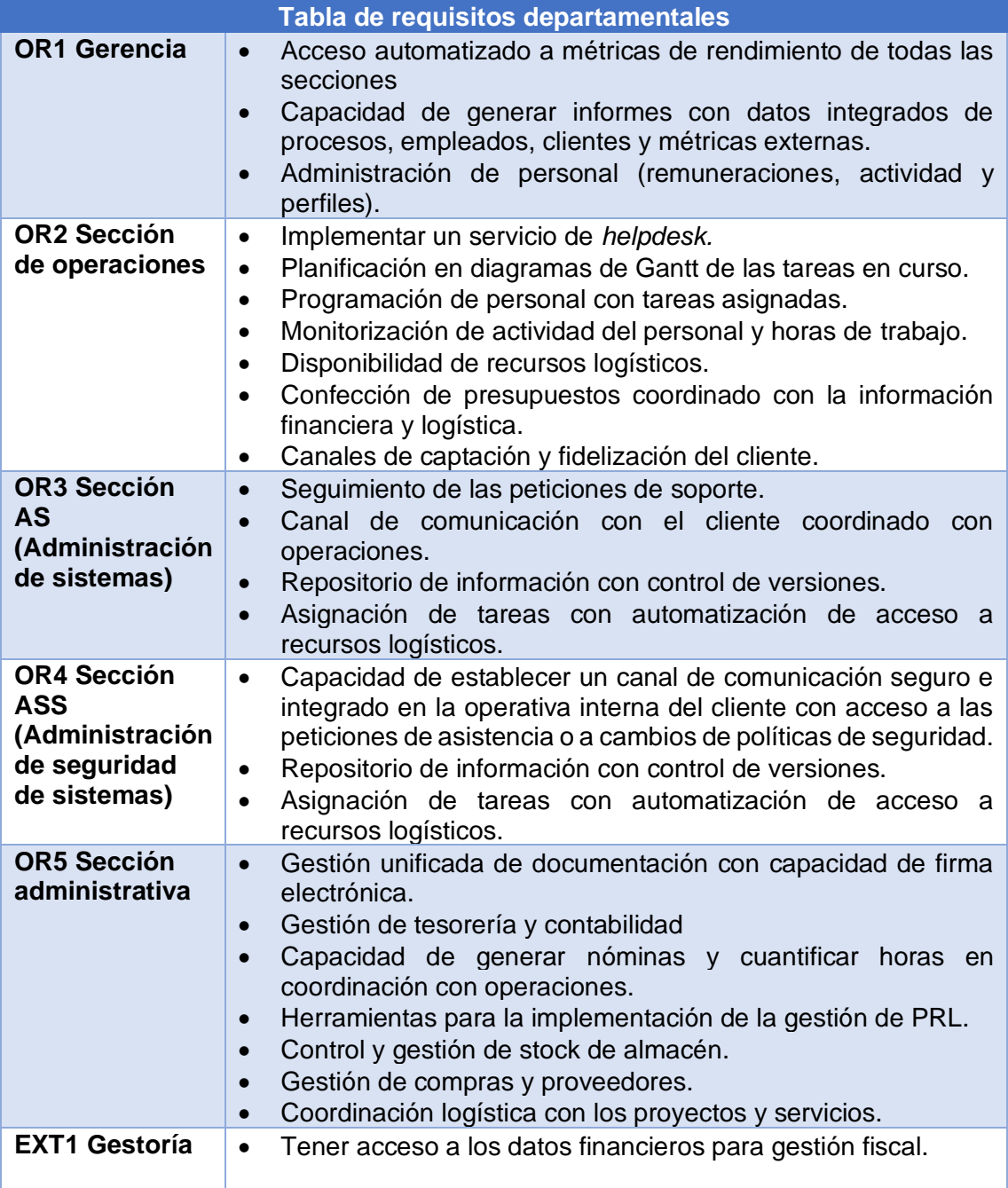

# <span id="page-35-0"></span>**4. Estudio de los diferentes ERP**

En el mercado de software ERP se puede encontrar variedad de tipos dependiendo de distintos factores o características:

- Del **alojamiento** en el que se integren:
	- **On premise:** integrables en soporte IT propio.
	- **En la nube**. Con infraestructura IT ajena.
- De su **modelo de desarrollo**:
	- De **código abierto** u *open source*.
	- De **código cerrado** o propietario.
- De su **diseño**:
	- ERP **a medida de las necesidades** empresariales.
	- ERP **estandarizado** en soluciones cerradas.
	- Del **tamaño de la empresa:**
		- **Tier 1** o primer nivel, para grandes empresas.
		- **Tier 2** o segundo nivel, para empresas medianas.
		- **Tier 3** o tercer nivel, para pequeñas empresas.

De igual modo, en función de cómo los explotamos podemos diferenciar según:

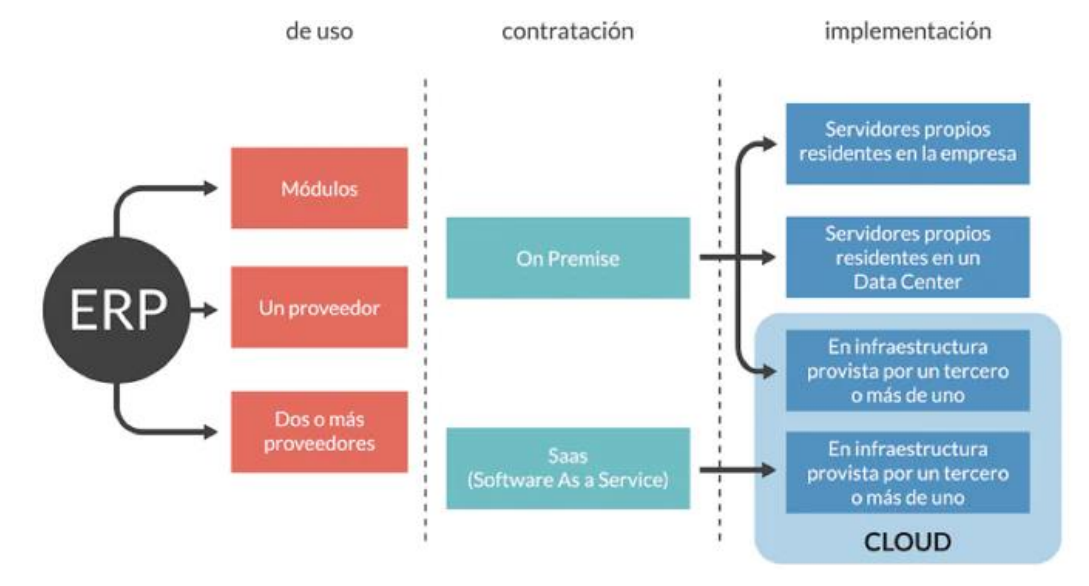

Figura 21: Tipologías de ERP según su explotación. Fuente: https://www.appvizer.es

### **4.1 ERP: libre – propietario**

Un ERP **libre** puede ser modificado, si se dispone de personal técnico cualificado, según los requerimientos de la empresa dado que se dispone del código fuente y documentación de la comunidad que lo desarrolla.

En el ERP **propietario** no existe una forma libre de acceso a su código fuente, el cual solo se encuentra a disposición de su desarrollador y no se permite su libre modificación, adaptación o incluso lectura por parte de terceros.
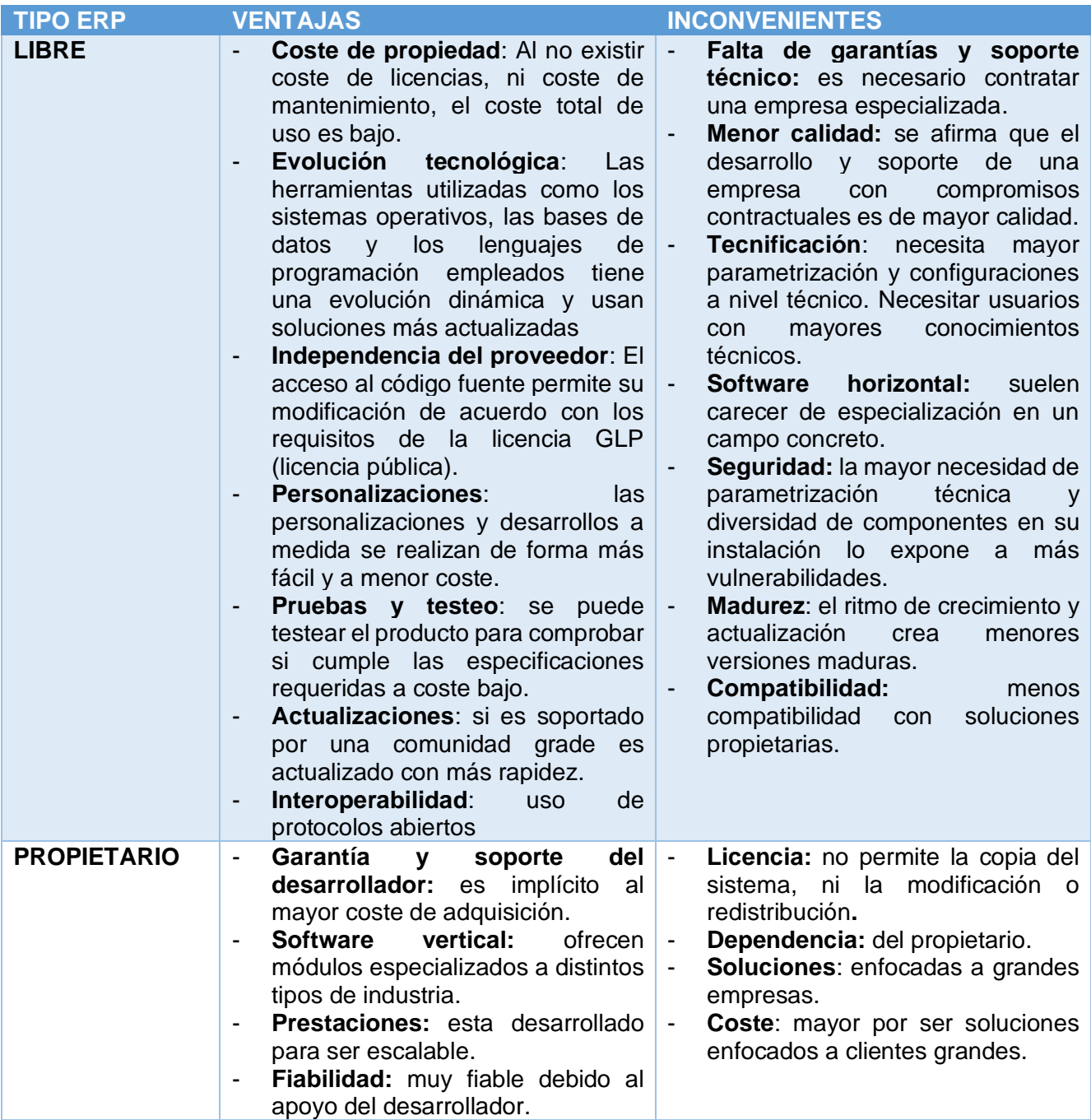

#### **4.2 ERP: vertical – horizontal**

Un ERP **vertical** tiene una funcionalidad dirigida a un sector particular para cubrir funciones específicas mediante módulos dedicados que se adaptan a procesos particulares: flujos de fabricación, laboratorios, ingeniería, etc.

Un ERP **horizontal** cubre necesidades generales sobre las funcionalidades de gestión estándar en cualquier empresa, básicamente, gestión comercial, contable, inventario, etc.

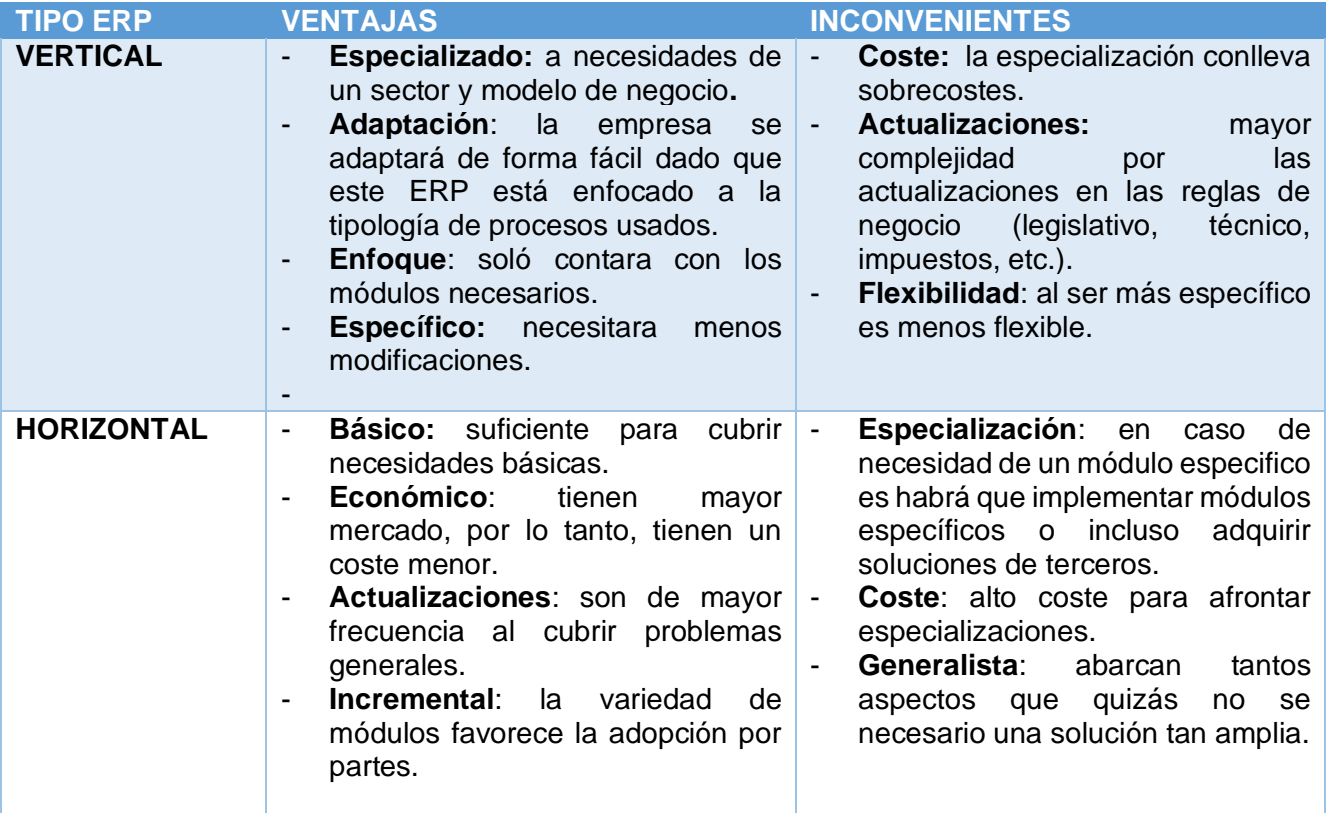

### **4.3 ERP: a medida – estándar**

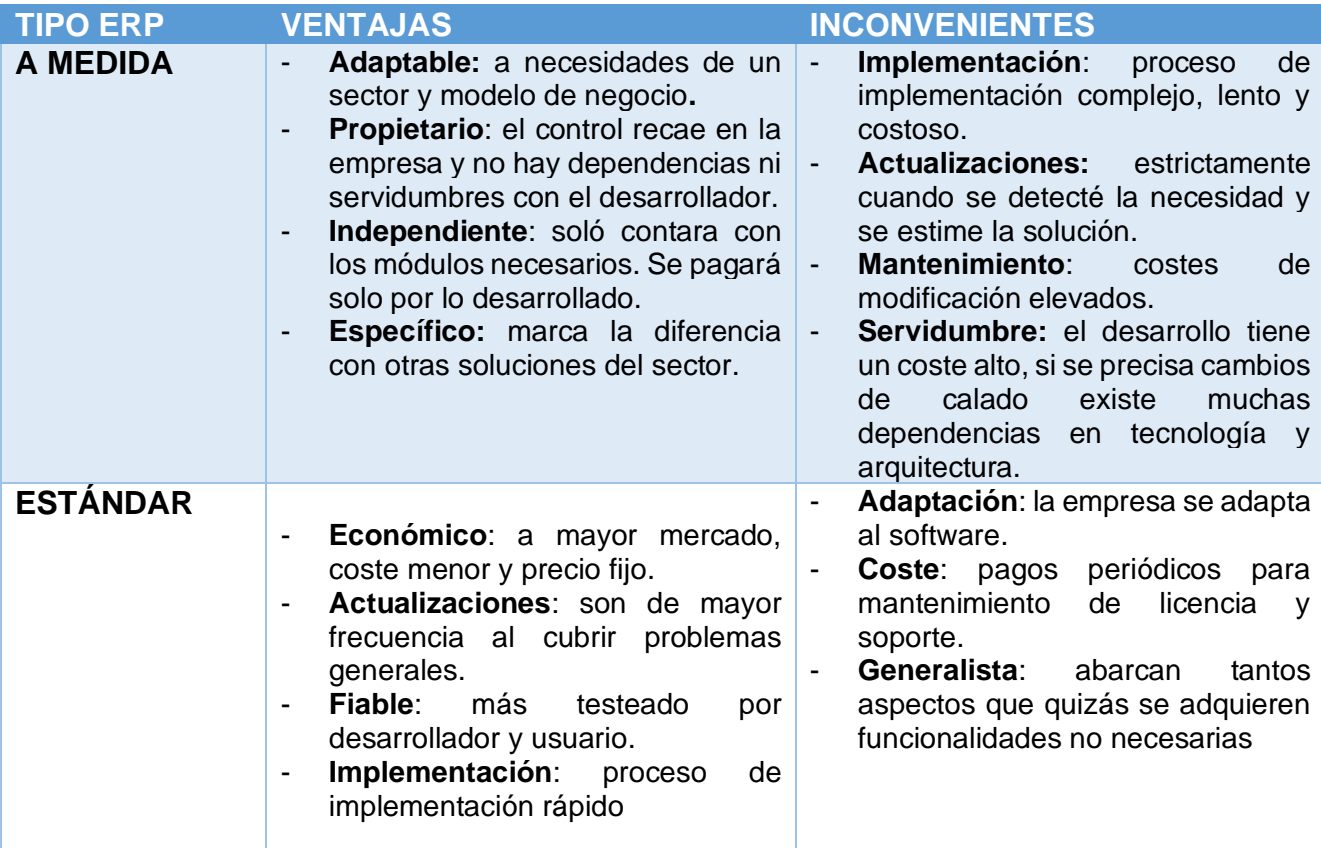

#### **4.4 ERP:** *on cloud – on premise*

Un ERP *on premise* está instalado en los servidores y dispositivos locales de la empresa. Esto permite tener acceso físico a la información y control directo de la configuración, manejo y seguridad de la infraestructura y datos.

Un ERP *on cloud* está instalado en servidores de proveedores que gestionan la infraestructura tecnológica altamente escalable y solo se tiene acceso a través de internet.

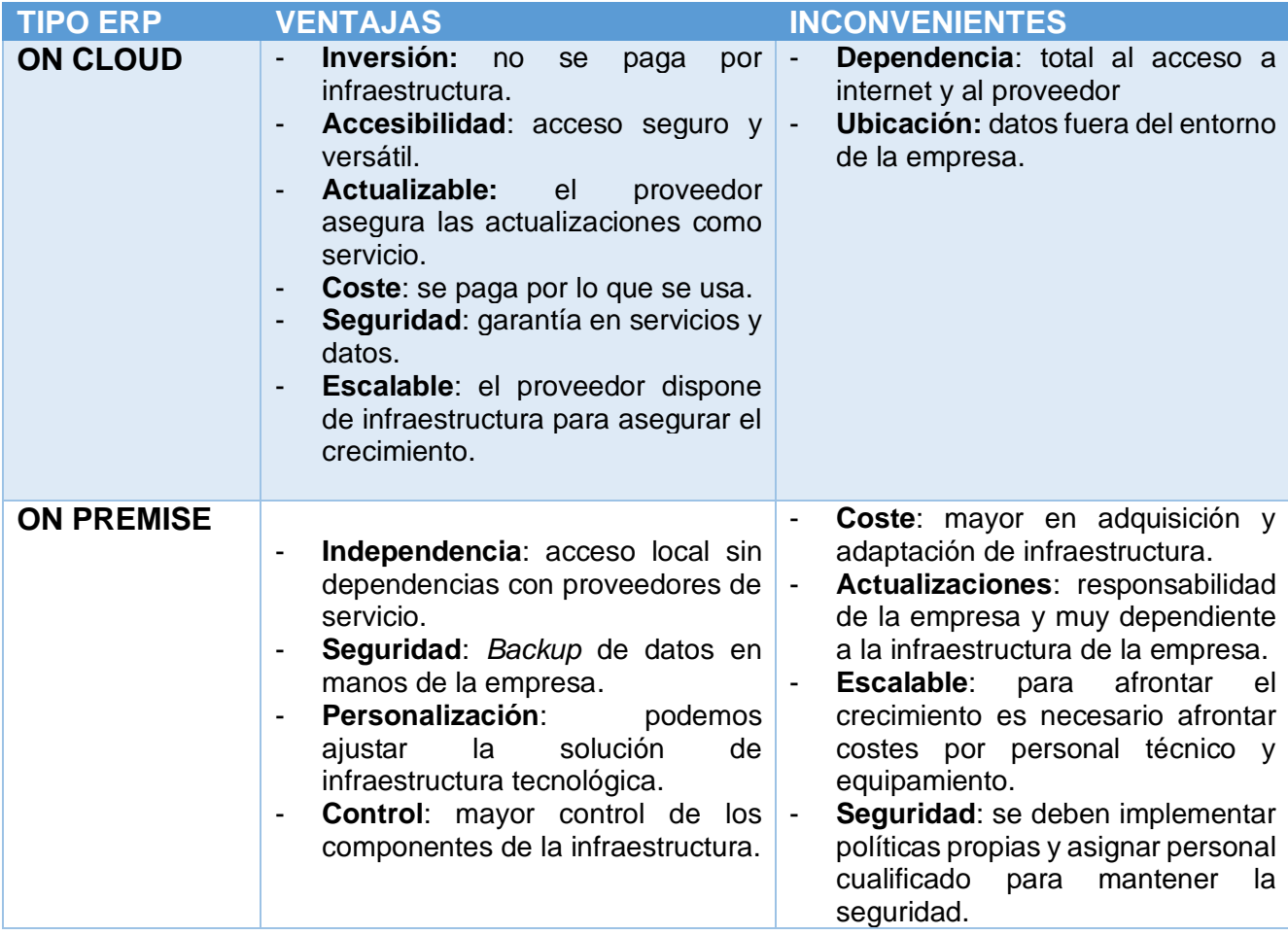

## **5. Elección del ERP por implantar**

Tras la enumeración de tipologías y teniendo en cuenta las implicaciones referentes a su uso, se establecen los requisitos parametrizados en un desglose de puntos clave con la intención de definir un criterio de elección del sistema ERC e implementar.

#### **5.1 Parámetros generales a tomar en cuenta**

<span id="page-38-0"></span>En el proceso de elección debemos asumir las condiciones de contexto empresarial:

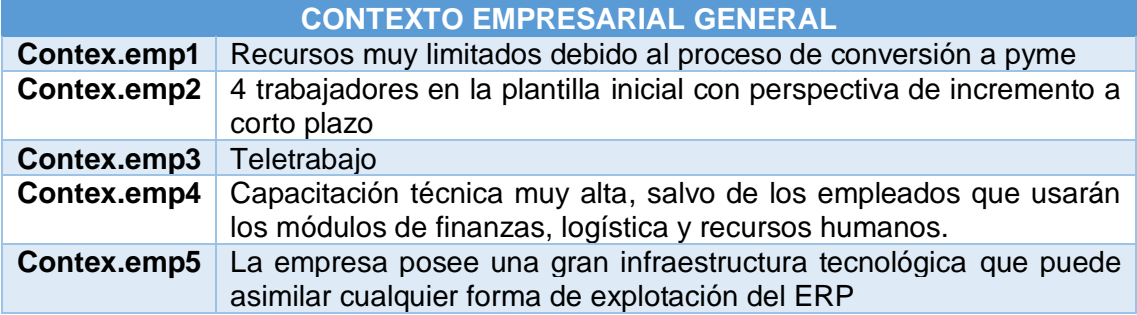

Por lo tanto, una vez tenidos en cuenta aspectos de entorno definiremos los criterios usados para ponderar la decisión de elección del ERP:

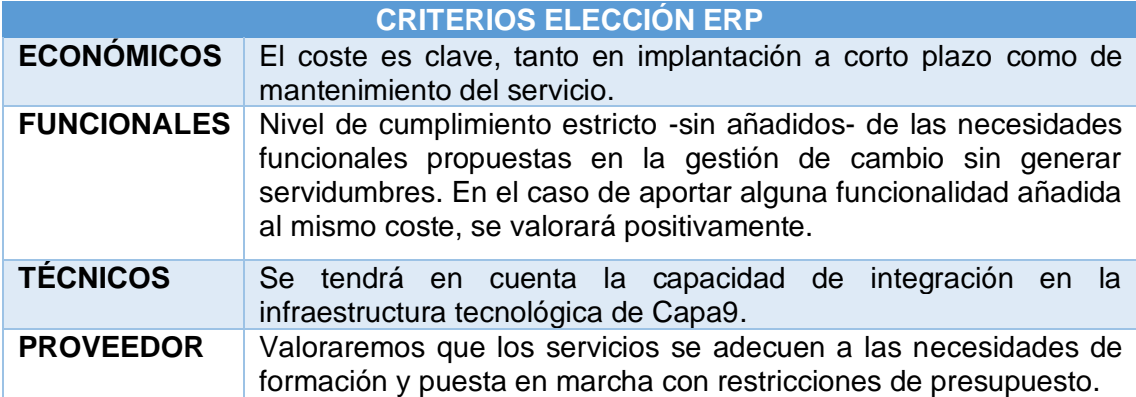

De este modo, establecemos un baremo que define una valoración en base a 100 repartidos de la siguiente manera:

- **1. Criterios económicos: 40%**
- **2. Criterios funcionales: 40%**
- **3. Criterios tecnológicos: 10%**
- **4. Criterios referentes al proveedor: 10%**

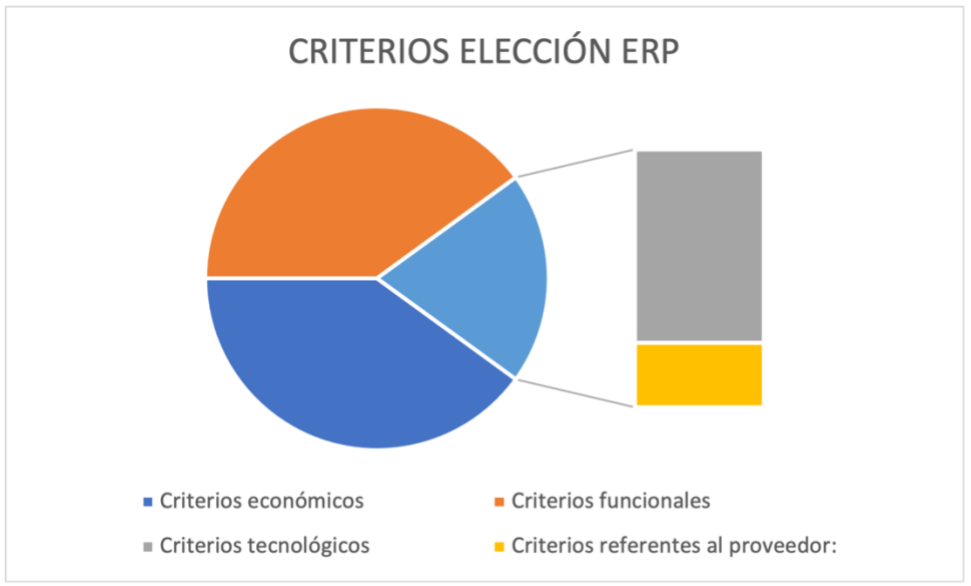

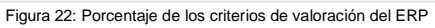

#### <span id="page-40-0"></span>**5.2 Consideraciones específicas de CAPA9**

Presentamos una serie de consideraciones específicas de Capa9 con la intención de desarrollar tabla de *scoring* que desglose en una enumeración ponderada de cada aspecto referente a sendos criterios de elección:

Estas consideraciones están consensuadas y priorizadas en acuerdo con el gerente de Capa9 tras la sesión de *Kick off* (ACT1.GC).

#### • **Objetivo organizacional.**

#### **OBJ1.C.ORG Crear un marco de trabajo organizado que no suponga un incremento de servidumbres o dependencias que pongan en riesgo el cambio de modelo empresarial o la existencia de la empresa**

Se considerará como más ventajoso implementar menos módulos (priorizados) que un número mayor que implique mayor dedicación de los empleados y coste económico.

Los procesos por soportar por el ERP no precisan de una funcionalidad especifica que precise un conocimiento pormenorizado del funcionamiento de la empresa, procesos o metodología. De este modo, podemos cubrir las necesidades con módulos genéricos.

Además, descartamos una dependencia estrecha con proveedores con un alcance mayor a la formación y puesta en marcha. Por lo tanto, **quedan descartados los sistemas ERP verticales y a medida** 

• **Priorización de procesos a soportar por el ERP y los módulos correspondientes candidatos a ser implementados.**

<span id="page-40-1"></span>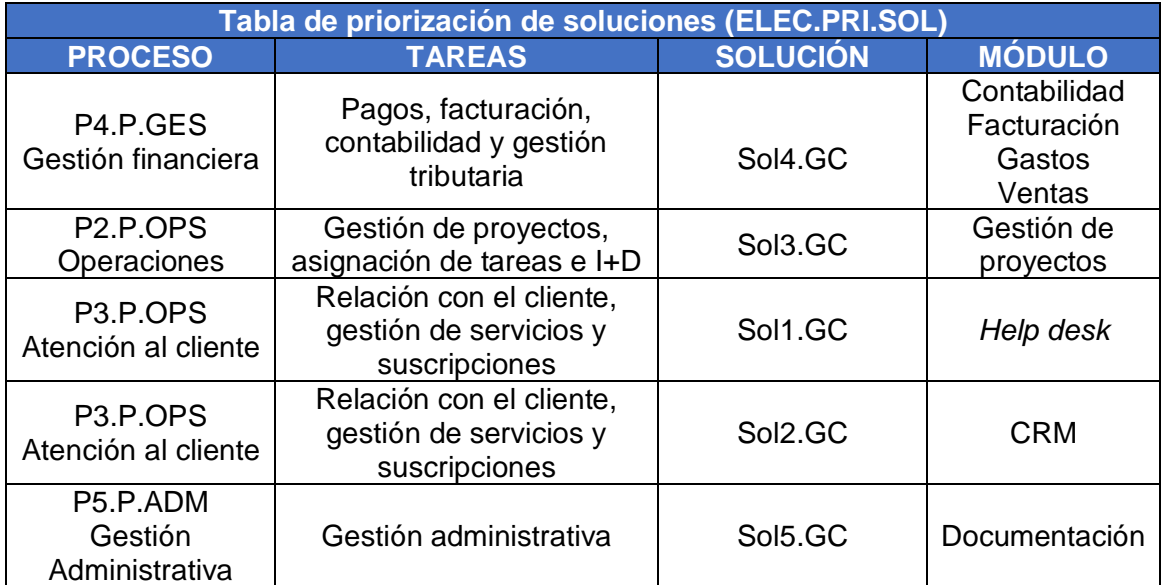

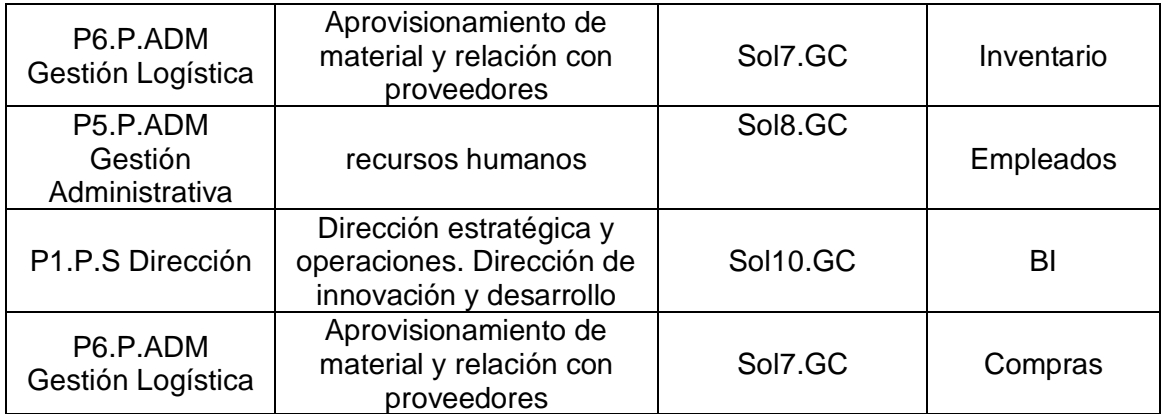

#### • **Infraestructura tecnológica para el despliegue de la solución.**

Capa 9 dispone de infraestructura y equipamiento para desplegar una solución *on premise*. Sin embargo, la gerencia recalca de nuevo el punto OBJ1.C.ORG, las servidumbres y dedicación en la fase de implantación del ERP son incompatibles con el esfuerzo que invertirá en alcanzar la situación TO-BE final tanto a nivel tecnológico como organizacional referenciada en estos dos puntos:

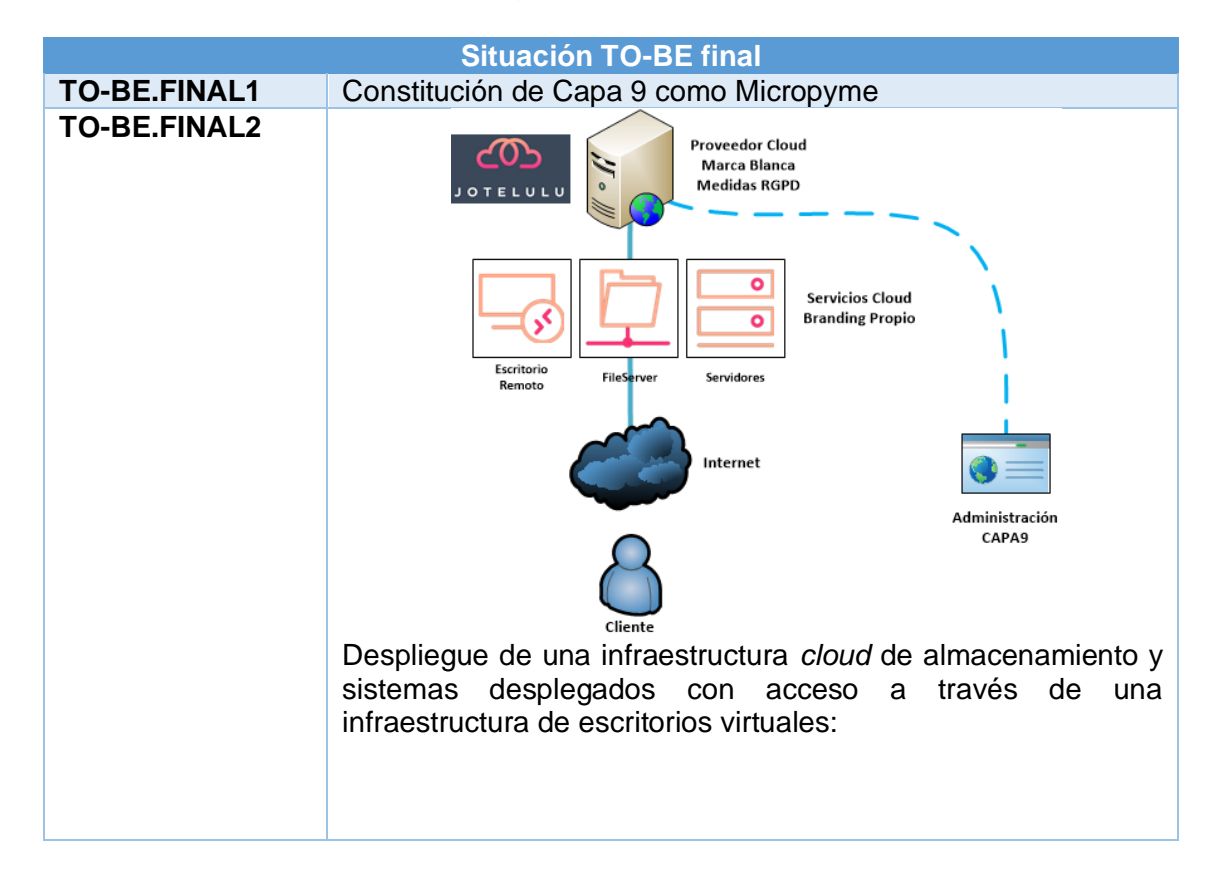

A nivel tecnológico, todos los esfuerzos de la empresa deben estar enfocados en la transición del modelo de negocio de soporte a través de accesos y monitorización remotos a una solución de sistemas en la nube que implementen medios técnicos que aporten una capa de medios de seguridad para uso y explotación de datos clasificados RGPD.

#### • **Decisión del modelo de explotación del ERP**

Si bien es cierto que Capa 9 posee servidores propios y personal cualificado para implementar el despliegue del ERP en un modelo on *premise*, se considera que la puesta en producción del sistema ERP puede ser una oportunidad para poner a prueba la nueva infraestructura tecnológica TO-BEFINAL y así, evaluar el modelo de explotación y a Jotelulu como proveedor de servicios de Capa 9. Por lo tanto, se estima:

- **Modelo de implantación del ERP sobre la capa IaaS (infrestructura como servicio) del proveedor Jotelulu.**
- **Despliegue del sistema operativo, motor de base de datos, software ERP y medios técnicos que aporten una capa segurirad será realizado por los técnicos de Capa9.**
- **Contratación de un partner para la implantación, migración y carga de datos, formación, prácticas y arranque del ERP.**

La infraestructura como servicio (**IaaS**) [\[9\]](https://www.ibm.com/es-es/cloud/learn/iaas-paas-saas) es una oferta de *cloud computing* en la que un proveedor proporciona a los usuarios acceso a los recursos informáticos como almacenamiento, red y servidores. Las empresas utilizan sus propias plataformas y aplicaciones en una infraestructura de proveedor de servicios.

Lo que se pretende es evaluar con rapidez la implementación del ERP y sus resultados en la dinámica de procesos de la empresa. Del mismo modo, se pondera cual es la sinergia con nuestro proveedor de servicios en la nueve y en particular, una vez que el ERP este desplegado en producción, probar el acceso de escritorio remoto a sus servicios.

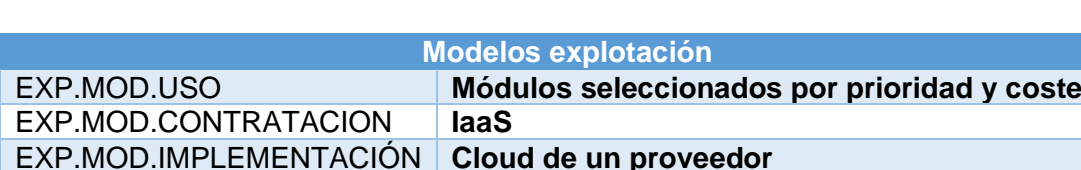

<span id="page-42-0"></span>Por lo tanto, el modelo de explotación escogido en inicio será:

EXP.MOD.TIPOLOGIA **Propietario o libre**

Una vez hemos tenido en cuenta las consideraciones específicas, se acuerda una tabla de puntuación que pondera los aspectos funcionales de los ERP en función a factores de corrección en el peso relativo de cada aspecto y agrupados en base a los criterios: **económicos, funcionales**, **tecnológicos** y **referentes al proveedor.**

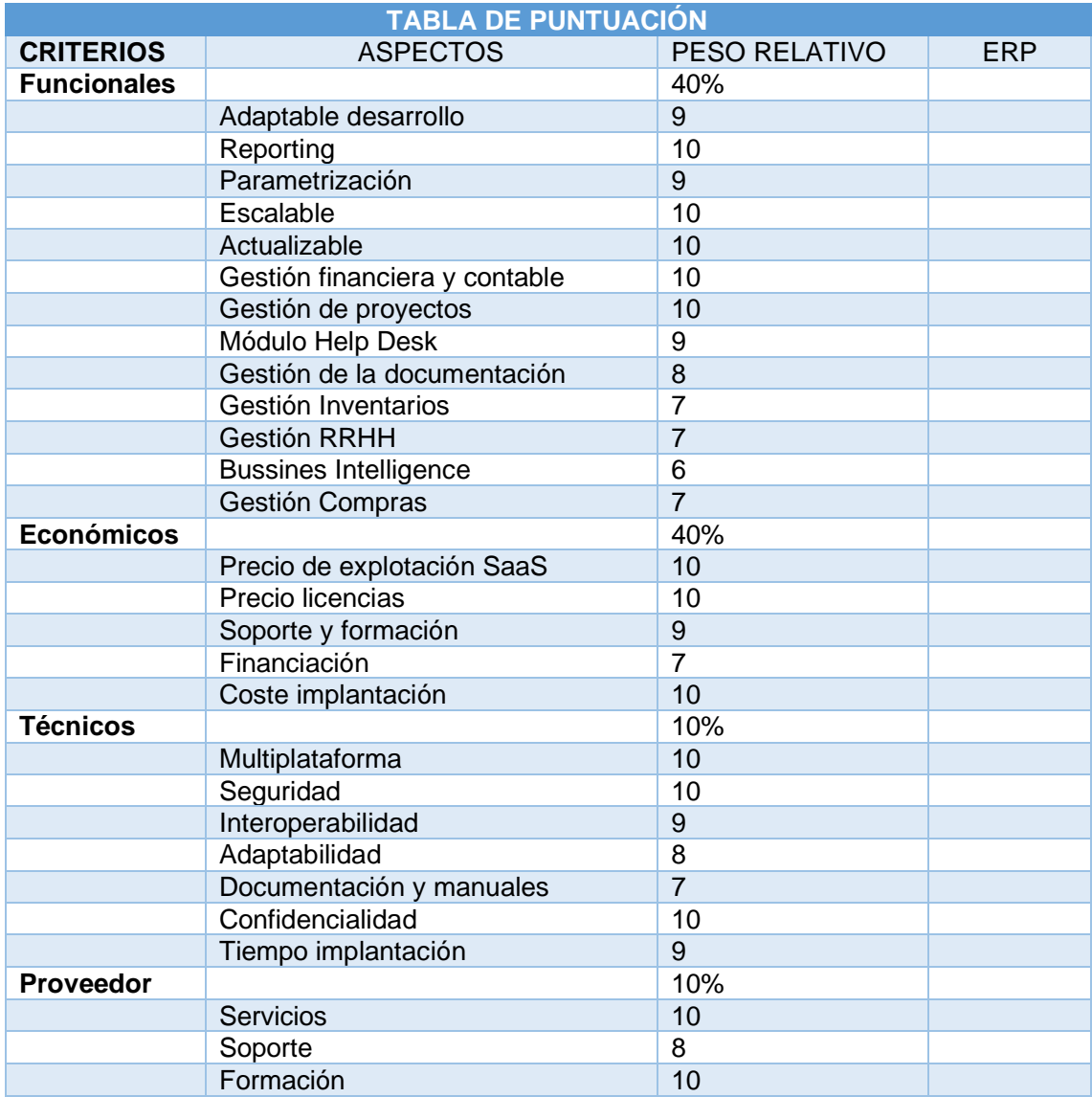

#### **5.3 Búsqueda y análisis de ERP candidatos**

#### **Odoo**

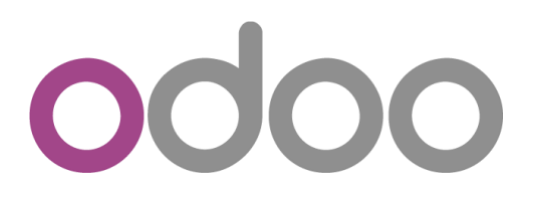

**Odoo** (anteriormente llamado OpenERP) se lanzó en julio de 2004, por lo que cuenta con más de 16 años de experiencia. Se trata de un **software libre**, bajo licencia LGPLv3 y basado en arquitectura web, que se puede instalar usando tanto la infraestructura del cliente como en la nube.

**Puntos fuertes:** al ser un software libre de largo recorrido posee una comunidad amplia y afianzada, se dispone de un alto grado de modularidad adaptada a la mayoría de los requisitos de varias tipologías de empresa a través de un sistema integrado. Del mismo modo, su licencia permite el desarrollo libre de personalizaciones en su código y con un menor coste de implantación.

**Puntos débiles:** tanto en el ámbito de las implementaciones de soluciones personalizadas como en el despliegue de funcionalidades se precisa un conocimiento que normalmente se suple con la contratación de *partners*. El soporte depende de la comunidad y los tiempos de respuesta no están definidos.

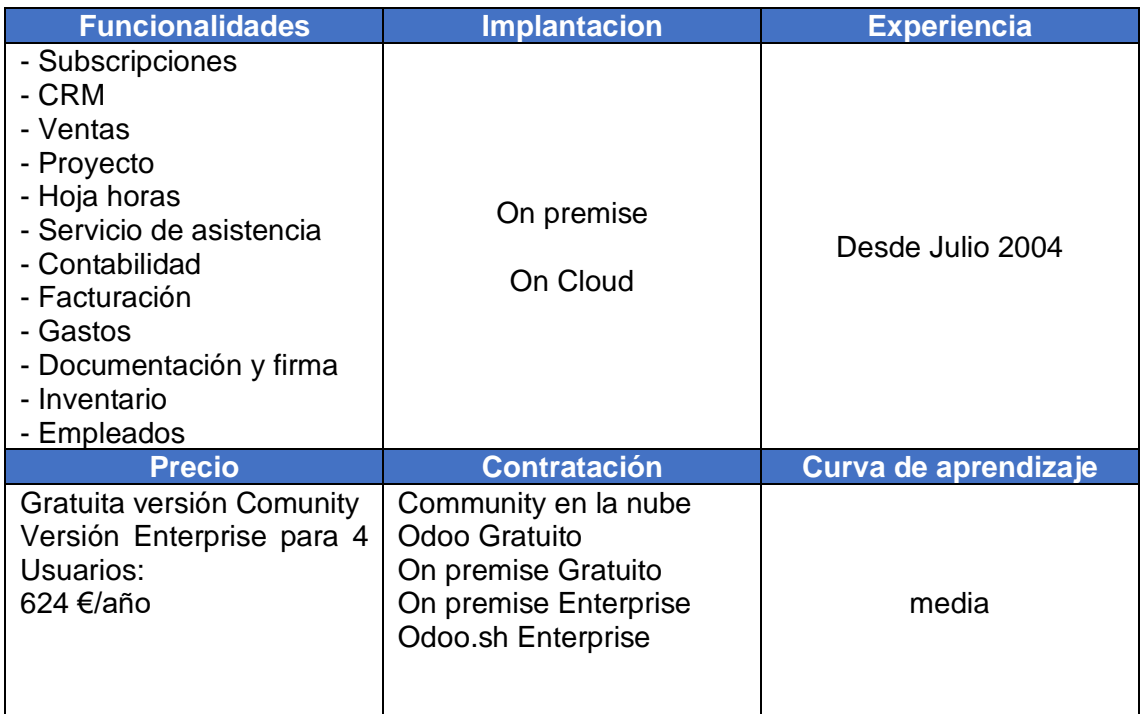

#### **SAP Business one**

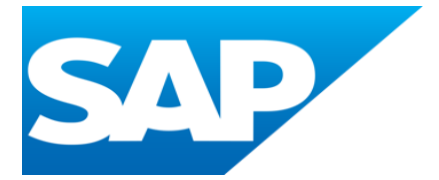

SAP es un producto desarrollado y comercializado por la empresa alemana SAP AG fundada en el año 1972. Es una de las compañías líder en soluciones corporativas, con más de 12 millones de usuarios, más de cien mil instalaciones y una cifra superior a los 1500 partners.

**SAP Business One** se lanzó inicialmente en Israel en 1996 con el nombre de "Menahel" ("gerente") o "TopManage", para países fuera de Israel. La empresa fue fundada por Reuven Agassi (CEO) y Gadi Shamia (VP de ventas, marketing y productos). El producto fue diseñado por Gadi Shamia y el desarrollador principal fue Hilla Mazinter.

**Puntos fuertes:** es muy flexible, especializada, a la vez que ofrece una integración de módulos dirigidos a sectores específicos, los clientes pueden tener un alto grado de personalización con la creación de propias reglas dentro de la estructura de datos. De hecho, en esencia, SAP es una base de datos por lo que resulta muy estable, robusta y escalable tras el proceso de implantación.

**Puntos débiles:** alto coste de entrada, media complejidad, curva de aprendizaje elevada y de larga dependencia de los procesos de implementación con dedicación exclusiva de *partners* o empleados dedicados a la fase de postimplantación.

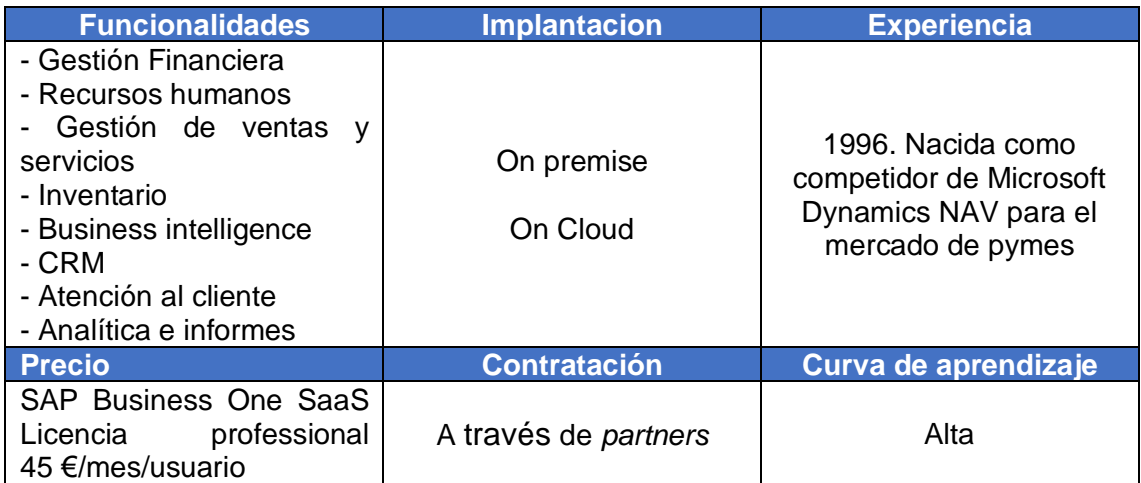

**Holded**

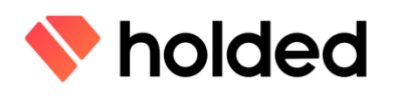

Holded fue fundada en 2016 por una pareja de emprendedores españoles con la idea de crear una plataforma en la nube para pequeñas empresas capaz de gestionar facturación, contabilidad, CRM, gestión de proyectos, gestión de inventario y gestión de recursos humanos desde una sola plataforma, tratando de simplificar todos los procesos del cliente.

**Puntos fuertes:** Holded está pensado para empresas con pocos empleados y a su vez, oferta funcionalidades que no solo se restringe a la gestión tipo ERP, sino que escala a la gestión de servicios y control de proyectos. La puesta en marcha corre del cliente y no existen dependencias con *partners*. Adapta muchas de sus funcionalidades al marco normativo español.

**Puntos débiles:** es un proyecto pequeño en crecimiento el periodo hasta recibir grandes actualizaciones es todavía largo. El soporte es exclusivo del fabricante y no es posible realizar desarrollos propios. Las integraciones se limitan a las del fabricante. No disponer de partners implica más recursos de la empresa hasta alcanzar la puesta en marcha.

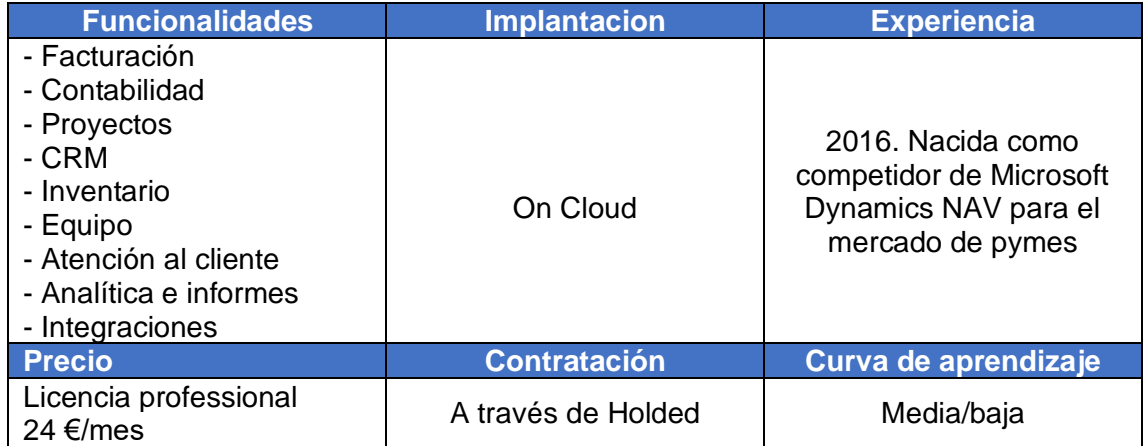

#### **MS Dynamics 365 BC**

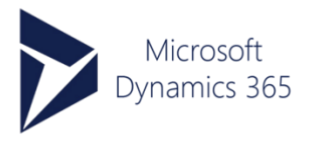

Microsoft Dynamics 365 Business Central es una solución ERP enfocado a empresas pequeñas que han superado las funcionalidades de contabilidad básica o un ERP simple, y estiman adoptar una solución que les permita escalar su negocio con una solución consolidada que ofrece un número mayor de funcionalidades.

**Puntos fuertes:** ofrece una alta integración con todas las soluciones Microsoft, es segura y estable, con soporte continuo de la empresa líder del sector. Posee un mercado de soluciones nativas para sectores específicos desarrolladas por *partners*. Tiene una interfaz robusta y amigable. La curva de aprendizaje es baja con menor dedicación de recursos. Es la que ofrece más soluciones con una licencia

**Puntos débiles:** el soporte recae única y exclusivamente sobre el *partner*. Las personalizaciones son caras y requieren pago de licencias. Tiene un elevado precio de implantación para empresas de menos de 10 empleados.

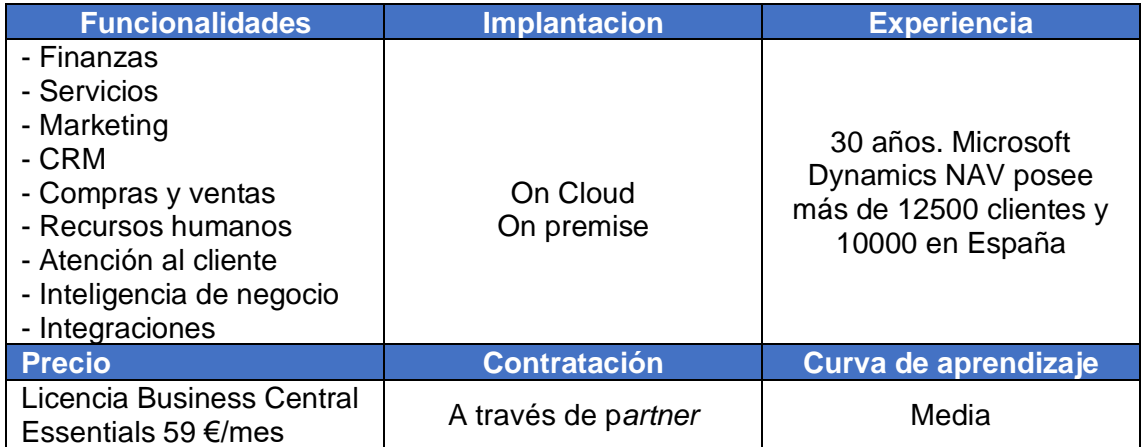

#### **5.4 Selección**

Indudablemente, no se puede disponer de una solución fácil de mantener, sin dependencias, escalable, adecuada para todas las necesidades de la empresa y de coste bajo. Por lo tanto, se han seleccionado cuatro ERP por adecuarse al perfil definido:

- **En las condiciones de contexto general [\[10\]](#page-38-0) y tablas de requisitos [\[11\]](#page-32-0).**
- **Por la necesidades de módulos que cubran las soluciones planteadas en la gestión de cambio y la tabla de priorización de las consideraciones específicas (Solx.GC) [\[12\]](#page-64-0)[\[13\]](#page-40-0) .**
- **Posibilidad de interoperabilidad entre módulos [\[14\]](#page-69-0) .**
- **En la tabla que describe el modelo de explotación [\[15\]](#page-42-0) .**

En la sección de anexos (13.1 Presentación de ERP candidatos) se desarrolla una descripción pormenorizada de los ERP evaluados <sup>[16]</sup>. De este modo, realizamos una búsqueda entre las soluciones más adecuadas a nuestras necesidades y las confrontamos en una tabla comparativa.

Para la ponderación de cada aspecto funcional se ha optado por confrontar los módulos de cada ERP con los requisitos priorizados en la tabla [ELEC.PRI.SOL.](#page-40-1) Asimismo, se usan páginas web y plataformas comparativas. Por ejemplo, [g2.com.](https://www.g2.com/compare/odoo-odoo-erp-vs-sap-business-one-vs-holded-vs-dynamics-365-field-service?company_segment=179)

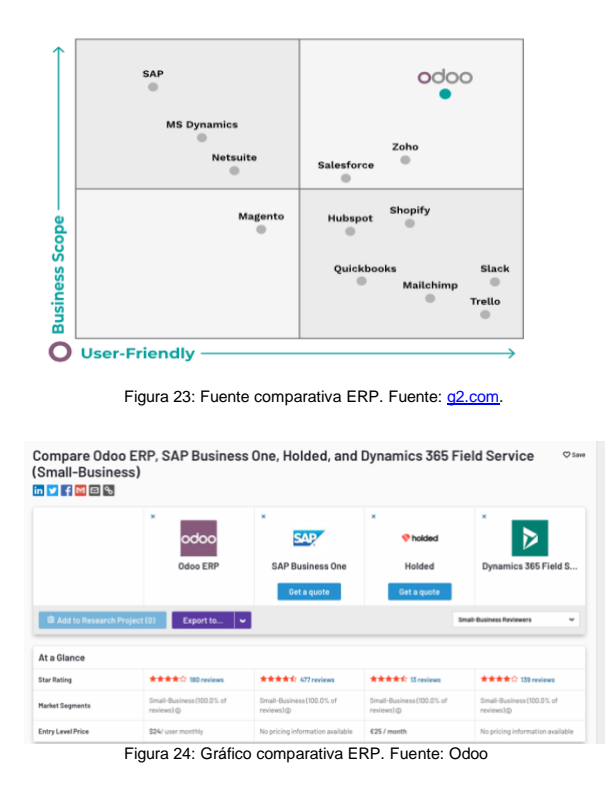

Como resultado, presentamos una tabla de puntuación segmentada en cuatro criterios fundamentales cuyo desglose está formado en aspectos referentes a los requisitos solicitados:

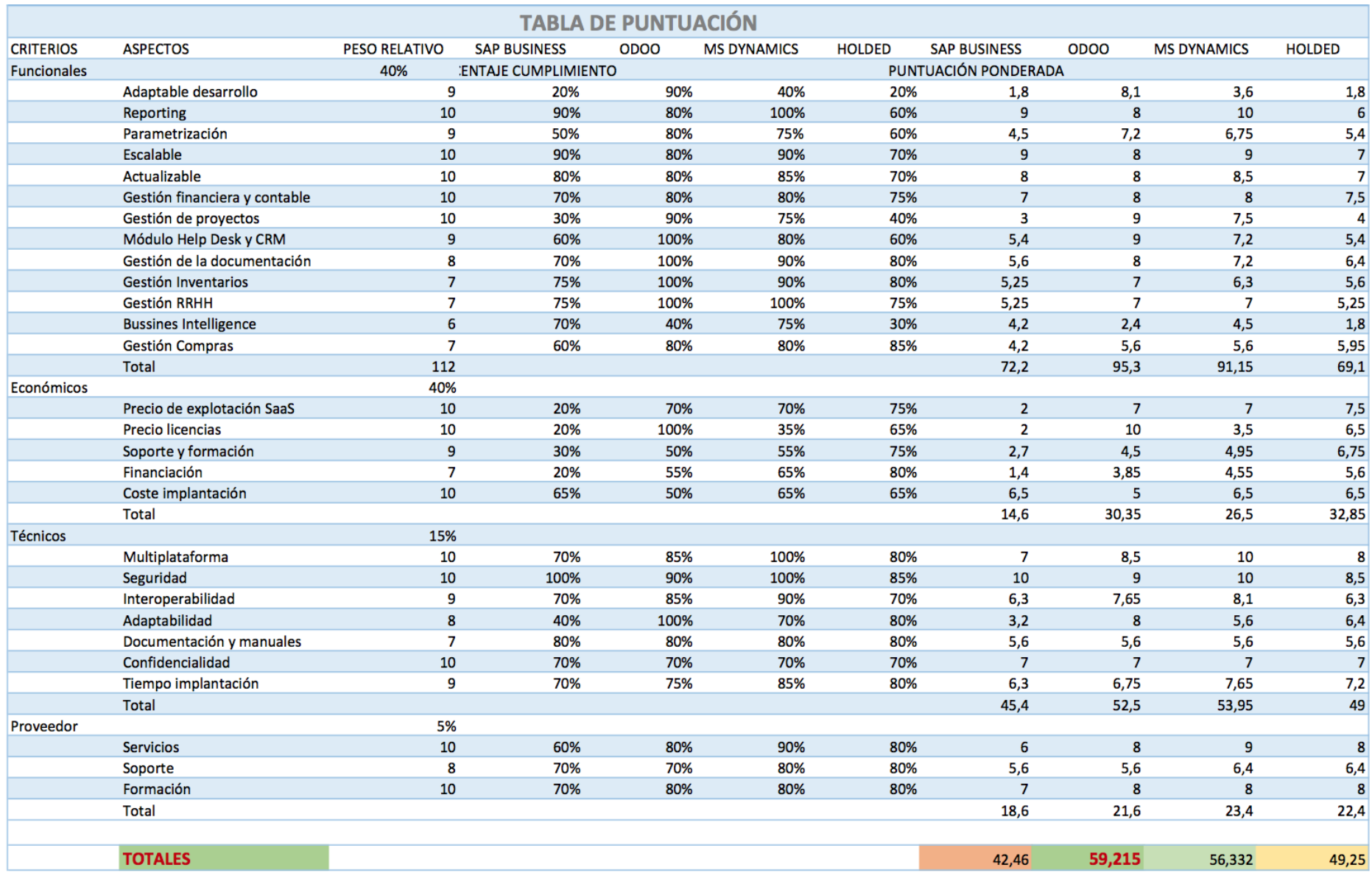

### **5.4 Decisión final**

La solución **ERP Odoo** destaca como la mejor en el análisis cuantitativo de valoración de aspectos funcionales. Así mismo, hemos de destacar varios puntos desde el punto de vista cualitativo.

- Es la opción de ERP que ofrece una solución con módulos específicos para: gestión de cliente (*help desk* y CRM) y gestión de servicios (gestión de proyectos y de suscripciones). La segunda opción más aproximada es MS Dynamics 365, aunque no desarrollar un sistema de *ticketing*  adecuado a nuestros intereses.
- La licencia es *open source*. Capa 9 dispone de personal cualificado que, una vez implantado el ERP y evaluado como viable, podrá realizar las adaptaciones necesarias para una mejora del valor que aporte a los procesos de la empresa.
- Dispone de una modalidad de adquisición de licencia muy modular. Si bien, es cierto que las otras opciones también lo aportan, en el balance total odoo es más barato. No obstante, Holded destaca como la más económica en términos de compra de un paquete completo.
- En lo referente a los módulos financieros y logísticos, Odoo nos ofrece soluciones muy segmentadas que cubren estrictamente las necesidades que plantean los requisitos funcionales. Sin embargo, Holded es capaz de implementar parametrizaciones financieras nativas precisadas el entorno normativo español.
- Odoo puede desplegarse con infraestructura mixta *on-premise* con duplicación y alta disponibilidad en *cloud*, dispone de alta escalabilidad y actualizaciones. En lo referente a interoperabilidad, dispone de protocolos abiertos y conectores, pero no supera a la solución de Microsoft que a priori sería más ventajosa en muchos puntos salvo por criterios económicos y la necesidad de adquirir complementos para cubrir funcionalidades que Odoo hace de forma nativa.
- En la evaluación de ERPs ninguno suple el requerimiento de inteligencia de negocio. Si bien, MS Dynamics 365 ofrece integración con el producto de BI de Microsoft y sus informes de aplicación son los más valorados, hemos de priorizar otras funcionalidades en las que Odoo destaca. Por lo tanto, asumimos las limitaciones de Odoo a nivel de inteligencia de negocio. Sin embargo, la gerencia de Capa9 estima que, eventualmente, los informes del CRM sumados con los de los otros módulos solventan sus necesidades de conocimiento del escenario de las operaciones de la empresa. No obstante, se contempla la posibilidad de interoperabilidad con herramientas externas como Microsoft Power BI.

#### **5.4.1 ERP Odoo**

La versión *open source* es nombrada como Community y la comercial se llama Enterprise. Las principales diferencias <sup>[\[17\]](https://www.odoo.com/es_ES/page/editions)</sup> entre las dos versiones son que la versión Enterprise implementa mayores funcionalidades en sus módulos, incluye el alojamiento de sus servicios, cuenta con soporte ilimitado, aplicación móvil y debe ser instalada por un proveedor obligatoriamente.

Además, el proveedor se encarga de ofrecer los servicios de consultoría, personalización, soporte, formación y alojamiento independientemente de si se realiza una instalación en la nube o en los servidores de la empresa. Tal y como se puede observar en la propia web de Odoo<sup>[\[18\]](https://www.odoo.com/es_ES/partners/grade/gold-1/country/espana-67?&)</sup>, existen 9 empresas categorizadas *Gold* –certifican amplia experiencia- como *partners* en la implantación de Odoo en España.

A continuación mostramos una selección y descripción de los módulos que cubran las soluciones planteadas en la gestión de cambio y la tabla de priorización de las consideraciones específicas (Solx.GC) [\[12\]](#page-64-0)[\[13\]](#page-40-0):

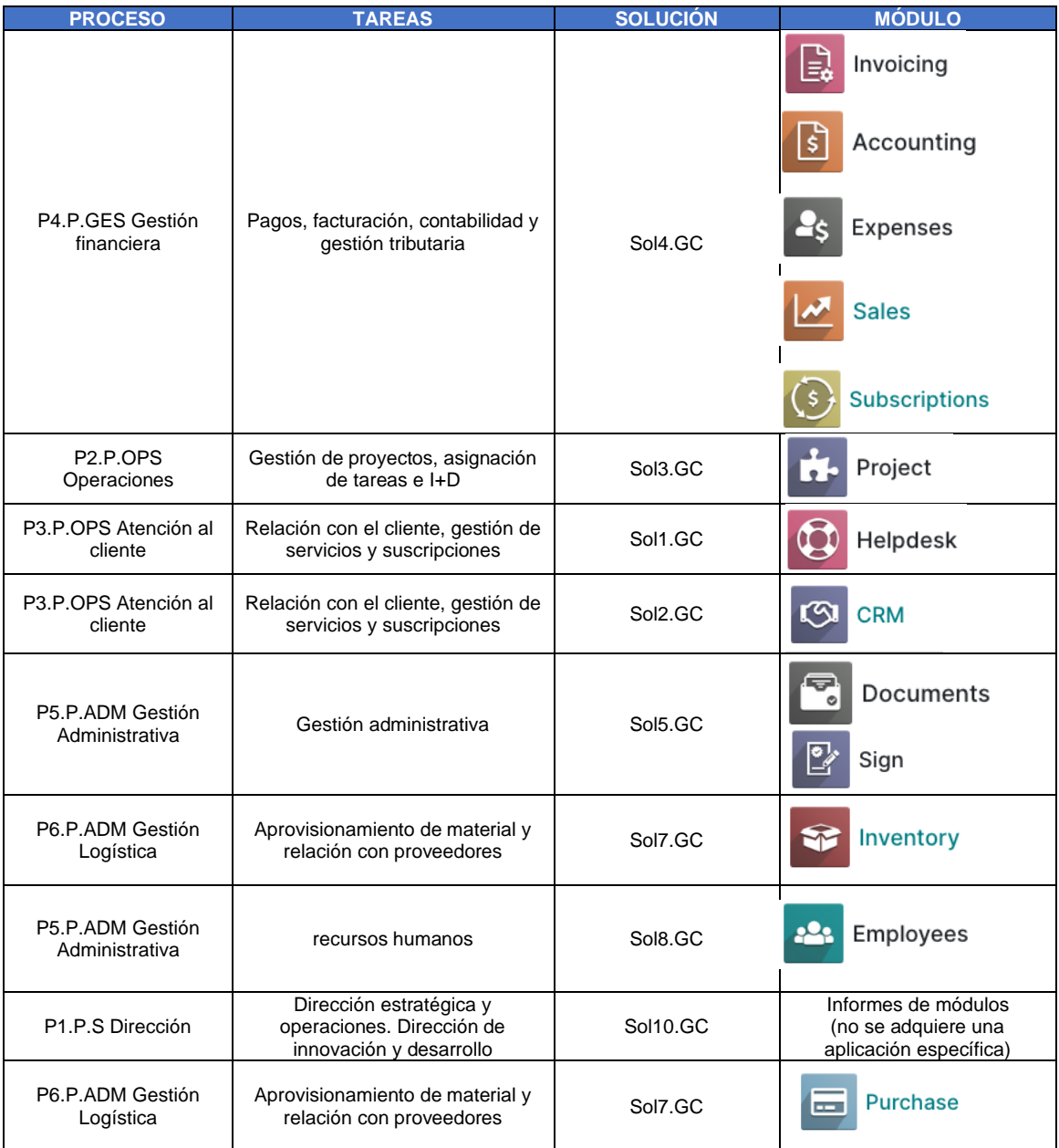

#### **5.5 Selección de proveedor de implantación**

Tal y como hemos expuesto, en la página web de Odoo (https://www.odoo.com/es\_ES) se puede acceder a una herramienta de búsqueda que muestra una lista de los proveedores a nivel nacional (https://www.odoo.com/es\_ES/partners ). Esta lista esta priorizada por cantidad de valoraciones y ofrece información pormenorizada del *partner* candidato.

Tras la sesión Kick off (ACT1.GC) se consensuo la contratación de un *partner* que aportara el *know how* durante el proceso de implantación en los siguientes puntos:

- 1. Apoyo a la instalación y configuración de Odoo en una instancia de servidor ubicada en la nube subcontratada por Capa 9.
- 2. Asistencia para la importación de datos.
- 3. Parametrización a la normativa nacional y desarrollos puntuales.
- 4. Formación y soporte en el lanzamiento a producción.

Estimamos ciertos criterios clave en la selección: la proximidad geográfica a Sevilla, la capacidad de desarrollo e integraciones con otras herramientas –esto nos permite afrontar la escalabilidad del sistema-, certificaciones en Odoo, intermediario de subvenciones públicas y número de referencias en implementaciones previas.

En inicio, hemos contactado con proveedores en Sevilla y Granada. Sin embargo, no han sido estimados por no adecuarse a las necesidades de Capa 9 en facetas como futuros desarrollos o parametrización del ERP para el modelo de servicio tecnológico como suscripción.

En último término, se ha escogido a QubiQ 2010, S.L<sup>[\[18\]](https://www.qubiq.es/)</sup>, una consultoría tecnológica fundada en Barcelona en el año 2.010 que está especializada en ERP + CRM + Business Intelligence como servicios principales. Esta consultora es gold partner y community member de Odoo y posee certificaciones hasta V.15, última versión estable <a>[\[19\]](https://es.wikipedia.org/wiki/Odoo)</a>.

En consecuencia, se acuerda un presupuesto acorde al plan de gestión del cambio donde se incluye la implantación un grueso de módulos (GC1.PROC y Solx.GC) de la versión *community* de Odoo, unido a adaptaciones propias y de la comunidad española enfocadas al entorno fiscal nacional. Asimismo, se perfila el plan de formación (GC3.FORM) con sesiones remotas y asistencia presencial en Sevilla.

Este proveedor ofrece distintas tarifas cerradas, con opciones de financiación. No obstante, se acuerda una adaptación a la necesidad de cubrir las dietas de traslado para ejercer jornadas de formación presenciales y un paquete de horas para los desarrollos personalizados y contingencias. Por lo tanto, se define:

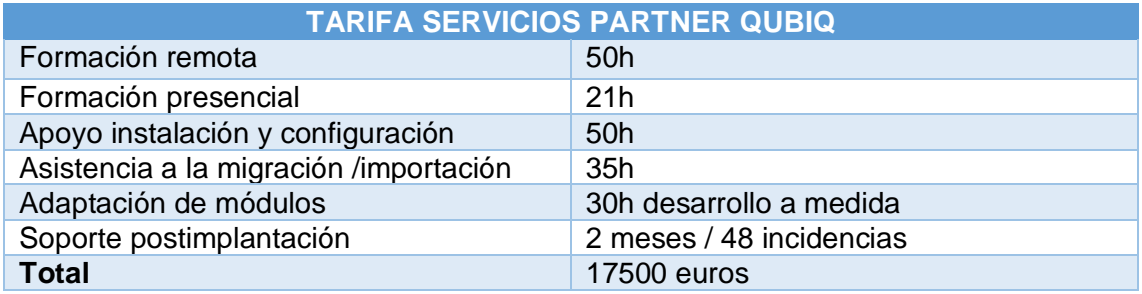

# **6. Implementación ERP**

En esta sección de desarrolla las fases que componen la implantación del ERP:

- Metodología para seguir en la implantación y desarrollo de sus fases.
- Confección del calendario de ejecución de plan de implementación.
- Análisis de *stakeholders*
- Análisis de costes.

#### **6.1 Metodología del marco de trabajo**

Como se ha referenciado en la sección de selección de ERP, Odoo posee una licencia *opensource* que permite desarrollos y personalización en la fase de implantación. Tras presentar los requisitos funcionales a nuestro *partner* se estima adoptar un marco de trabajo dinámico y ligero que permita revisiones cíclicas del impacto de cada módulo implantado.

Por consecuencia, de las posibles opciones (ver anexo [13.1\)](#page-84-0) se acuerda con la gerencia y el *partner* la metodología Scrum. Este marco de trabajo tiene como finalidad ofrecer un producto terminado lo antes posible, con coste bajo para poder ser evaluado en producción y aplicar criterios de mejora continua.

Para lograrlo, se establecen entregas iterativas, de forma que se define el alcance del proyecto y el conjunto de acciones que lo compone se agrupan en mini desarrollos o *sprints*. A la finalización de un sprint, el producto de este se pone en producción para que se pueda empezar a trabajar con parte del sistema.

De esta forma, se realiza una implementación de ERP incremental donde cada módulo tiene un ciclo de implantación que implica una evaluación parcial del producto que permita el uso y evaluación del sistema a medida que se vaya haciendo las entregas parciales de los sprint.

A cada ciclo podemos aplicar ciclos de control de calidad, revisar el impacto en los procesos de la organización, enfocar en la solución del impacto del módulo, reiniciar el desarrollo del sprint o incluso, evaluar la viabilidad de la implantación del módulo.

#### **Descripción de Roles para adoptar del personal implicado:**

• *Product Owner*. Es el propietario, gestiona la Lista de Producto o *Product Backlog* (lista priorizada de funcionalidades que debe contener un producto).

Como mejor conocedor de los requisitos y la empresa es responsable de trasmitir las *User stories* (representación de los requisitos) y priorizar objetivos de la esta lista. En suma, marca objetivos.

- *Scrum Master*. Encargado de coordinar el entendimiento de las partes. Filtra información entre el *Product owner* y el equipo de desarrollo para producir una lista de producto (*User stories*/requisitos) ordenada y sostenible.
- *Scrum team* o equipos de desarrollo. Encargados de desarrollar las soluciones a los *User Stories* en sendos sprint.

Un Sprint normal tendría los siguientes eventos o ceremonias:

- Un *Sprint Planning* al comienzo del Sprint donde se genera el Sprint goal u objetivo
- *Daily Scrums* a diario. Es una reunión diaria de 15 minutos en la que participa exclusivamente el *Development Team* donde se responden las siguientes preguntas:
	- o ¿Qué hice ayer para contribuir al *Sprint Goal*?
	- o ¿Qué voy a hacer hoy para contribuir al *Sprint Goal*?
	- o ¿Tengo algún impedimento que me impida entregar?
- *Sprint Review* es la reunión que ocurre al final del *Sprint*, generalmente el último viernes del Sprint, donde el *product owner* y el *Develpment Team* presentan a los *stakeholders* el incremento terminado para su inspección y adaptación correspondientes. Sirve para marcar la estrategia de negocio.
- Y, finalmente, una **Retrospectiva** para inspeccionar el equipo y levantar mejoras que se apliquen en el siguiente Sprint. También se utiliza el formato de retrospectiva basado en cinco fases:
	- o Preparar el ambiente: un pequeño ejercicio para romper el hielo.
	- o Recolectar información: durante esta fase, se utilizan actividades para intentar construir una imagen de lo que ha sido el último Sprint, resultando una imagen conjunta de equipo.
	- o Generación de ideas: el equipo intenta generar ideas para identificar acciones que ayuden a mejorar el rendimiento del equipo durante el siguiente Sprint.
	- o Decidir qué hacer: de las ideas generadas, se proponen acciones que el equipo pueda implementar en el próximo Sprint.
	- o Cierre: Una pequeña actividad de cierre, normalmente unida a una evaluación de la propia retrospectiva, ayuda al equipo a decidir hacia dónde dirigirse en próximas ocasiones. Un recordatorio de la mejora.
- Adicionalmente se ha incorporado también una reunión de *Grooming* o *Refinement*, que sirve para, dentro del *Sprint*, afinar y aclarar ciertas historias de usuario que pudieron quedar pendientes durante el *Sprint Planning*.

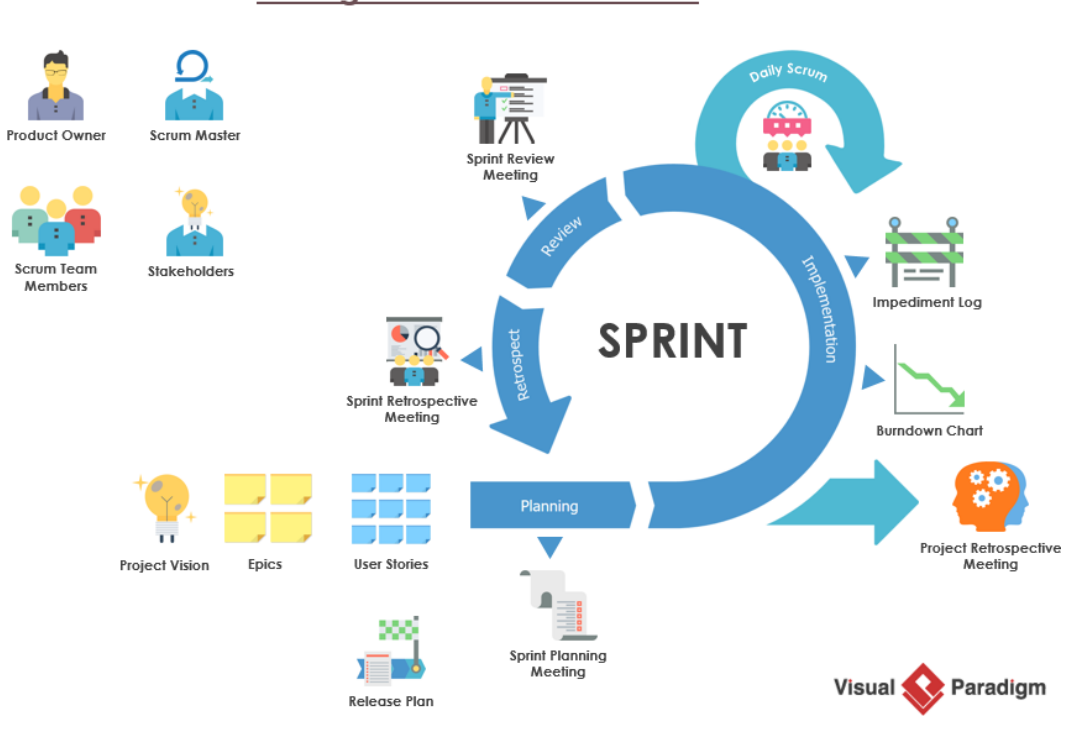

The Agile - Scrum Framework

Figura 25: Eventos del scrum framework. Fuente: visual-paradigm.com

#### **6.2 Inicio**

Se producen las primeras tomas de contacto con la gerencia y el *partner* de implantación. En las subsiguientes reuniones virtuales se armoniza la perspectiva del proyecto presentando y revisando:

- o Objetivos organizacionales.
- o Tablas de requisitos, requisitos funcionales y requisitos departamentales.
- o Productos de las Fases plan de gestión del cambio:

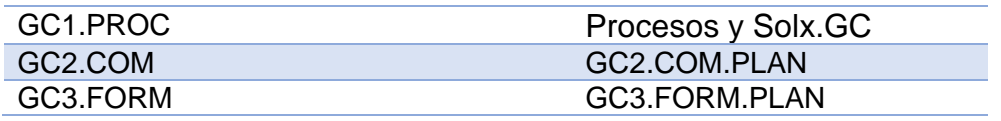

- o Priorización de las consideraciones específicas (Solx.GC) [\[12\]](#page-64-0)[\[13\]](#page-40-0).
- o Identificar equipo de trabajo de Capa9 y del partner.
- o Identificar stakehokders.
- o Definir riesgos

Por último, se realizará una sesión de Kick off (ACT1.IMP) para informar de:

- o Los detalles del proyecto
- o Productos de las fases del plan de gestión de cambio.
- o Planificación temporal de los *Sprint* que componen el plan de implantación.
- o Presentación de objetivos del plan de implantación y confrontarlos con los objetivos del plan de cambio.

#### **En suma, se establece un dialogo que debe responder: ¿qué se quiere?, ¿cómo se quiere? Y ¿cuándo debe estar funcionando?**

#### **6.3 Planificación y estimación**

En esta fase del plan de implementación se analizan las *User Stories*. Estas son requisitos planteados en la lista de soluciones del plan de gestión de cambio siendo seleccionadas y priorizadas por la gerencia.

Los requisitos son las soluciones que aportarán valor a los procesos de la empresa, el *Product Owner* atenderá a las *User Stories* de acuerdo con criterios gerenciales marcando la priorización y asignación a sendos *Sprints* que serán desarrollados por los equipos de desarrollo de capa 9 y de QubiQ para ejecución.

Los *Sprint* resultantes se listarán en el *Sprint Backlog* y la asignación de los *Sprints* a los distintos equipos de desarrollo será competencia del *Scrum Master*. Por lo tanto, en esta fase de implantación se encuadran los requisitos en *Sprint y* una vez desarrollados, comprobar su operatividad dentro de los procesos internos de la empresa.

#### **6.4 Implementación**

Tanto Capa9 como QubiQ serán responsable del desarrollo de los Sprint asignados a su competencia. El desarrollo de los sprint no es secuencial ni agrupados en requerimientos funcionales (por ejemplo, conjunto de módulos que forman la función de atención al cliente), a medida que se vayan implementando se desplegarán en la infraestructura *cloud*.

Se estima que a medida que los módulos entren en producción se irá implementado los conectores para establecer la interoperabilidad entre módulos. En la medida de lo posible se respetará el Sprint Backlog.

Durante la implementación del *Sprint* se realizarán *daily scrum*, reuniones diarias en donde se analiza diariamente avance del ciclo Sprint y se aplican las correcciones que correspondan.

En la fase de implementación se aplicara el plan de formación GC3.FORM.PLAN en el caso de comenzar un sprint con las *user stories* que engloban las necesidades financieras comenzará la formación específica del campo, en este caso:

- o ACT4.GC.Esp.CONTABILIDAD,
- o ACT4.GC.Esp.GASTOS,
- o ACT4.GC.Esp.FACTURACIÓN

Durante estas jornadas se realizarán prácticas en las que se aprovechará a realizar la importación de datos y parametrización del módulo correspondiente. La formación será segmentada según las competencias dentro de la empresa salvo un bloque común global de 10h centrado en una descripción general del sistema y las interacciones entre módulos.

Téngase en cuenta que durante el plan de formación se realizarán reuniones para recoger las opiniones de los usuarios que serán incluidas en las reuniones de retrospectiva del Sprint y generará documentación procedimental interna del tipo *check list* y tutoriales de acuerdo con las actividades planeadas:

- o ACT4.GC.KM
- $\circ$  ACT4 GC.CL

#### **6.5 Revisiones**

Las secciones de Capa9 implicadas en la implantación de cada módulo evaluarán las pruebas unitarias aplicadas por los consultores. Asimismo, en cada ciclo Sprint entra un módulo en producción, téngase en cuanta no solo la evaluación funcional y la correcta importación de datos sino la interoperabilidad con los módulos ya desplegados.

#### **6.6 Producción**

En los sucesivos sprint han sido solventados los *user stories* en forma incremental con módulos del ERP, en una sucesión de iteraciones: se instala el módulo, se importan los datos, se evalúa su operatividad e interoperabilidad con otros componentes, se forma al personal y se genera una base de conocimiento.

En la fase de producción se suma a la puesta en marcha individual de los módulos los componentes de soporte del sistema. Por lo tanto, se comprobará el rendimiento global del ERP, la consistencia global de la migración de datos, implementación de *backups* y la necesidad de implementar parametrizaciones o desarrollos *on demand*.

#### **6.7 lanzamiento**

En la fase de lanzamiento el ERP entra en producción. Se entregará la documentación del sistema por parte del proveedor y se aplicaran las SLA de postservicio. Se realizará una reunión retrospectiva del proyecto (*project retrospective session)* donde se aplicará un *feedback* de lo acontecido en la implantación y se definirán los criterios a seguir en la pos-implantación de acuerdo con lo presupuestado por el *partner*.

#### **6.8 Calendario** (IMP.CAL)

El *partner* garantiza que la fase de implantación tendrá una duración de 6 meses, siendo los dos últimos ajustes de pos-implantación. Este calendario se ajustará para que no afecte la fase inicial de constitución de Capa 9 como micro pyme y el cierre del año fiscal.

Por lo tanto, se estable el inicio efectivo de la fase de implantación en septiembre. Nótese que el calendario de implantación no corresponde con la planificación de este documento dado que el alcance de este TFG enfoca todo el planeamiento del proyecto.

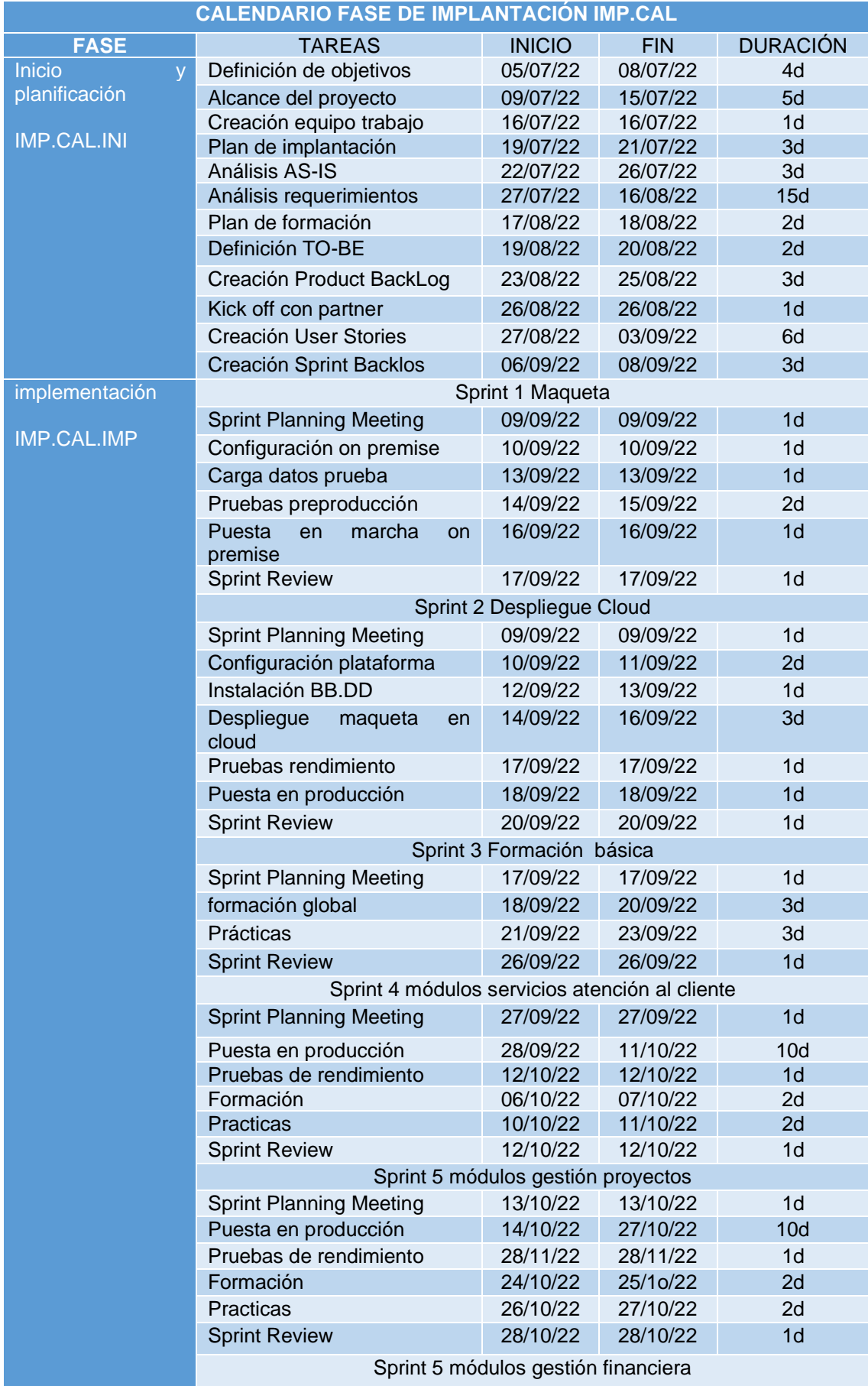

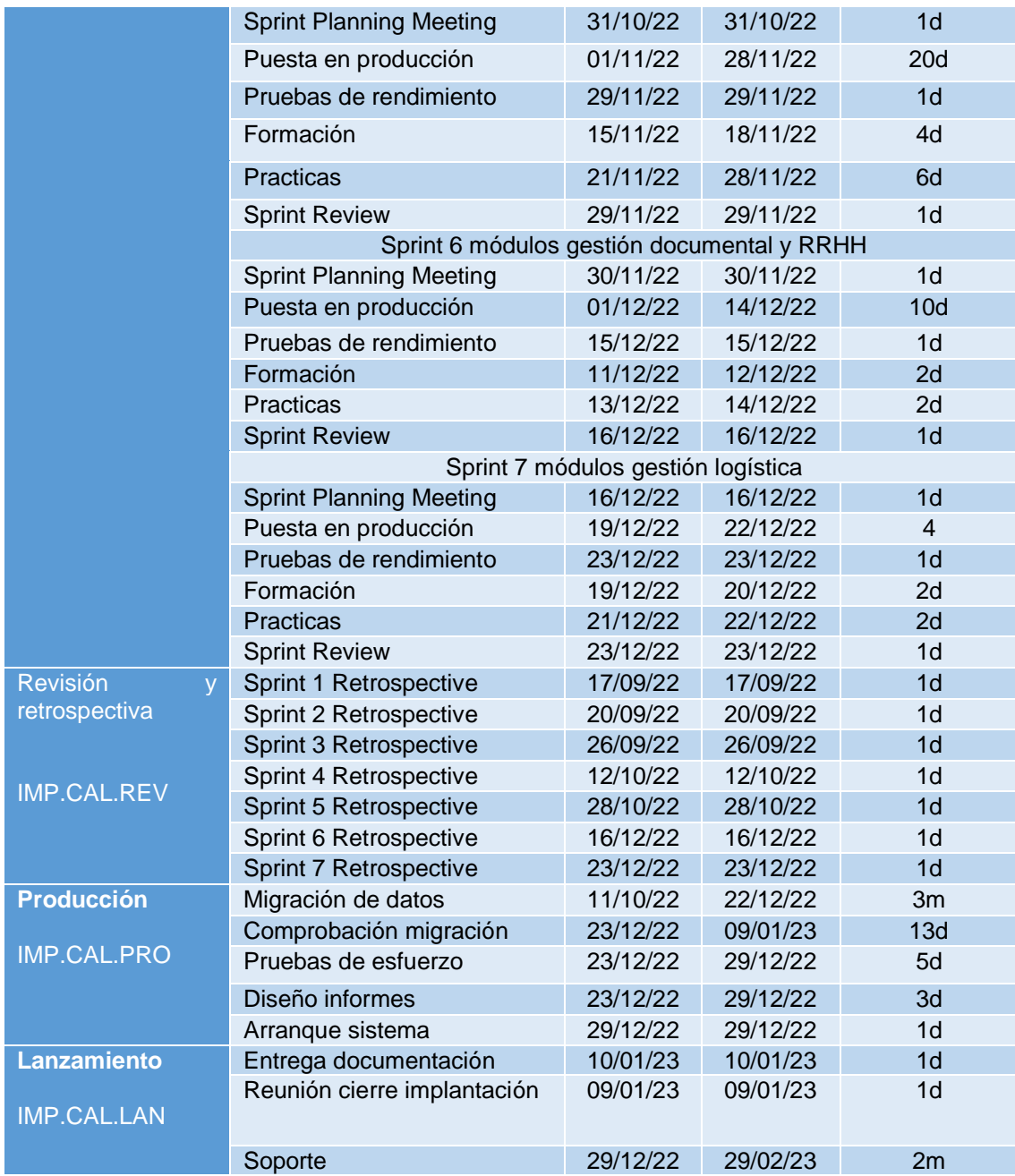

## **6.9 Registro de interesados**

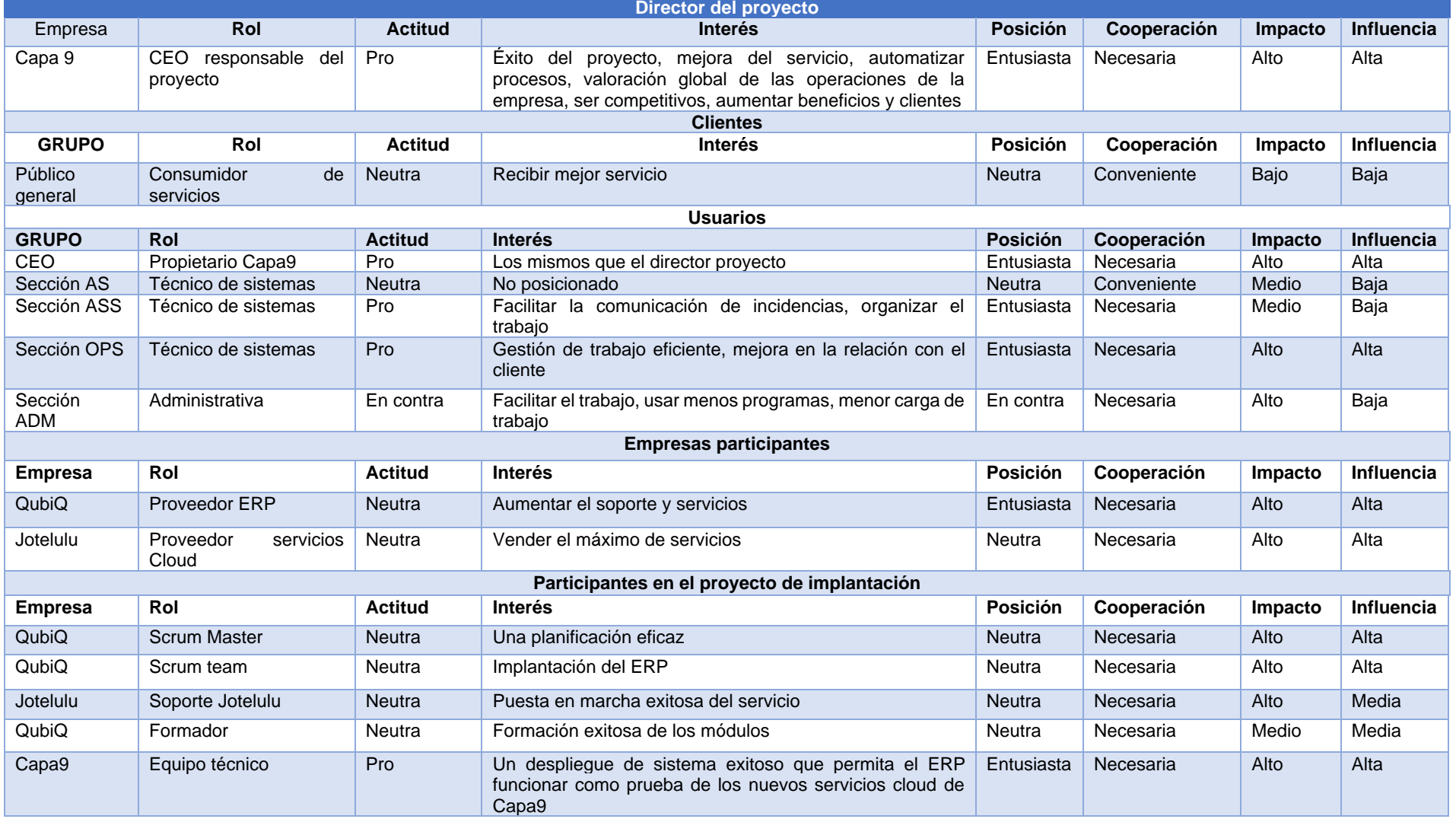

#### **6.10 Equipo de trabajo**

El equipo será mixto, formado por integrantes de Capa9, QubiQ y en caso necesario, soporte de Jotelulu para el despliegue *cloud*. De este modo, componemos el siguiente equipo:

- **Director de proyecto**: el CEO de Capa9. Coordinará las partes implicadas, decidirá sobre el Product Backlog, User stories y dirigir al Scrum master. Además, recopilará y evaluará solicitudes de cambio, quejas e incidencias en una pendiente monitorización de riesgos.
- **QubiQ**, como partnert implantador:
	- o **Jefe de Proyecto – Scrum master:** 
		- Conocerá las necesidades y requisitos que serán transformados en user stories.
		- Ordenará la planificación de Sprints gestionando los recursos del *partner* para que se cumplan plazos y requisitos.
		- Coordinará con el director de proyectos todo aspecto de la planificación y cualquier acción a seguir.
	- o **Consultores – Scrum team**: implementaran el despliegue del ERP, sus parametrizaciones y carga de datos. Seguirán el plan de proyecto marcado por el Scrum master.
	- o **Formadores**: encargados de la instrucción de los empleados de Capa9, confeccionar manuales y apoyar a la creación de la base de conocimiento.
- **Capa 9**:
	- o **Jefe de proyecto-product owner**: el propio CEO
	- o **Equipo técnico Scrum team:** participarán en el despliegue *cloud* de la infraestructura de tecnológica y dará soporte al equipo de consultores.

#### **6.11 Análisis de costes**

Para implementar ciertas funcionalidades de gestión de finanzas, gestión de servicios e interfaces móviles es necesario adquirir módulos de Odoo en versión de licencia *Enterprise*. QubiQ nos ofrece un presupuesto unificado de estas licencias más los desarrollos a medida del entorno normativo español. Estos gastos son recurrentes y serán presupuestados como gastos periódicos sumado al coste de la instancia del servidor *cloud* del proveedor Jotelulu.

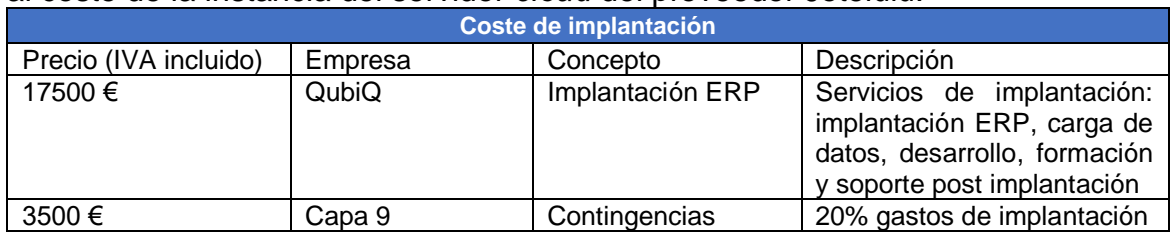

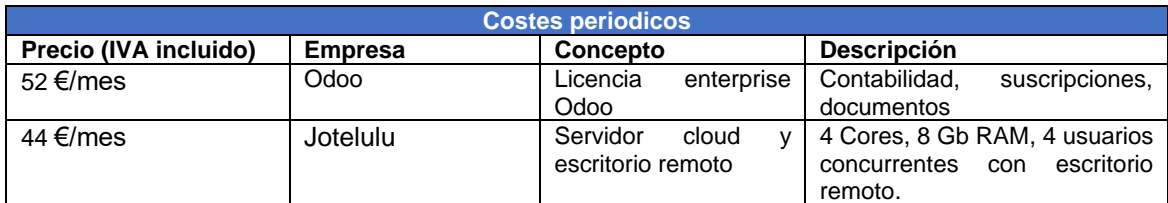

#### **Financiación y subvenciones**

El proveedor QubiQ ofrece la posibilidad de financiación mediante paquetes cerrados con precio cubierto mediante intermediación de petición de ayudas "Kit digital".

De este modo, en el caso de cumplir las condiciones de asignación. QubiQ nos oferta el grueso de la implantación al precio de la subvención.

El programa KIT DIGITAL  $[21]$  es un proyecto estatal y europeo para ayudar a las empresas pymes a digitalizarse y atenuar el impacto del COVID-19 en su actividad.

El Kit Digital va dirigido a pymes y autónomos de entre 1 y 49 trabajadores que cumplan con los requisitos marcados por el Gobierno. El monto de la ayuda está dividido en tres segmentos según la cantidad de empleados del peticionario:

| <b>Segmento I</b>                                | <b>Segmento II</b>                                           | <b>Segmento III</b>                     |  |
|--------------------------------------------------|--------------------------------------------------------------|-----------------------------------------|--|
| 12.000€                                          | $6.000 \epsilon$                                             | 2.000€                                  |  |
| Pequeñas empresas de entre 10 a 49<br>empleados. | Pequeñas empresas o micro-empresas<br>entre 3 a 9 empleados. | Microempresas de entre 1 a 2 empleados. |  |

Figura 26: segmentos ayudas Kit digital. Fuente: [jumotech](https://www.jumotech.com/kitdigital)

Capa 9 entra dentro del Segmento II y es candidato a las siguientes categorías de ayudas con un máximo de 6000€:

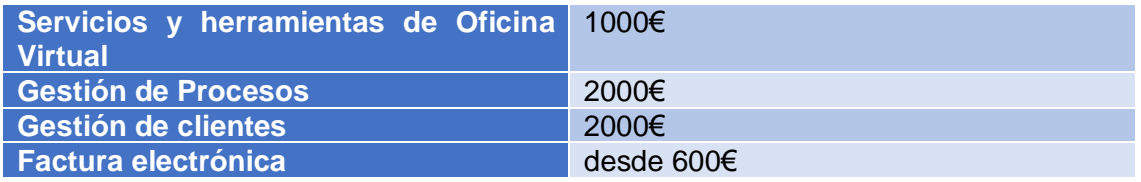

# **7. Gestión del cambio**

Este proyecto tiene como objetivo utilizar la implantación del ERP como motor de cambio de la organización. Para esto, se debe perfilar que gestión de cambio es la adecuada para optimizar recursos financieros, trasformar procesos clave y armonizar el nuevo sistema ante factores humanos o culturales.

En inicio, Capa 9 se restringe a la labor de tareas de apoyo en Microinformática a otras empresas, evoluciona a un servicio de apoyo remoto adaptable a cualquier infraestructura tecnológica del cliente y pretende finalizar en un servicio de escritorio remoto y almacenamiento *cloud*.

Esta evolución del servicio es paralela a la evolución de Capa 9 como organización. En origen, se limita a la actividad en solitario de un autónomo, más tarde, se precisa de servicios de otras empresas o autónomos para acometer proyectos mayores y como consecuencia del incremento de clientes, se precisa de la contratación de empleados.

Capa 9 es una organización tensionada económicamente y la apuesta a la constitución de Micro pyme es crítica. Indudablemente, la implantación del ERP no debe ser un riesgo mayor que condicione el objetivo final de Capa 9; constituirse como una empresa de servicios.

Por lo tanto, la gerencia de Capa 9 impone cual el objetivo factor clave de éxito:

OBJ1.C.ORG Crear un marco de trabajo organizado que no suponga un incremento de servidumbres o dependencias que pongan en riesgo el cambio de modelo empresarial o la existencia de la empresa

De este modo, toda acción relativa a la implantación del ERP es abordada con extrema cautela. Fundamentalmente, se pretende establecer criterios claros en la gestión del cambio, donde se asegure el éxito de la implantación y del mismo modo, afiance el potencial de Capa 9 como organización.

Como consecuencia, se acuerda con la gerencia estos cuatro criterios:

- Es necesario **solicitar asesoramiento de un proveedor certificado en el ERP escogido** que ejercerá de formador y asesorará con el plan de comunicación.
- Se seleccionarán **parte de los requisitos funcionales en acuerdo con la gerencia** y adecuaremos la funcionalidad correspondiente del ERP a cada requisito seleccionado.
- Encajaremos la funcionalidad del ERP en la estructura de procesos TO-BE con una **reingeniería** de estos.
- **Adaptaremos y alinearemos la organización departamental a los procesos** TO-BE FINAL resultantes y en caso de ser necesario, se propondrán cambios en el organigrama.

Indudablemente, estos cambios pueden provocar reacciones en los componentes de Capa 9 que catalicen o frenen la culminación con éxito del ERP.

Con el fin de minimizar los riesgos, deben identificarse las resistencias al cambio, es decir, tanto todas aquellas que se refieren al nuevo sistema como al nuevo marco de trabajo. Asimismo, **se plantea el uso los planes de formación y comunicación para evaluar y minimizar las posibles resistencias presentas y futuras**.

En este punto, se acuerdan tres objetivos fundamentales de la gestión del cambio en la implantación del ERP en Capa 9:

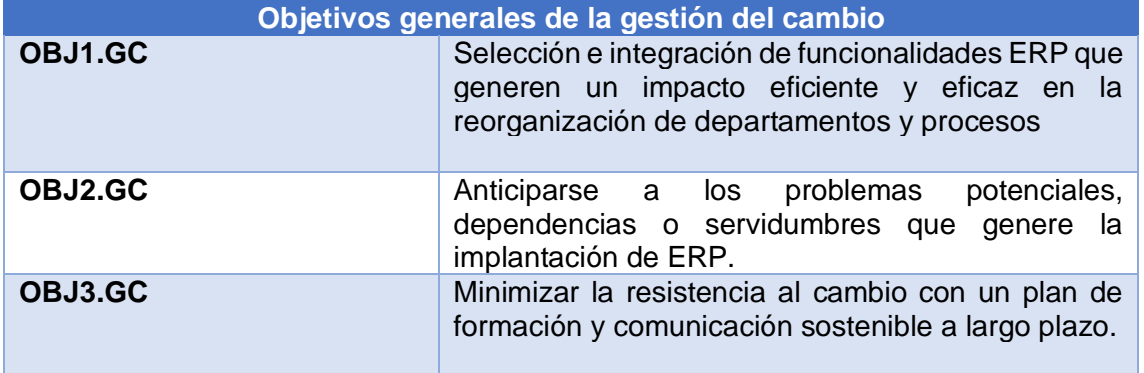

Con adecuación a los objetivos generales se definen las fases y los objetivos específicos del plan de gestión:

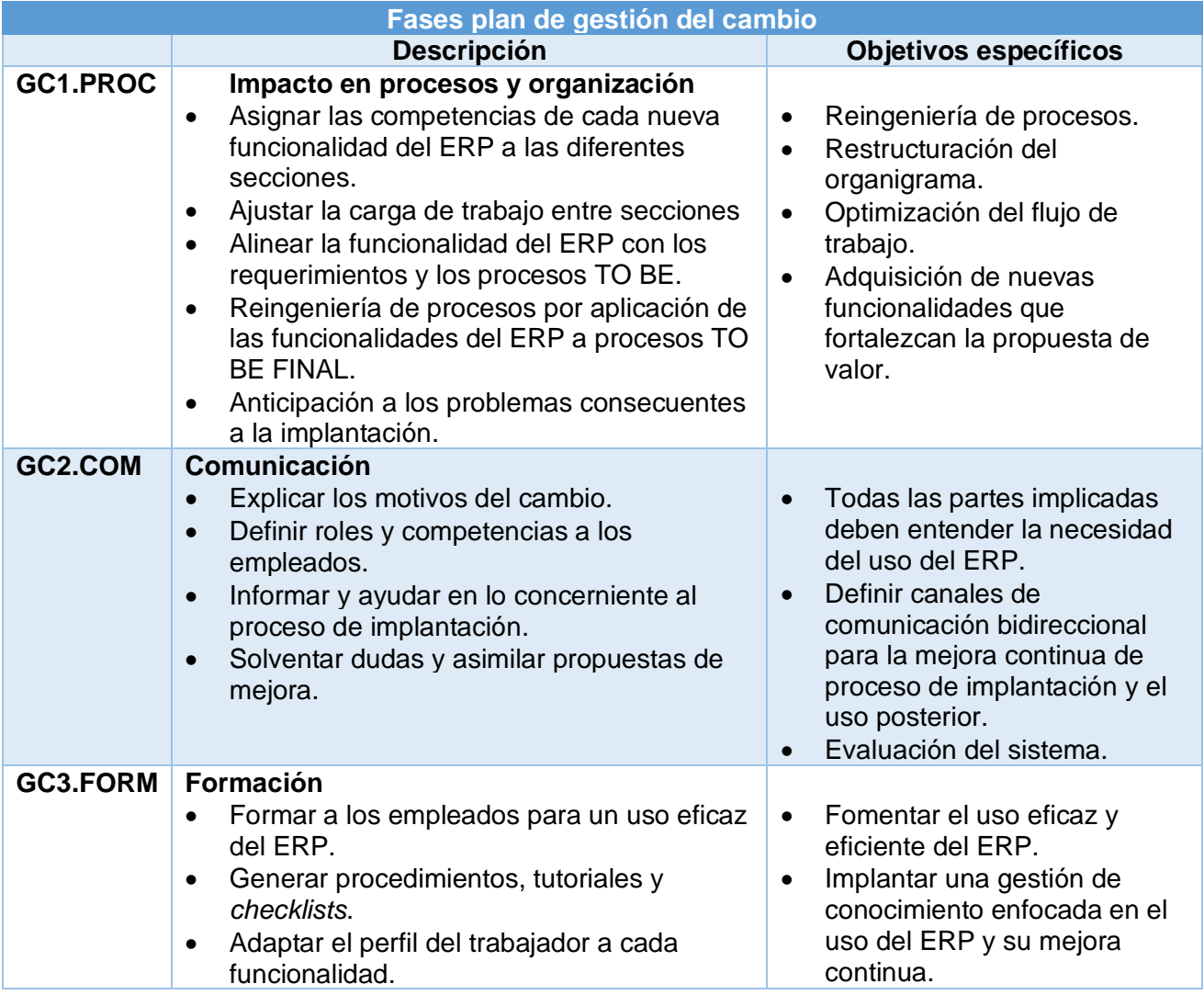

En el trascurso de las fases del plan de gestión del cambio, se realizará una serie de actividades para asegurar el cumplimiento de objetivos generales y específicos:

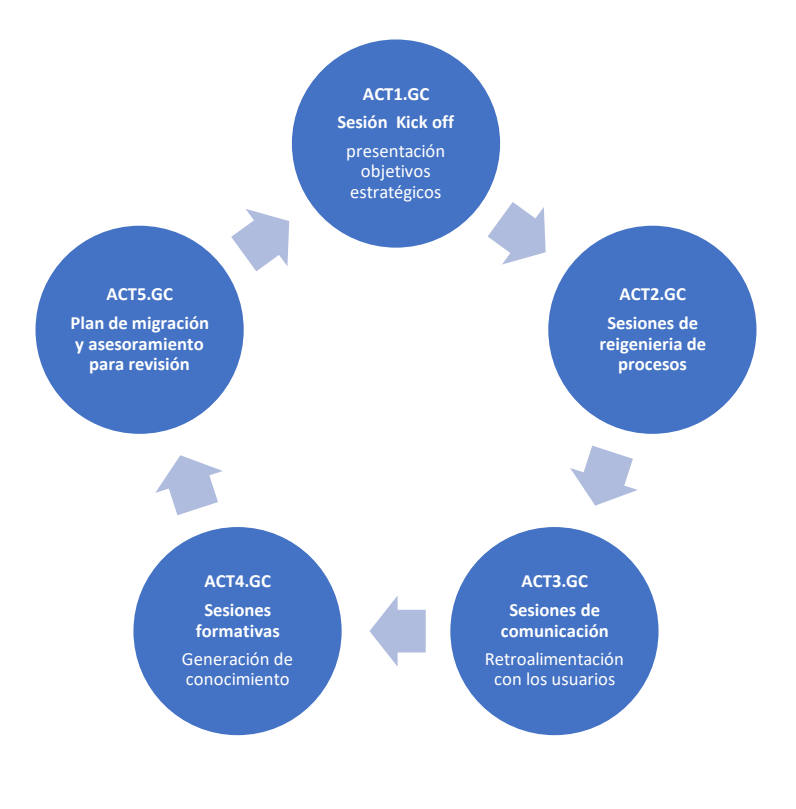

Figura 27: Actividades referentes a la gestión del cambio

#### <span id="page-64-0"></span>**7.1 Fase de evaluación: impacto en la organización y procesos (GC1.PROC)**

Tras la sesión de Kick off (ACT1.GC) quedan aprobados los objetivos generales y específicos (OBJx.GC y GCx.x) de la fase de gestión de cambio.

De cara a afrontar las actividades de sesiones de reingeniería de procesos (ACT2.GC) la gerencia establece límites claros sobre cuál es el trabajo que forma parte de este proyecto y cuál no.

Los límites los marca OBJ1.C.ORG donde se refiere a solo aplicar los cambios a la organización que optimicen el máximo beneficio y con una servidumbre asumible.

Por lo tanto, **se convoca una sesión de reingeniería de procesos (ACT2.GC) donde se pretende armonizar el problema generador de requisitos funcionales y departamentales con la solución que aporta el ERP en el contexto de la situación TO BE empresarial.**

De este modo, se establece un dialogo con el gerente de Capa9 en el que seleccionara el requisito cuya solución de adecue a su visión estratégica.

Como consecuencia, se enumera cada problemática con cada solución aportada en la implementación del ERP en donde se generarán productos TO BE FINAL tanto en procesos como cambios orgánicos. Para ello, definimos agrupamientos:

#### • **Bloque de cambio en atención y relación con el cliente**

| ReqF3             | Capacidad de recolección de peticiones de soporte de<br>los cliente y gestión de incidencias.                                                                                                    | Prob2.CR |
|-------------------|----------------------------------------------------------------------------------------------------|----------|
|                   |                                                                                                    |          |
| Sol1.GC           | El módulo de helpdesk genera tickets de incidencia con<br>seguimiento, facilita la priorización y resolución<br>solicitudes de asistencia de los clientes con<br>comunicación multicanal integrada.                             | ReqF3    |
|                   |                                                                                                    |          |
| ReqF <sub>2</sub> | Integrar un sistema de relación con el cliente potencial y<br>el efectivo que permita: un apoyo a la venta de servicios,<br>mejorar las relaciones comerciales y mantener los<br>vínculos con el cliente.                       | Prob2.CR |
|                   |                                                                                                    |          |
| Sol2.GC           | El módulo de CRM unifica todos los flujos de información<br>entre el cliente y las secciones de la empresa en una<br>sola herramienta de gestión y comunicación.<br>Ofrece un <i>dashboard</i> de los perfiles de clientes y un | ReqF2    |
|                   | programa de actividades en función de los guiones de<br>ventas en un flujo de comunicación, reuniones,<br>propuestas de oferta, presupuesto y venta.                                                                            |          |
|                   | De este modo, se define una relación de cliente<br>conectada a la sección financiera, a la de operaciones<br>para consejo técnico o a la gerencia en forma de<br>información estratégica.                                       |          |

**Procesos TO-BE FINAL con integración de módulos CRM y** *helpdesk***<br>rocesos Capa 9 TO-BE FINAL integración de módulos helpdesk y CRM para relación con clientes** 

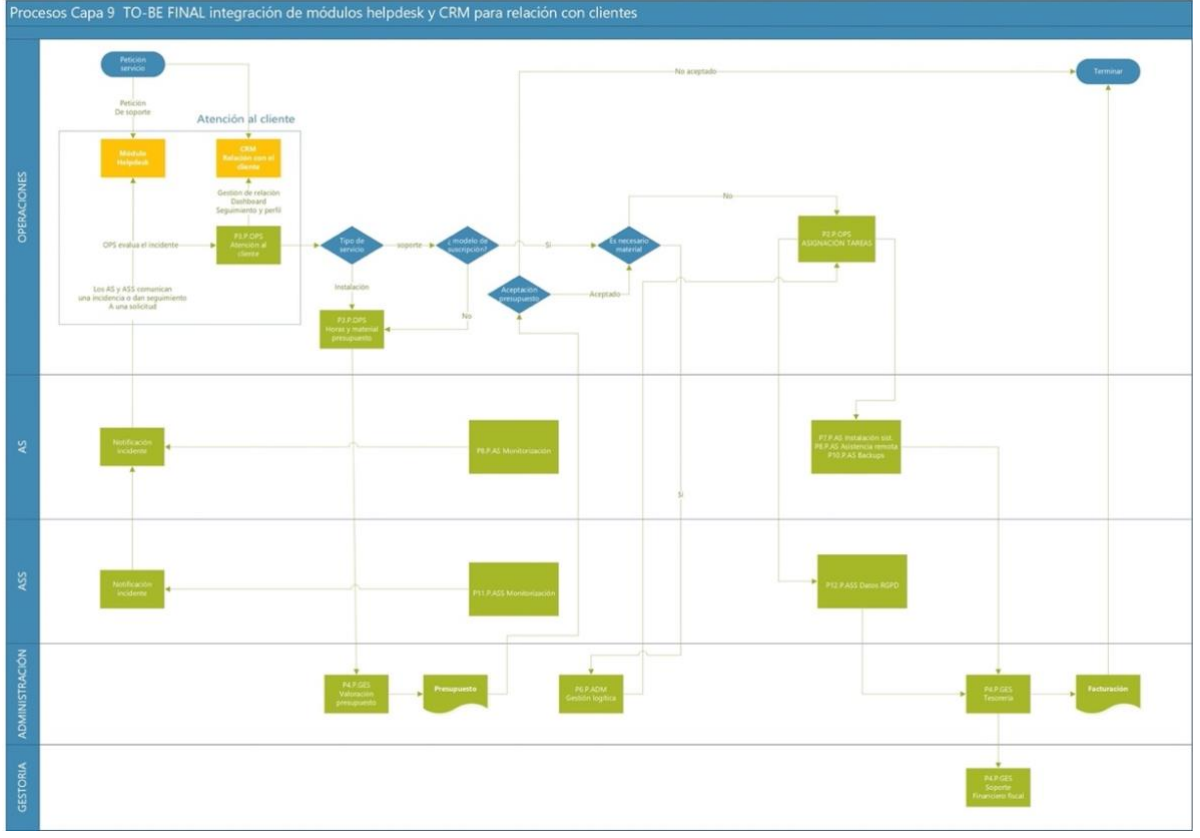

Figura 28: Procesos TO-BE FINAL con integración de módulos CRM y helpdesk

**Impacto**: la atención y relación con el cliente se gestiona de forma unificada con el ERP.

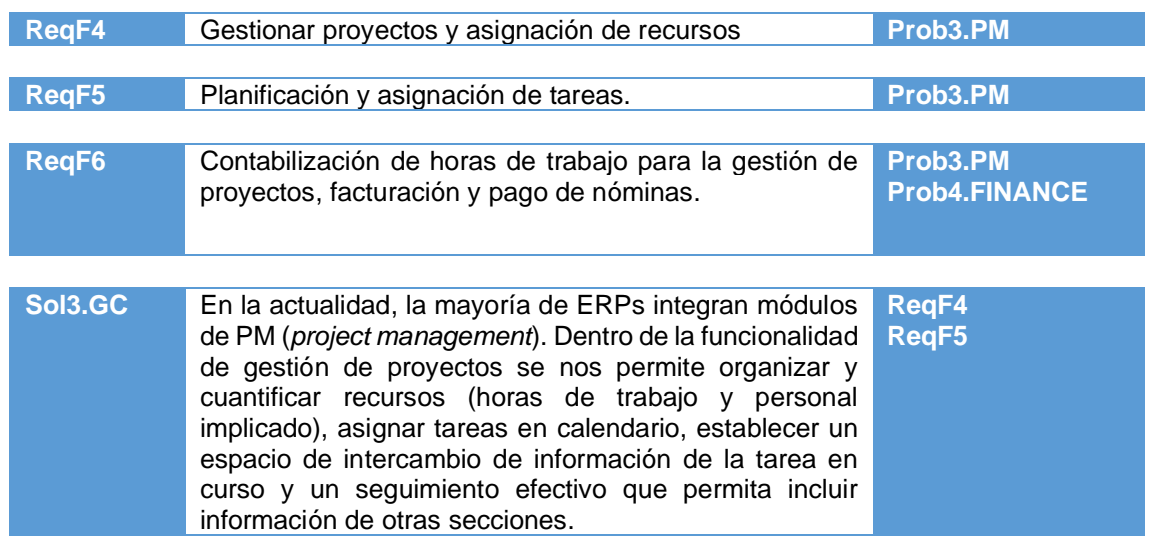

### • **Bloque de cambio en la gestión de servicios**

**Procesos TO-BE FINAL con integración de módulos para la atención al cliente y PM**

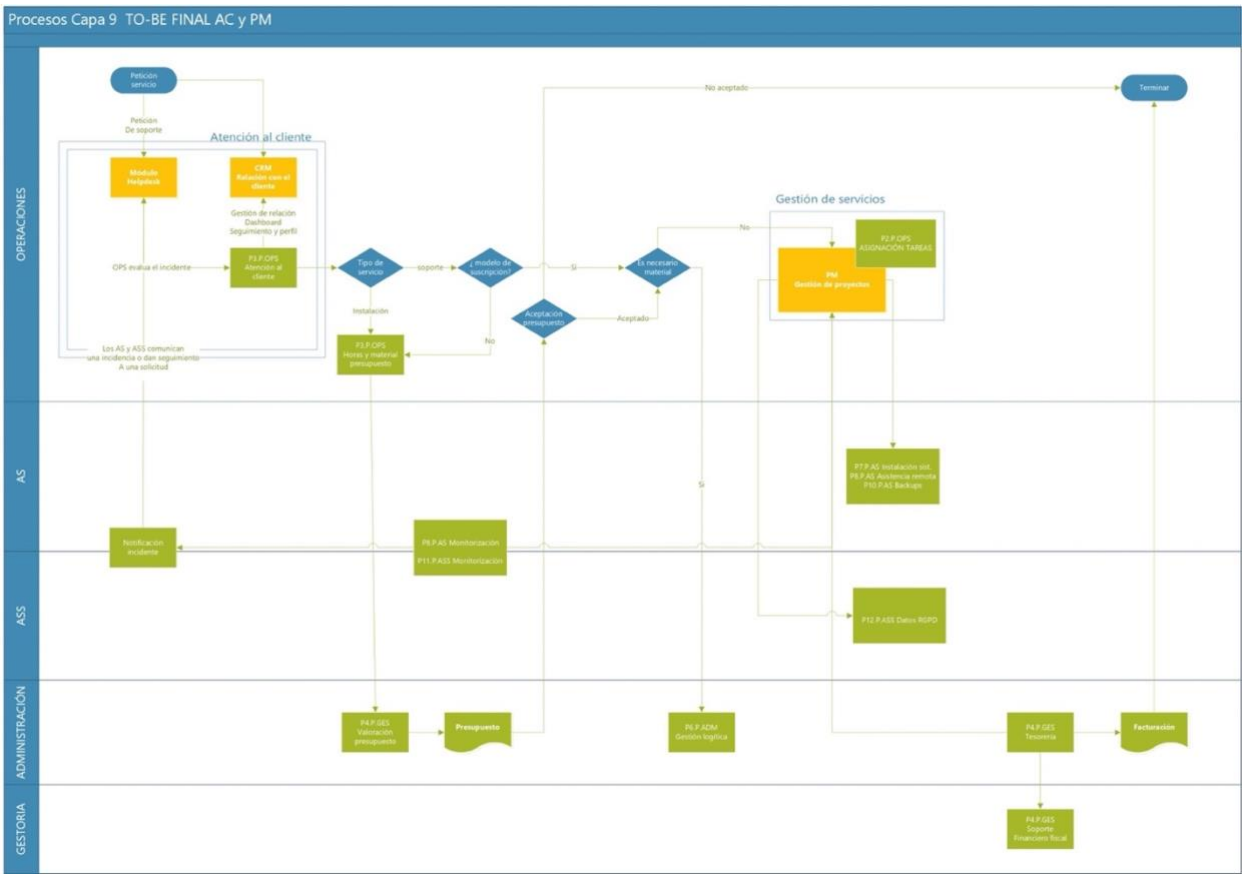

Figura 29: Procesos TO-BE FINAL con integración de módulos de atención al cliente y gestión de proyectos/servicios

**Impacto**: seguimiento y gestión de proyectos. Flujo de comunicación con tesorería exclusivo de OPS con su módulo de gestión de proyectos. En la situación TO-BE INICIAL todas las secciones informaban a ADM.

#### • **Bloque de cambio en gestión financiera**

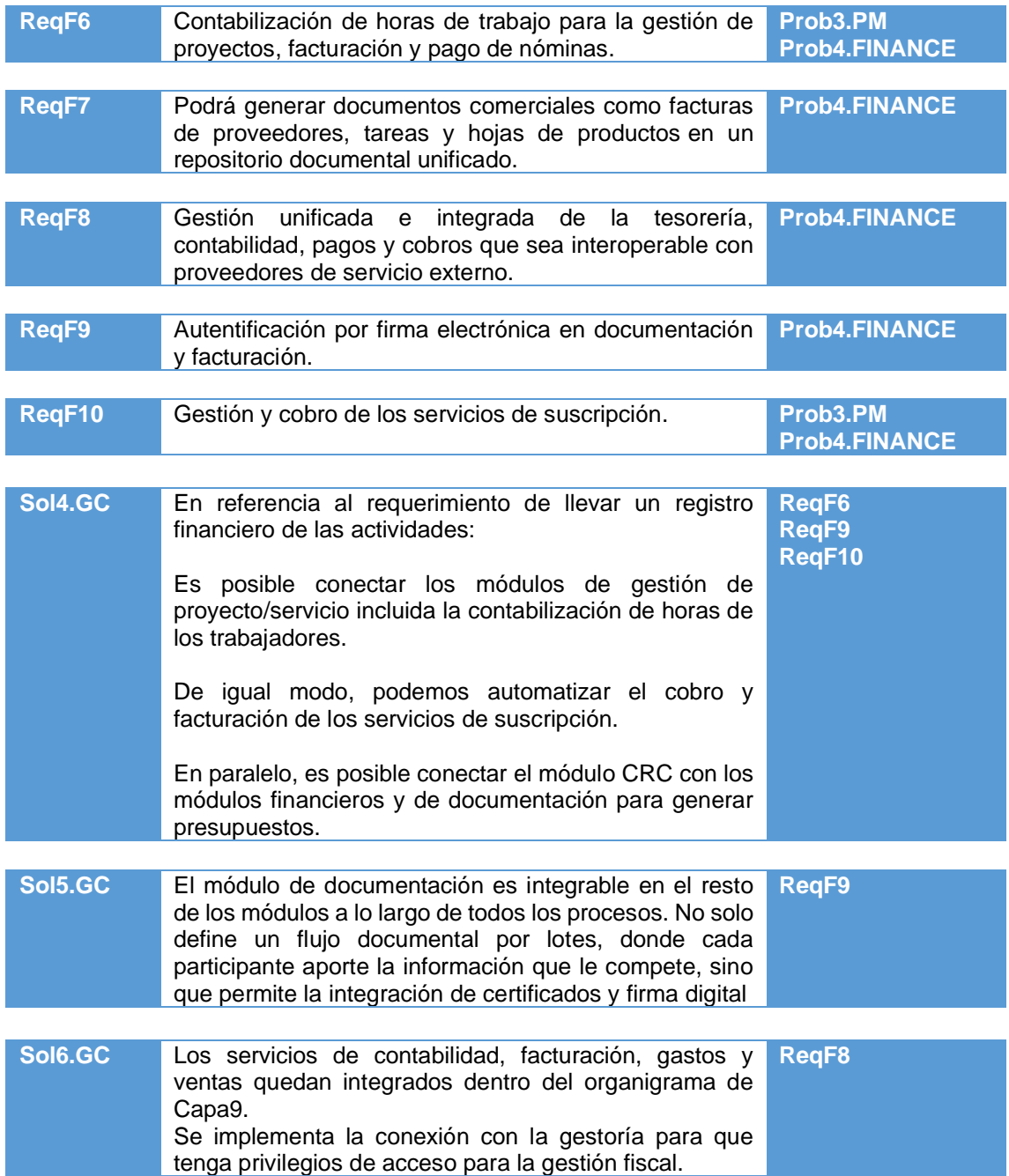

#### **Procesos TO-BE FINAL con integración de módulos para la gestión financiera**

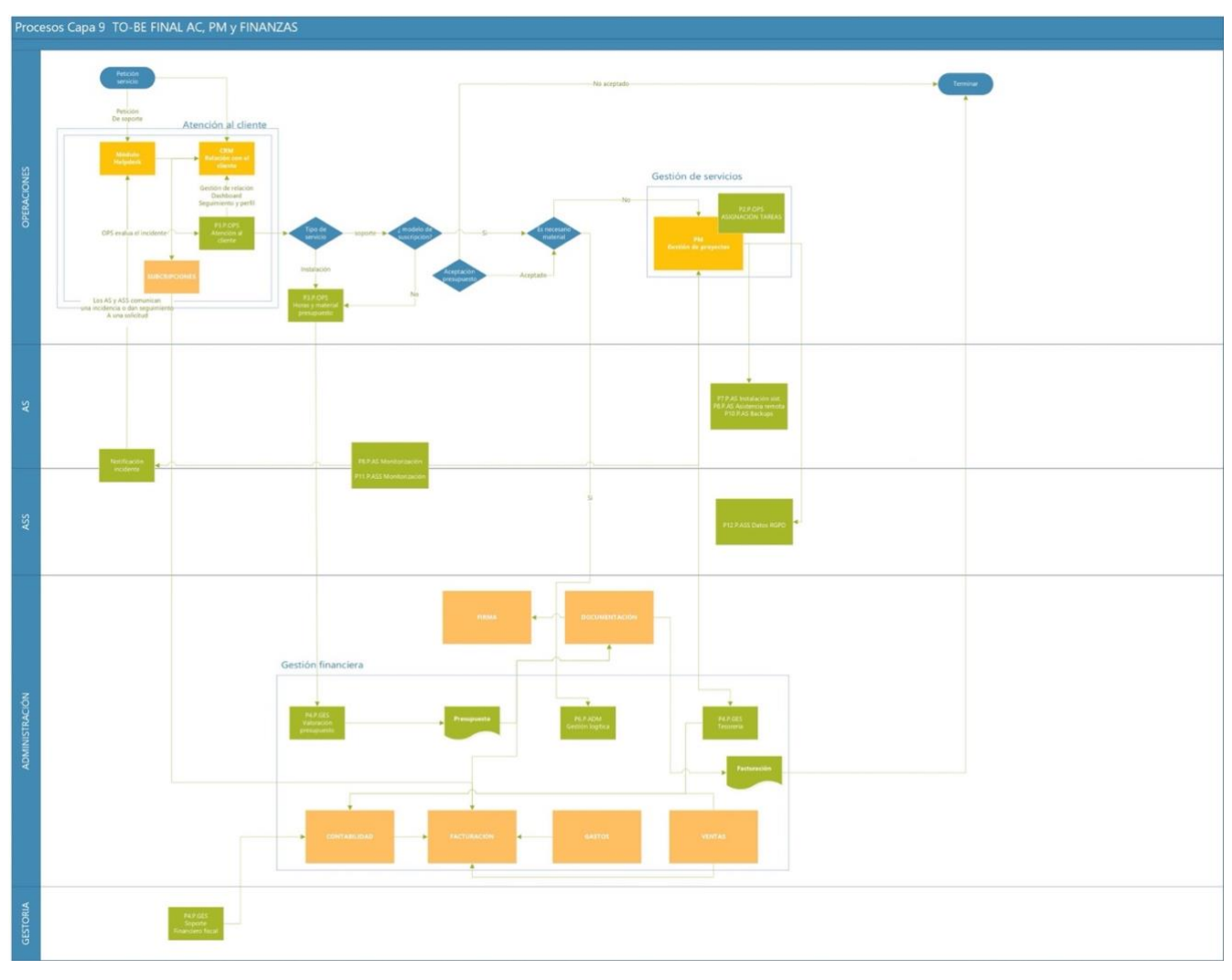

Figura 30: Procesos TO-BE FINAL con integración de módulos de atención al cliente y gestión de proyectos/ser

En este punto de la actividad **ACT2.GC**, se hace evidente que la carga de trabajo en la sección de apoyo/ADM es la mayor y el personal que lo componga estará más expuesto a los riesgos implicados en la gestión de cambio

**Impacto**: la gestión financiera está integrada dentro de Capa9 en la sección de ADM. Se establecen flujos desde los módulos de finanzas con los módulos del ERP que soportan los procesos de relación con el cliente, atención de incidencias, gestión de subscripciones y gestión de proyectos.

#### • **Bloque de cambio en procesos de apoyo (logístico y recursos humanos)**

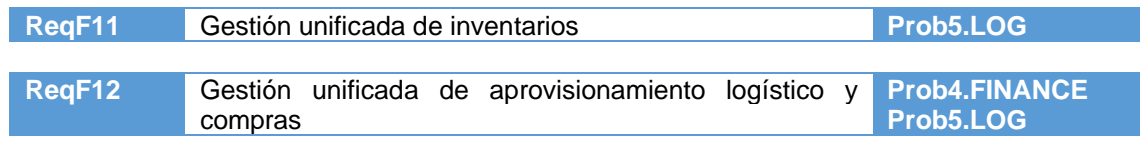

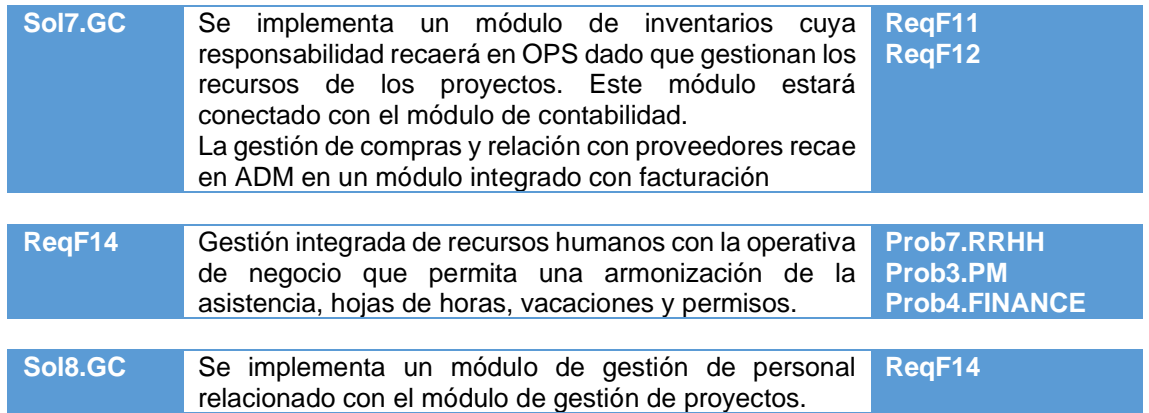

#### <span id="page-69-0"></span>**Esquema de interoperabilidad final resultante:**

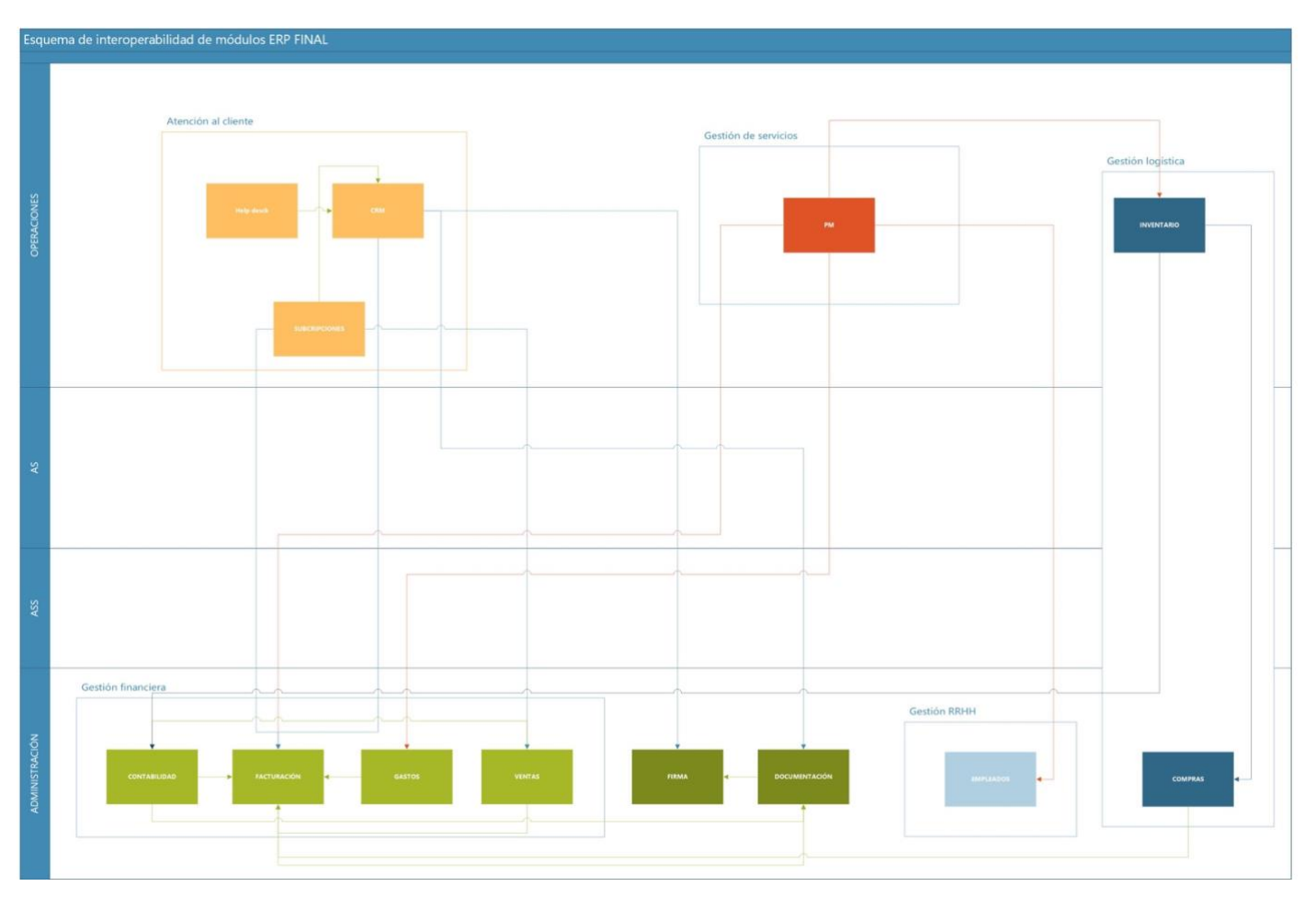

Figura 31: Esquema de interoperabilidad de módulos final

Una vez seleccionados los módulos del ERP y la secciones que ejercerán la competencia sobre ellos. Se dispone a generar el producto final de la actividad de **sesión de reingeniería de procesos (ACT2.GC):**

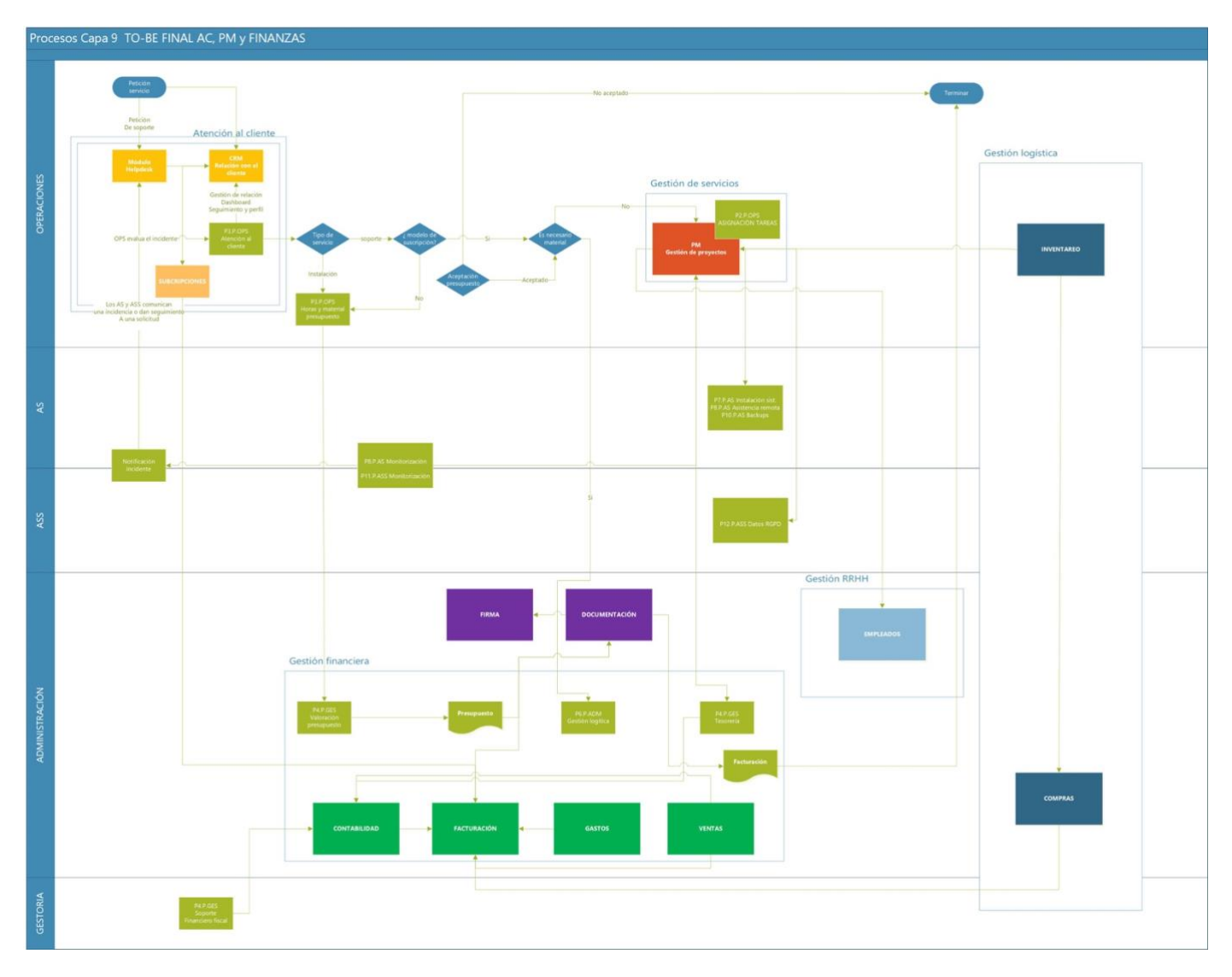

Figura 32: Procesos TO-BE FINAL con integración de módulos

### En lo referente a los requisitos:

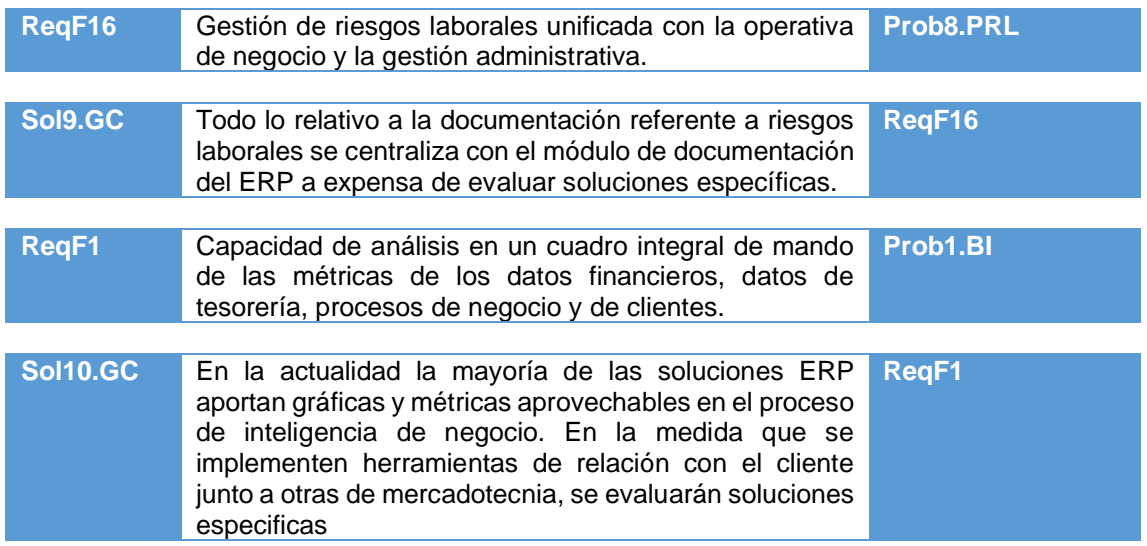

#### **7.2 Plan de comunicación (GC2.COM**)

El plan es usado para identificar y acordar lo que se va a comunicar durante el proceso de cambio, destinatarios según categorización de mensaje, canal de comunicación, tipología del lenguaje empleado (formal o coloquial), contenido del mensaje, como se estructura y cuando se emite.

El objetivo inicial del **GC2.COM** consiste en que todas las partes implicadas deben entender la necesidad del uso del ERP. Los empleados como usuarios conocerán el motivo del cambio y cuál es el beneficio de uso.

Del mismo modo que se establece un sistema interoperable y enlazado con los distintos departamentos, se establece una forma de comunicación ordenada donde se percibe una ordenación interdepartamental alineada con la implantación. En suma, la con el cambio aglutinamos flujos de trabajo y de comunicación.

En inicio, la gerencia se servirá del asesoramiento del proveedor del ERP para crear las pautas y definir los productos generados bajo los criterios del plan de comunicación. Las sesiones de comunicación (**ACT3.GC**) responderán a los parámetros del plan de comunicación detallados en esta tabla:

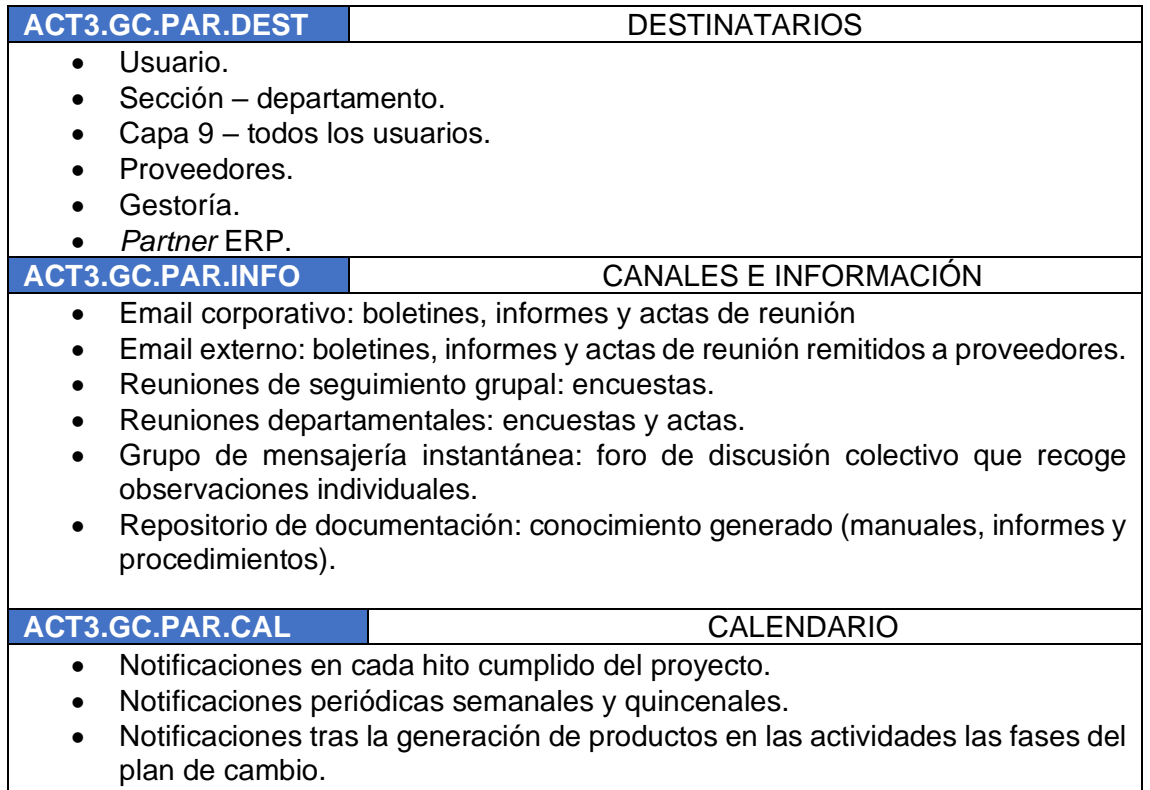
#### **7.3 Plan de formación (GC3.FORM)**

La formación es un factor clave para que la implantación exitosa. Sin un conocimiento pormenorizado del uso de los módulos en cada área de competencia, las secciones no avalarán el valor que aporta el uso del ERP.

Por lo tanto, se corre un riesgo considerable de vuelta a las herramientas manuales y aisladas en el entorno de cada usuario. Por otro lado, debemos particularizar la formación teniendo en cuenta el perfil de usuarios y carga de trabajo asignada dentro del sistema.

En este momento, la gerencia consigna en la sesión de *Kick off* (ACT1.GC) que la formación debe adecuarse al usuario y destaca la exposición de la sección de administración a un número mayor de funcionalidades del ERP y a su vez, ser el personal con menos capacidades adaptivas a nuevos sistemas de información.

Las sesiones de formación (**ACT4.GC**) responderán al guion del plan de formación detallado en esta tabla:

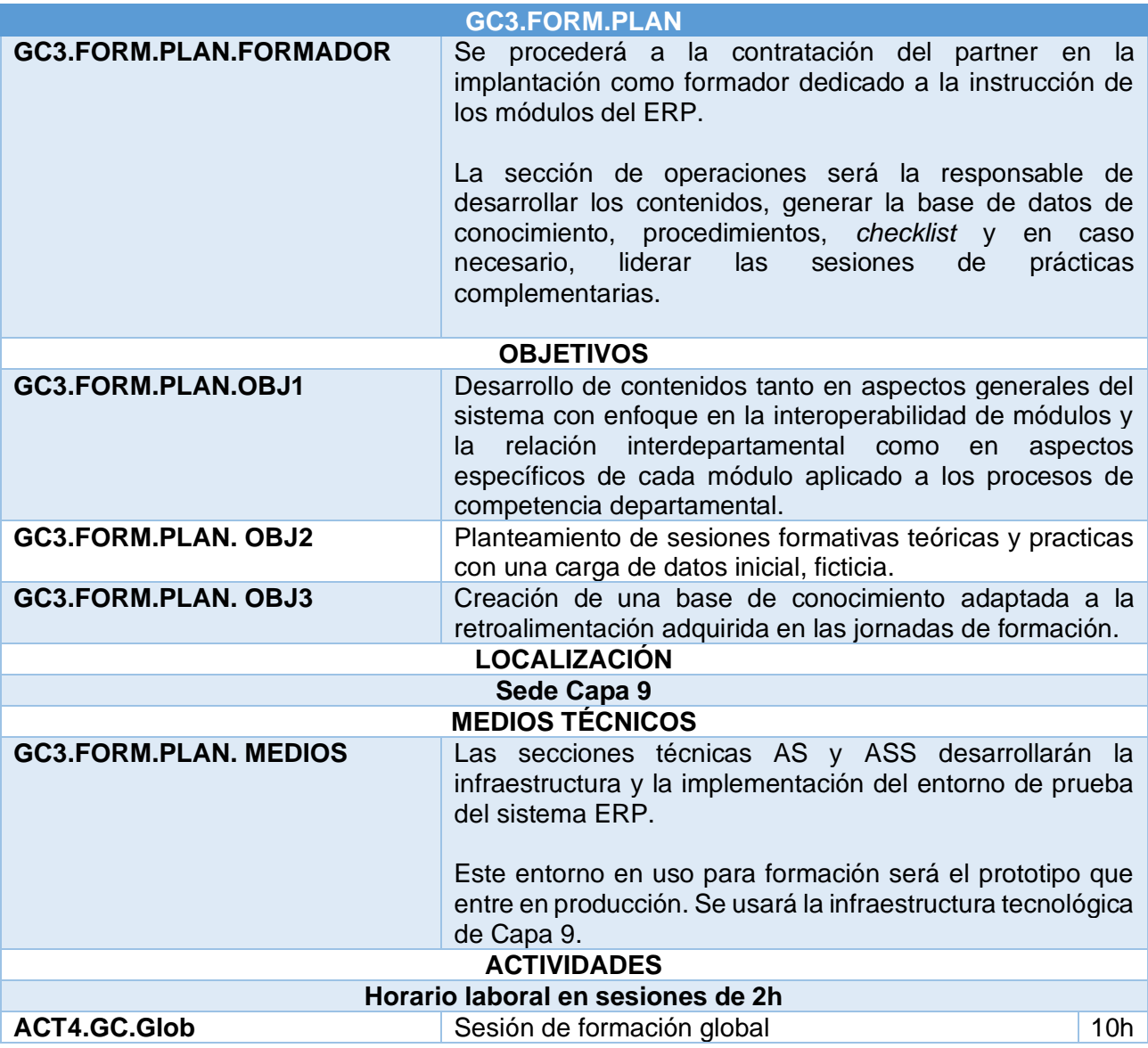

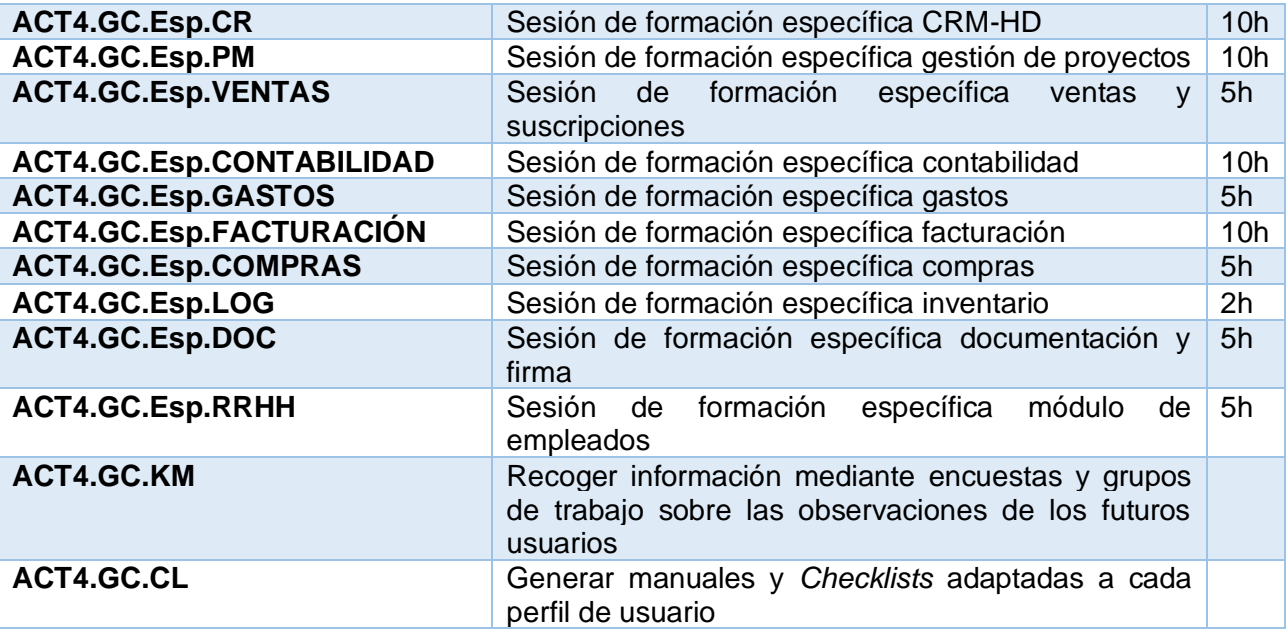

### **8. Análisis de riesgos**

La implantación de un ERP implica cambios en la forma de trabajar y reorienta las relaciones entre empleados, socios y proveedores. La resistencia al cambio, incumplimientos del proveedor o una mala planificación pueden provocar situaciones que desemboquen en una implantación fallida.

En este apartado, se lista los riesgos más destacados, como influirán en el proceso de implantación del ERP y se plantean posibles soluciones. La siguiente tabla enumera riesgos valorados por su probabilidad de aparición y nivel de impacto:

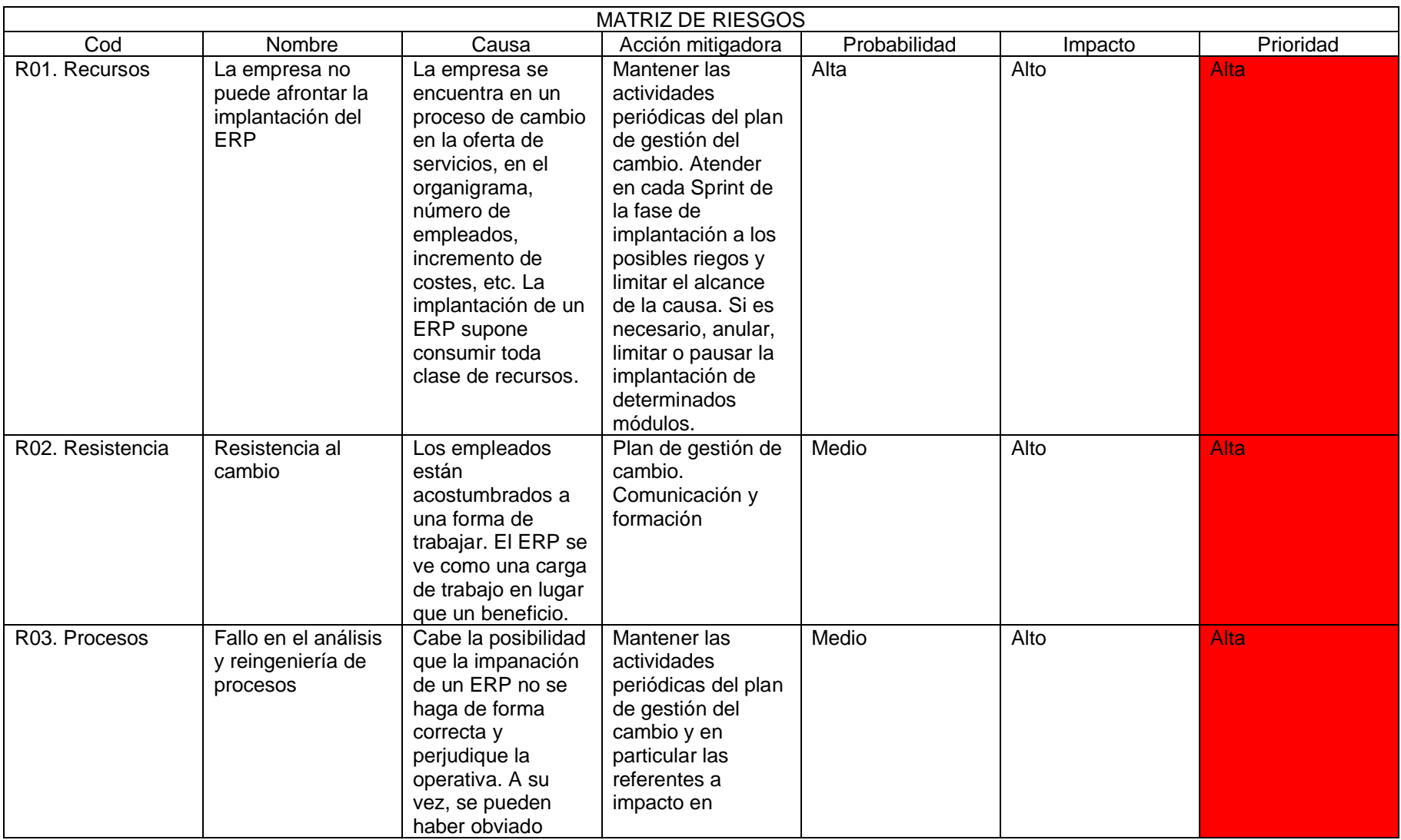

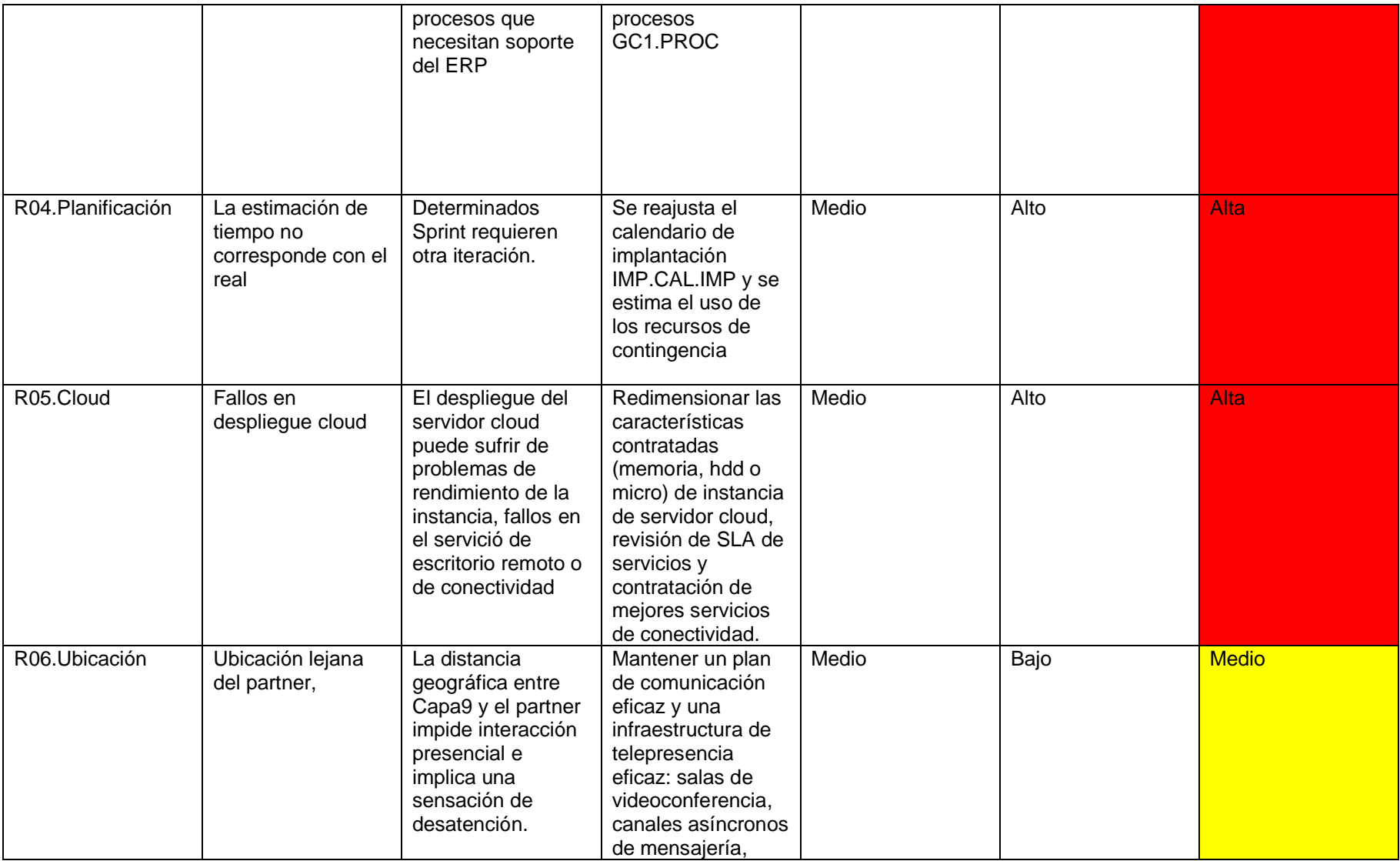

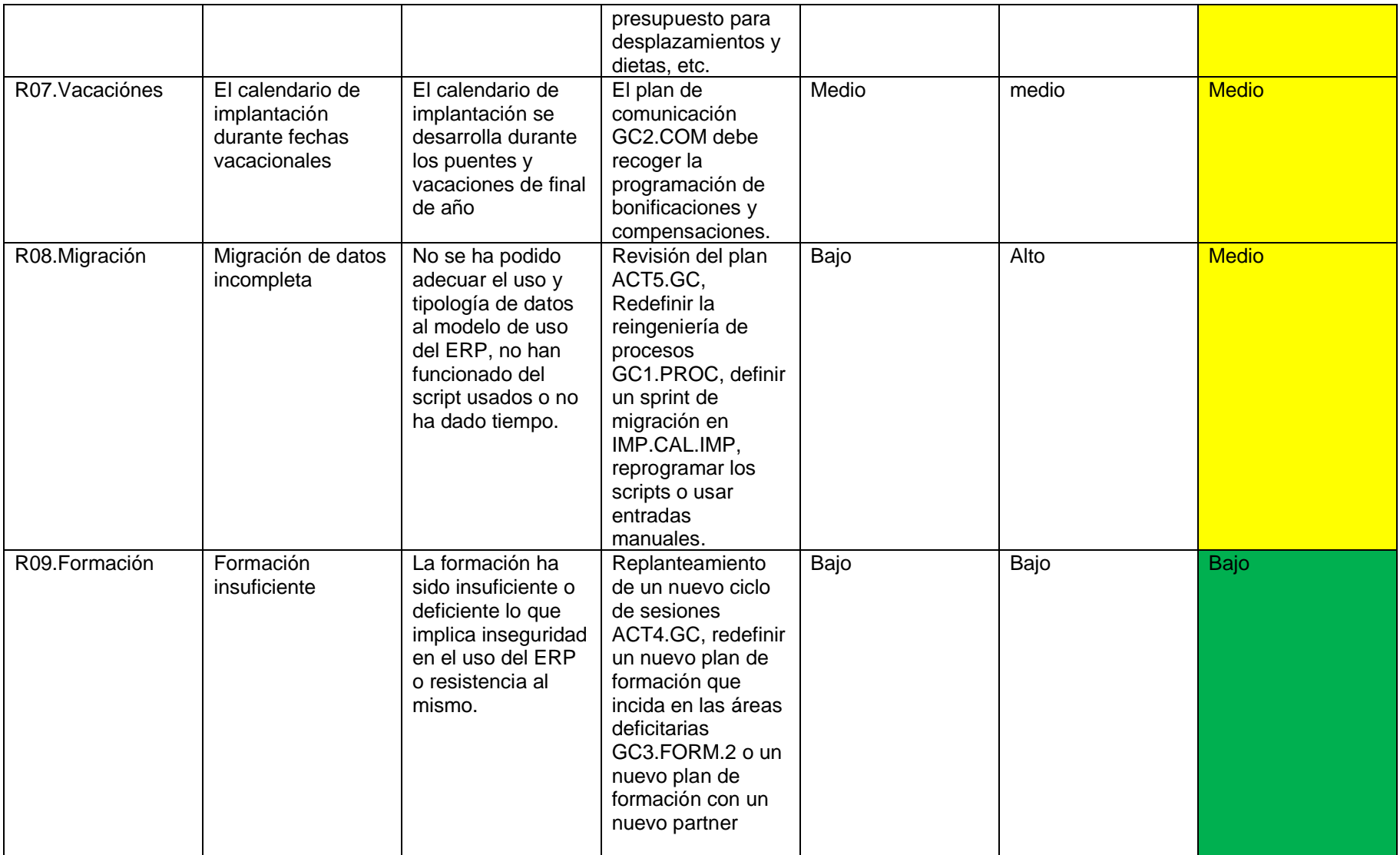

# **9. Post-implantación**

Las medidas de post-implantación están enfocadas a evaluar la situación de la empresa una vez este el ERP en producción, mitigar el posible impacto negativo y estimar mejoras o cambios tanto en el sistema o la forma de explotación.

Para ello, se adaptará el modelo de planes de la gestión del cambio en **un plan de acciones de post implantación** enfocadas a establecer un modelo de mejora continua.

En todo caso, el desarrollo del modelo de mejora continua corresponde al plan de mejora continua. Este apartado se limita a describir las acciones cuyos productos compondrán el plan de mejora.

En esencia, se seguirá la dinámica de las actividades del plan de formación (GC3.FORM) y comunicación (GC2.COM) integrándolas en ciclo PDCA: Planificar (Plan), Hacer (Do), Verificar (Check) y Actuar (Act), conocido como ciclo de Deming.

- Alcance
	- $\circ$  Las medidas y acciones recogidas en este plan se aplican a los procesos soportados y personal implicado en los módulos ERP implantados.
	- o Este plan será efectivo desde la reunión cierre implantación del ERP. La reunión de kick off se realizará en la misma sesión de la reunión de cierre.
	- o En función del nivel de cumplimiento de los objetivos del plan, es recomendable iterar las actuaciones en sucesivas repeticiones hasta alcanzar objetivos.
- **Objetivos**

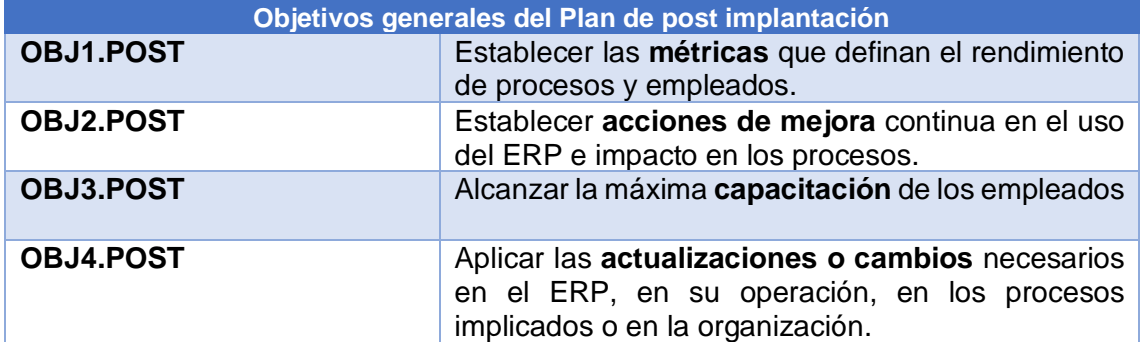

#### 9.1 Acciones post-implantación

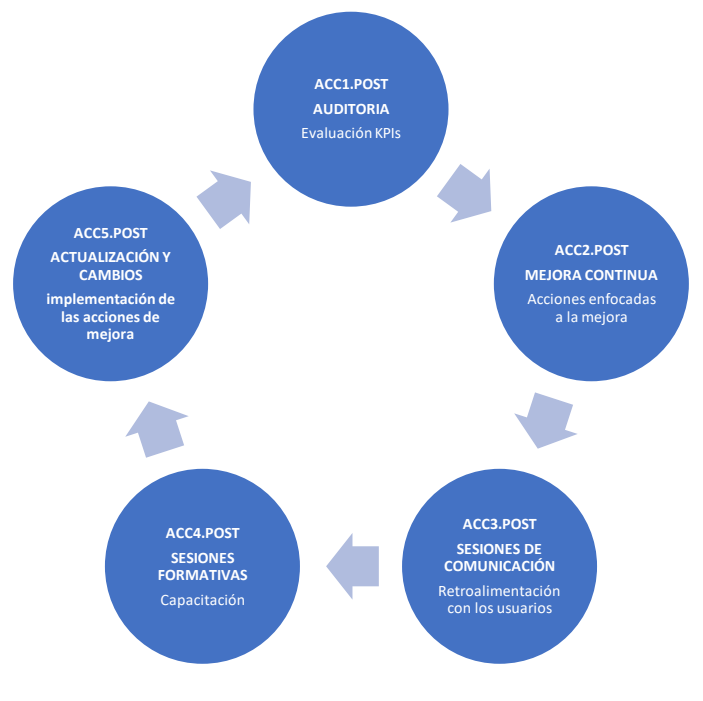

Figura 33: Actividades referentes al plan de post-implantación

#### • ACC1.POST.AUDITORIA

La finalidad de esta acción es auditar la relación proceso/tarea/persona/módulo del ERP con métricas de rendimiento. Se planteará una lista de objetivos y se relacionará con un Factor crítico de éxito, indicadores de rendimiento, métricas e informes. A modo de ejemplo:

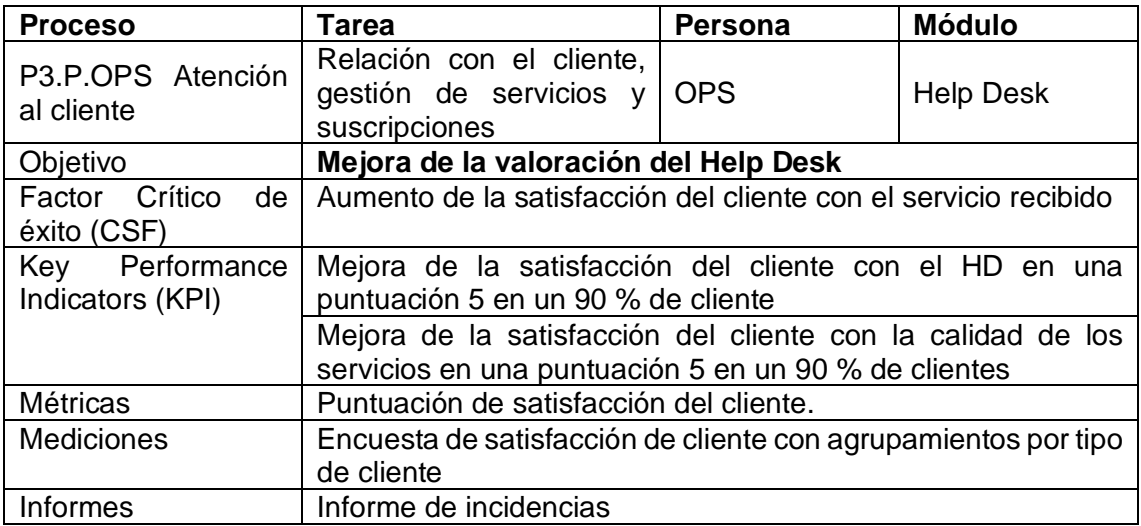

#### • ACC2.POST.MEJORACONTINUA

El plan de mejora de servicio esta dimensionado y estructurado para desarrollarlo en un ciclo continuo de repeticiones en periodos de tres meses. Los

responsables de las acciones serán los integrantes cada sección. Tras la primera iteración se asume que hemos alcanzado un nivel de consolidación suficiente que, en caso de no alcanzar objetivos, el responsable del servicio deberá introducir una nueva acción en cada objetivo:

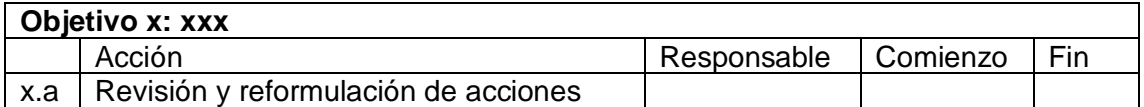

#### • ACC3.POST.COMUNICACIÓN

Se mantendrá el mismo plan de comunicación establecido en la gestión de cambio. Esto permitirá proporcionar y adquirir información del conjunto de los empleados respecto a las medidas adoptadas en las ACC2.POST (mejora continua) y las implementaciones en las acciones ACC5.POST (implementaciones enfocadas al cambio).

• ACC4.POST.FORMACIÓN

Se mantendrá el mismo plan de comunicación establecido en la gestión de cambio. Las sesiones del plan de formación se dedicarán a entrenar al personal competente de aplicar las acciones desarrolladas en ACC2.POST.MEJORACONTINUA e implementadas como acciones en ACC5.POST.ACTUALIZACIÓN Y CAMBIOS.

• ACC5.POST.CAMBIO

Este conjunto de acciones engloba las actuaciones específicas en el sistema o en la organización correspondientes a cumplimentar los objetivos definidos en ACC2.POST.MEJORACONTINUA. Estas acciones pueden ser: implementaciones de nuevas funcionalidades, actualizaciones ad-hoc de software, reingeniería de procesos, sustitución de módulos funcionales, prescindir de módulos, nuevos planes de formación, revisión de las SLA con el proveedor, etc.

• ACC5.POST.ACTUALIZACIÓN

Conjunto de acciones enfocadas a la actualización continua, seguimiento del cumplimiento y aplicación de las SLA por parte del *partner* en cumplimiento del contrato de soporte de postimplantación.

# **10. Conclusiones**

Llegado a este momento me planteo una misma reflexión recurrente: siempre aprendo algo nuevo en la UOC. He pretendido que el alcance de este proyecto se enfoque de igual forma, tanto en la propia implantación del ERP como en el impacto de este en los procesos internos de una empresa que planea una situación teórica de futuro.

Sin embargo, destaco el cumplimiento de los objetivos didácticos planteados al inicio de este TFG. No solo he repasado mis PECs y PRAs en asignaturas como Fundamentos de SI, Gestión de SI, Planificación SI, Uso de SI en organizaciones; sino que he aprendido a orquestar los productos de estas asignaturas para adaptarlos de forma unificada en este proyecto concluido.

En lo referente a los objetivos generales y específicos, persiste mi sensación en la que hay escenarios donde considerar el ERP como una repuesta categórica a los requerimientos de una empresa es un riesgo considerable. Imaginemos un enfoque de implantación en *Big-bang* en plena migración de servicios de Capa 9: es una temeridad.

Por lo tanto, no creo prudente responder con una selección de soluciones ERP a un planteamiento de requisitos funcionales, no funcionales y departamentales en una situación TO-BE sin antes cuantificar el impacto potencial en la organización.

Precisamente tenemos una herramienta que nos ayuda a minimizar el impacto: la gestión de cambio en los procesos. En el caso de Capa 9, la intención es mostrar como un ERP ayuda al cambio organizacional y de procesos, un cambio que sufrirá al evolucionar su modelo de servicio -y que todavía no se ha producido-.

He usado la fase de reingeniería de procesos (la primera de la gestión de cambio) antes de la elección del ERP para enumerar las soluciones genéricas que ofrece un ERP y especificar cuales necesitamos como apoyo a ese cambio.

Una vez se establecen los nuevos procesos y los módulos que potencialmente me son útiles, uso esa lista para establecer los criterios de selección de ERP y como se adaptan sus módulos específicos a mis necesidades genéricas. De este modo incluyo en la tabla de *scoring* factores de corrección en función de la priorización de soluciones propuestas en la fase 1 del cambio.

En paralelo, aplico el concepto de «Agile» en la metodología de implantación. Agilidad en el contexto organizativo de las empresas se refiere a implantar y gestionar los cambios de forma gradual. La prudencia y el sentido común son bienes escasos y en un entorno tan incierto como el futuro de Capa 9 se precisa anticipación ente los posibles problemas y, ante todo, evitar la presunción de que todo ha salido bien. De ahí, destaco una intención clara en adoptar un modelo de mejora continua tras la puesta en marcha del ERP.

En referencia a lo mencionado, asumo una conclusión clara: la gestión de cambio, de riegos y de calidad/mejora son acciones críticas para evitar que un ERP se convierta en un riesgo real para la continuidad de la empresa. De hecho, en pocas ocasiones se menciona los casos de fracaso y sus consecuencias.

Aun así, estimo que los objetivos definidos en este proyecto han sido alcanzados. Destaco la constatación de la necesidad de cubrir y fortalecer los procesos de relación con el cliente, gestión de servicios y financieros. Sin embargo, en cuanto a las líneas futuras, se considera atender a las acciones de mejora del plan de calidad que, con total seguridad, acabarán por definir implementaciones que ya se intuyen en el análisis de procesos y que pueden ser:

- Implantar herramientas de inteligencia empresarial que permitan un análisis estratégico del rendimiento de los procesos. En esta línea, nuestro partner Odoo es especialista en integraciones con la herramienta de Microsoft PowerBI.
- Potenciar y mejorar los aspectos de mercadotecnia en relación con las acciones de relación de cliente. En este punto se hace mandatorio disgregar la gestión de CRM de la sección de operaciones y crea una sección focalizada en los módulos de CRM sumado a las estrategias y herramientas de marketing.
- El alcance de las funcionalidades de los ERP en la gestión de proyectos TI es limitado. Se recomienda adoptar e integrar herramientas de control de versiones y Devops en la operativa de los procesos de soporte técnico.

Por último, destaco la oportunidad de adquirir competencias trasversales en el uso del MS Proyect y reprogramación de la planificación del proyecto tras las correcciones del tutor del proyecto o imprevistos de índole personal.

# **11. Glosario**

**ERP:** los *Enterprise Resource Planning* (Planificación de Recursos Empresariales), integran y manejan muchos de los negocios asociados con las operaciones de producción y de los aspectos de distribución de una compañía en la producción de bienes o servicios. Un ERP debería ser un sistema especializado que permita la unificación y organización de *todas las áreas*, es decir, ser un sistema que permita la **trazabilidad de todos los procesos** y, por tanto, de paso a la planificación y optimización de los recursos**.**

**CIO**: el director de sistemas de información, a veces referido como CIO por sus siglas en inglés, aunque se recomienda el uso de su versión castellana, derivada del francés. Un director de sistemas de información tiene capacidades administrativas y técnicas.

**Date as a Service (DaaS):** (Escritorio como Servicio) hace referencia a escritorios virtuales alojados en la nube por un proveedor cloud.

**HIDS: (del inglés, host-based intrusión detection system);** sistema de detección de intrusos en un Host. Busca detectar anomalías que representen un riesgo potencial, revisando todo o parte del comportamiento dinámico y de estado, de un sistema informático.

**Infraestructura como servicio (IaaS)** se refiere a los servicios en línea que proporcionan un alto-nivel de APIs utilizadas para indireccionar detalles a bajo nivel de infraestructura como recursos de informática física, ubicación, dato partitioning, scaling, seguridad, copia de seguridad etc. En una plataforma IaaS el usuario tiene acceso al software instalado y su configuración

**MINISDEF:** Ministerio de Defensa.

**NIDS: (Network Intrusion Detection System)**, Sistema de detección de intrusos en una Red. Busca detectar comportamientos anómalos en el tráfico de red en los paquetes que lo componen, tal como ataques de denegación de servicio, escaneadores de puertos o intentos de acceso terminal en un host, analizando el tráfico en la red en tiempo real.

**SCRUM:** marco de trabajo en el que se aplican de manera regular un conjunto de buenas prácticas para trabajar colaborativamente, en equipo y obtener el mejor resultado posible de proyectos.

**SLA (service-level agreemen):** establece las expectativas entre el proveedor de servicios y el cliente y describe los productos o servicios que se entregarán, el único punto de contacto para los problemas del usuario final y las métricas mediante las cuales se supervisa y aprueba la eficacia del proceso.

## **12. Bibliografía**

[1] BOE, DEFINICIÓN DE PYME, ANEXO 1, Reglamento (UE) nº 651/2014 de la Comisión, de 17 de junio de 2014, [en línea]. Disponible en:<https://www.boe.es/buscar/doc.php?id=DOUE-L-2014-81403>

[2] AEPD, Agencia española protección datos, Cumplimiento de las obligaciones, última revisión del 10 de marzo de 2022, [en línea]. Disponible en: <https://www.aepd.es/es/derechos-y-deberes/cumple-tus-deberes>

[3] BOE, REGLAMENTO (UE) 2016/679 DEL PARLAMENTO EUROPEO Y DEL CONSEJO, de 27 de abril de 2016, [en líneal. Disponible en:<https://www.boe.es/doue/2016/119/L00001-00088.pdf>

[4] BOE, *Ley Orgánica 3/2018, de 5 de diciembre, de Protección de Datos Personales y garantía de los derechos digitales,* [en línea]. Disponible en[: https://www.boe.es/boe/dias/2018/12/06/pdfs/BOE-A-2018-16673.pdf](https://www.boe.es/boe/dias/2018/12/06/pdfs/BOE-A-2018-16673.pdf)

[5] Rodríguez, J. R., & Joana, J. M. (s. f.). Implantación de sistemas de información de empresas. UOC. Consulta 20 de marzo de 2022, [en línea][. http://materials.cv.uoc.edu/daisv/Materials/PID00174741/pdf/PID00174747.pdf](http://materials.cv.uoc.edu/daisv/Materials/PID00174741/pdf/PID00174747.pdf)

[6] [«Qué es SCRUM».](https://proyectosagiles.org/que-es-scrum/) *Proyectos Ágiles*. 4 de agosto de 2008, [en línea]. Disponible en:<https://proyectosagiles.org/que-es-scrum/>

[7] Unión Europea, Estrategia del Consejo Europeo Europa 2020, [en línea]. Disponible en: [https://ec.europa.eu/info/business-economy-euro/economic-and-fiscal-poli-cy-coordination/eu-economic-governance](https://ec.europa.eu/info/business-economy-euro/economic-and-fiscal-poli-cy-coordination/eu-economic-governance-monitoring-prevention-correction/european-semester/framework/europe-2020-strategy_es)[monitoring-prevention-correction/european-semester/framework/europe-2020-strategy\\_es](https://ec.europa.eu/info/business-economy-euro/economic-and-fiscal-poli-cy-coordination/eu-economic-governance-monitoring-prevention-correction/european-semester/framework/europe-2020-strategy_es)

[8] Unión Europea Comisión Europea, Mercado Único Digital Europeo, [en línea]. Disponible en: [https://ec.europa.eu/commission/priorities/digital-single-market\\_es](https://ec.europa.eu/commission/priorities/digital-single-market_es)

[9] IaaS frente a PaaS frente a SaaS [en línea]. Disponible en: https://www.ibm.com/es-es/cloud/learn/iaas-paas-saas

[10] Condiciones de contexto general del proyecto. En este documento

[11] Tablas de requisitos del proyecto. En este documento

[12] Consideraciones específicas de la gestión del cambio. En este documento

[13] Consideraciones específicas de la gestión del cambio. En este documento

[14] Interoperabilidad de módulos. En este documento

[15] Tabla del modelo de explotación del ERP. En este documento

[16] Pesentación de ERP candidatos. En este documento

[17] Comparación las ediciones de Odoo [en línea]. Disponible en: [https://www.odoo.com/es\\_ES/page/editions](https://www.odoo.com/es_ES/page/editions)

[18] Listados de partner de Odoo en España [en línea]. Disponible en[: https://www.odoo.com/es\\_ES/partners/grade/gold-](https://www.odoo.com/es_ES/partners/grade/gold-1/country/espana-67?&)[1/country/espana-67?&](https://www.odoo.com/es_ES/partners/grade/gold-1/country/espana-67?&)

[19] Página web del partner QubiQ 2010, S.L [en línea]. Disponible en: [https://www.qubiq.ez](https://www.qubiq.ez/)

[20] Odoo en Wikipedia [en línea]. Disponible en: <https://es.wikipedia.org/wiki/Odoo>

[21] Web del programa Kit digital [en línea]. Disponible en: <https://acelerapyme.gob.es/kit-digital>

# **13. Anexos**

#### **13.1 Métodos de implantación aplicables a soluciones ERP**

**SureStep**: metodología creada por Microsoft. Hay seis fases involucradas en la metodología Sure Step, cada una de estas fases consta de un conjunto de actividades y tareas definidas:

- Diagnóstico: ayudar al cliente a determinar la solución adecuada para satisfacer sus necesidades y obtener una comprensión clave de los requisitos de la solución.
- Análisis: la fase de análisis define las actividades necesarias para iniciar y planificar eficazmente todo el proyecto.
- Diseño: la fase de diseño incluye la configuración de la solución general de Microsoft Dynamics y el diseño de personalizaciones específicas necesarias para satisfacer los requisitos empresariales identificados durante la fase de análisis.
- Desarrollo: el objetivo de la fase de desarrollo es construir y probar los componentes del sistema definidos y aprobados en las especificaciones de diseño, incluido el desarrollo de personalizaciones, integraciones e interfaces y procesos de migración de datos.
- Implementación: la fase de implementación es donde todos los esfuerzos del equipo del proyecto se unen para una transición exitosa a la nueva solución de Microsoft Dynamics. Las actividades clave en esta fase incluyen la capacitación del usuario final, las pruebas de aceptación del usuario y la transición real al entorno de producción nuevo o actualizado.
- Operación: la fase de Operación define las actividades necesarias para cerrar el proyecto, brindar soporte de posproducción y hacer la transición de la solución y el conocimiento al cliente.

**AIM**: Oracle utiliza AIM (Metodología de implementación de aplicaciones) para administrar todos sus proyectos de implementación de aplicaciones de Oracle. Sus fases son:

- Definición: durante la definición, planifica el proyecto, revisa los objetivos comerciales de la organización y evalúa la viabilidad de cumplir esos objetivos bajo restricciones de tiempo, recursos y presupuesto.
- Análisis de Operaciones: durante el análisis de operaciones, el equipo del proyecto desarrolla escenarios de requisitos comerciales basados en los entregables de la definición que se utilizan para evaluar el nivel de ajuste entre los requisitos comerciales y la funcionalidad estándar de la aplicación.
- Diseño de la solución: el propósito del diseño de soluciones es desarrollar los diseños detallados de las soluciones óptimas para cumplir con los requisitos comerciales futuros.
- Construir: la codificación y las pruebas de todas las personalizaciones y otro software personalizado, incluidas las mejoras, las conversiones de datos y las interfaces, se realizan durante la compilación.
- Transición: durante la Transición, el equipo del proyecto implementa la solución terminada en la organización.
- Producción: la producción comienza inmediatamente con el cambio de producción. Marca la última fase de la implementación y el comienzo del ciclo de soporte del sistema.

**ASAP:** El marco de la metodología Accelerated SAP consta de cinco fases de implementación; cada fase de la hoja de ruta proporciona planes detallados para ayudar en la documentación, las recomendaciones y la implementación de los sistemas SAP. Cada fase del proceso finaliza con un control de calidad que ayuda a monitorear los entregables y otros factores críticos de éxito:

- Preparación del proyecto: esta fase se centra en la planificación y preparación inicial para establecer objetivos ASAP. La fase normalmente sigue estos tres pasos:
	- o Aclarar el alcance de la implementación
	- o Establecer el equipo: comités, equipos (núcleo, proyecto y consultoría)
	- o Definir la secuencia de implementación del proyecto.
- Plan de negocios: el objetivo de esta fase es llegar a un entendimiento común sobre los procedimientos destinados a respaldar el proyecto. El Business Blueprint es un documento detallado que contiene todos los requisitos derivados durante la lluvia de ideas inicial y las reuniones de iniciación. Aquí también es donde el equipo del proyecto revisa sus objetivos y metas mientras establece un cronograma para cada uno.
- Realización: esta fase se basa en la Fase 2; se centra en la implementación de todos los requisitos de los procesos de negocio. En esta fase, los directores de proyecto deben obtener la aprobación de las partes interesadas. Dos paquetes de trabajo definen la metodología de configuración del sistema:
	- o Línea de base, relacionada con el alcance principal.
	- o Configuración final, relacionada con el alcance restante.
- Preparación Final: la preparación final incluye pruebas, administración del sistema, actividades de transición, capacitación del usuario final y todas las demás tareas que se requieren para la puesta en marcha.
- Puesta en marcha y soporte: esta fase es el viaje desde un entorno de preproducción hasta una operación de proyecto en vivo. Los elementos más críticos en esta fase están relacionados con la configuración del soporte de producción, el monitoreo de las transacciones del sistema y la optimización del rendimiento del sistema.